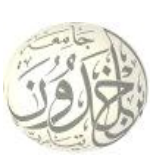

 **REPUBLIQUE ALGERIENNE DEMOCRATIQUE ET POPULAIRE MINISTERE DE L'ENSEIGNEMENT SUPERIEUR ET DE LA RECHERCHE SCIENTIFIQUE UNIVERSITE IBN KHALDOUN DE TIARET**

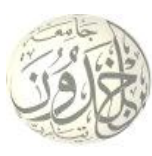

 Faculté des Sciences Appliquées Département de Génie Civil Spécialité : Génie Civil Option : Structure

 Présenté par : **TOUNSI FOUZIA RADEM AMINA ZOUBIDA**

Sujet du mémoire :

## **Analyse Des Contraintes Locales Dans Les Poutres Angélina : Théorie et Application Numérique.**

Soutenu publiquement le 17 Septembre 2020 devant le jury composé de :

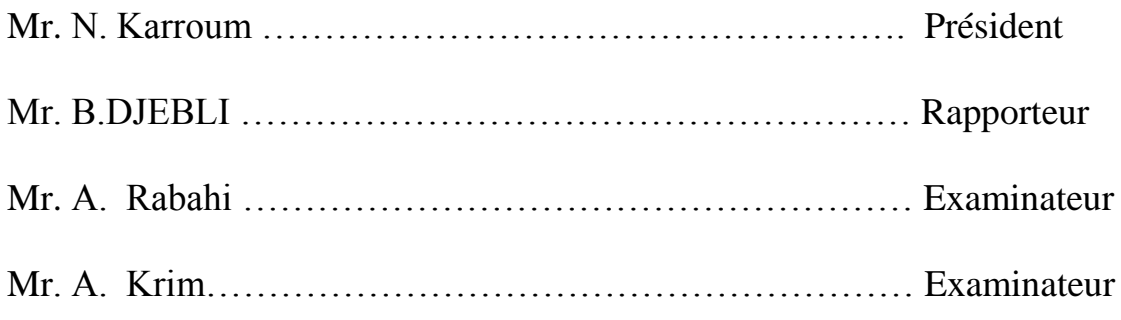

Année Universitaire : **2019/2020**

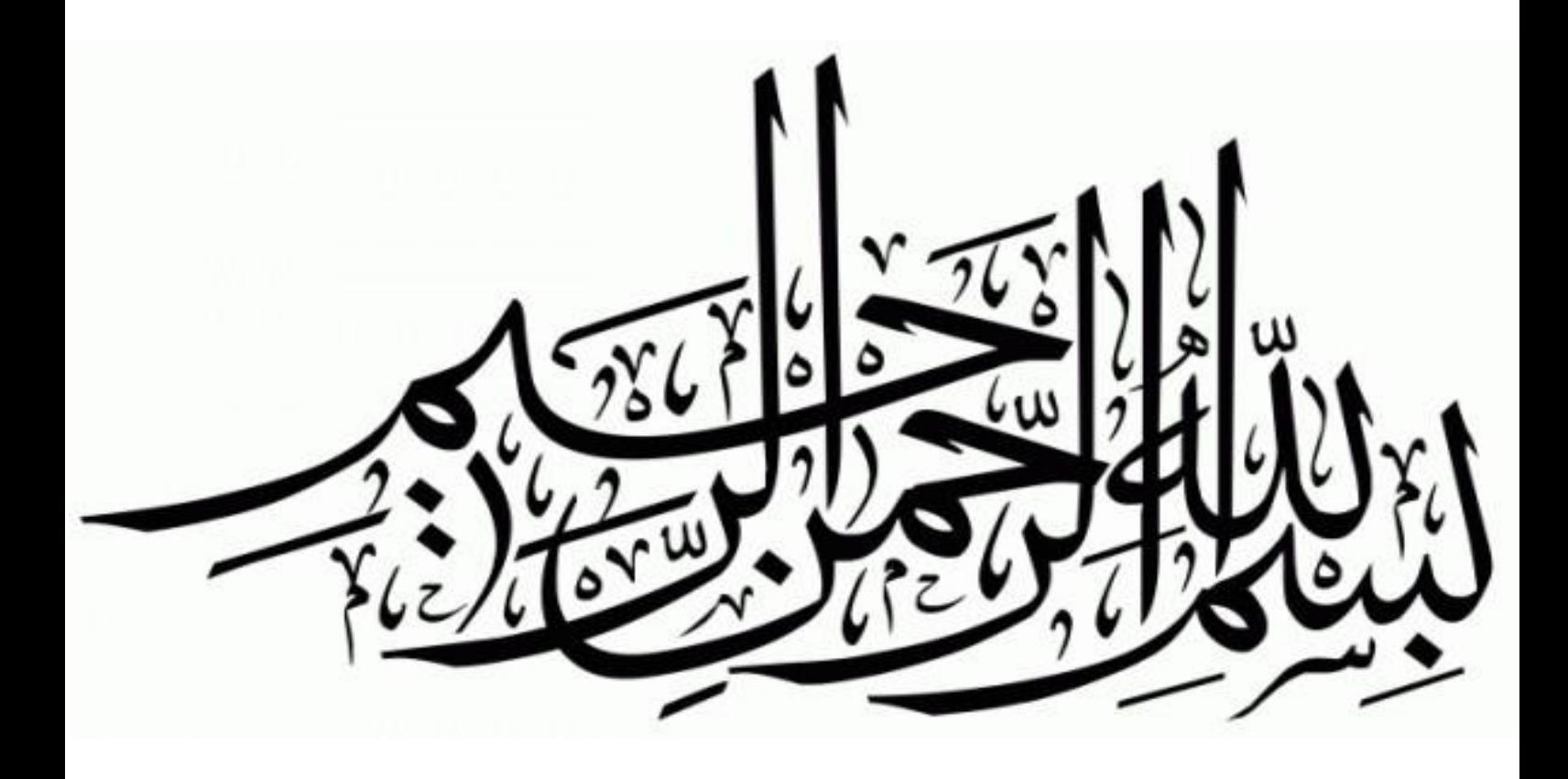

# **Remerciement**

 Nous tenons tout d'abord à remercier Allah le tout puissant qui nous a donné la force et la patience d'accomplir ce modeste travail. Comme nous remercions nos très chers parents, qui ont toujours été là pour nous, « Vous avez tout sacrifié pour vos enfants n'épargnant ni santé ni efforts. Vous nous avez donné un magnifique modèle de labeur et de persévérance. Nous sommes redevables d'une éducation dont nous somme fier ».

 En seconde lieu, on veut adresser nos profonds Remerciements et nos profondes reconnaissances à notre encadreur Mr : Djebli Benyagoub pour sa patience, sa disponibilité et surtout ses judicieux conseils durant toute la période du travail.

 Enfin, nous tenons également à remercier Nos familles et toutes les personnes qui on Participé de près ou de loin à la réalisation de ce Modeste travail.

Merci.

# **Dédicace**

On dédie ce travail :

À nos chers parents pour tous leurs Sacrifices, leurs amours, leurs tendresses, Leurs soutiens et leurs prières tout au long de nos études.

À nos chères sœurs pour leurs encouragements et leurs soutiens moraux. À nos amis : Bouchra ; Nacera ; Malika ; Hadjira ; Chaimaà ; pour leurs amitiés et tous les bons souvenirs. Et a tout ce qu'on aime.

Fouzia Amina

## **Résumé**

Le principal objectif de ce travail de mémoire est d'étudier le comportement des poutres « Angelina » dans le domaine linéaire. Pour ce faire, une approche couplée modélisation analytique-numérique a été choisie dans ce mémoire pour proposer des solutions adéquates à savoir l'étude des contraintes élastiques.

La solution analytique est proposée visant à caractériser les contraintes normales et tangentielles d'une telle poutre métallique à section symétrique (section en double Té) soumise à l'effet d'une charge transversale. Cette méthode analytique a été validée par une comparaison à des modèles éléments finis, dont la validation de ces derniers, repose sur les résultats d'essais expérimentaux évoqués en littérature.

Le modèle utilisé dans la simulation numérique est intégré dans un modèle tridimensionnel développé en utilisant le code de calcul Cast3m. Des éléments coques à quatre nœuds (COQ4) sont utilisés pour modéliser la poutre Angelina.

Cette analyse a permis de valider le modèle numérique dans le domaine linéaire et de prédire de manière satisfaisante le comportement réel de ce type de poutres.

**Mots clés:** poutres Angelina; contraintes élastiques ; solution analytique ; simulation numérique ; domaine linéaire

## **Abstract**

The aim of this memory is to study the behavior of Angelina beams. To do this, a coupled approach analytical-numerical modeling was chosen in this memory to propose adequate solutions, namely the study of elastic stresses.

An analytical solution to characterize the normal and tangential stresses is proposed of such symmetrical cross-sectional steel beam (rectangular section, I-section) subjected to the effect of a transverse loading. This analytical method was validated by comparison to the finite elements models, including the validation of these, based on the results of experimental tests available in the literature.

The model used in the numerical simulation is integrated into a three-dimensional model developed using the Cast3m calculation code. Four noded shell elements (COQ4) model was used to model the Angelina beam.

This analyze allowed, to validate the analytical model in the linear domain and to predict in a satisfactory way the real behavior of this type of beams.

**Key words:** Angelina beams; elastic stresses; analytical solution; ultimate load; numerical simulation; linear domain.

## **ملخص**

المهدف الرئيسي من هذه المذكرة هو دراسة سلوك الرافدة Angélina في المجال الخطي. وللقيام بذلك تم اختيار نهج النمذجة التحليلية الرقمية المقترنة في هذه المذكرة لاقتراح حلول مناسبة لدراسة الضغوط المرنة.

الْحل التحليلي المُقترح بِهدف إلى وصف الضغوط العادية والمُماسية لمثل هذه الرافدة المُعدنية مع قسم متماثل (مقطعT مزدوج) عرضة لتأثير الحمل العرضي . هذه الطريقة التحليلية تم الموافقة عليها من خلال المقارنة مع نماذج العناصر المحدودة، والتي يعتمد التحقق منها على نتائج الاختبار ات التجريبية المذكورة في الأدبيات.

تم دمج النموذج المستخدم في المحاكاة العددية في نموذج ثلاثي الأبعاد تم تطويره باستخدام رمز حساب M3CAST ٌتٌ استخذاً عناصش اىهٍنو بأسبع عقذ (4COQ (ىنَزخت اىشافذة Angélina.

هذا التحليل جعل من الممكن التحقق من صحة النموذج العددي في المجال الخطى والتنبؤ بطريقة صحيحة بالسلوك الحقيقي لمهذا النوع من الروافد.

**كلمات مفتاحية:** روافد Angélina؛ الضغوط المرنة؛ حل تحليلي؛ المحاكاة العددية؛ المجال الخطي<sub>.</sub>

## **Table Des Matières**

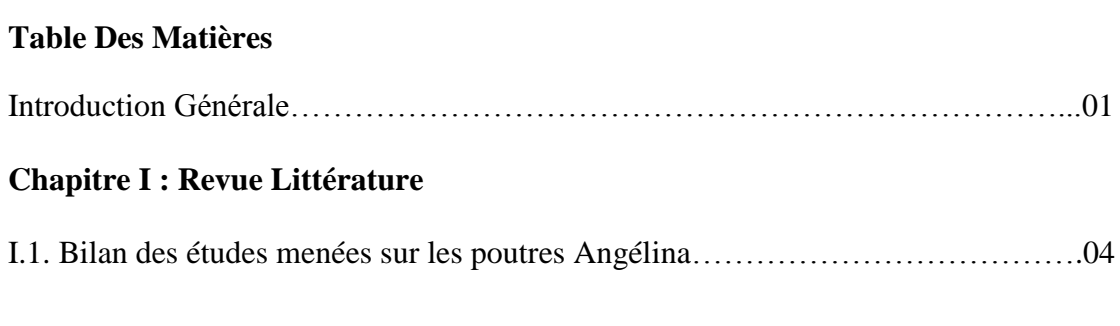

## **Chapitre II : Etude Analytique Des Contraintes Des Poutres**

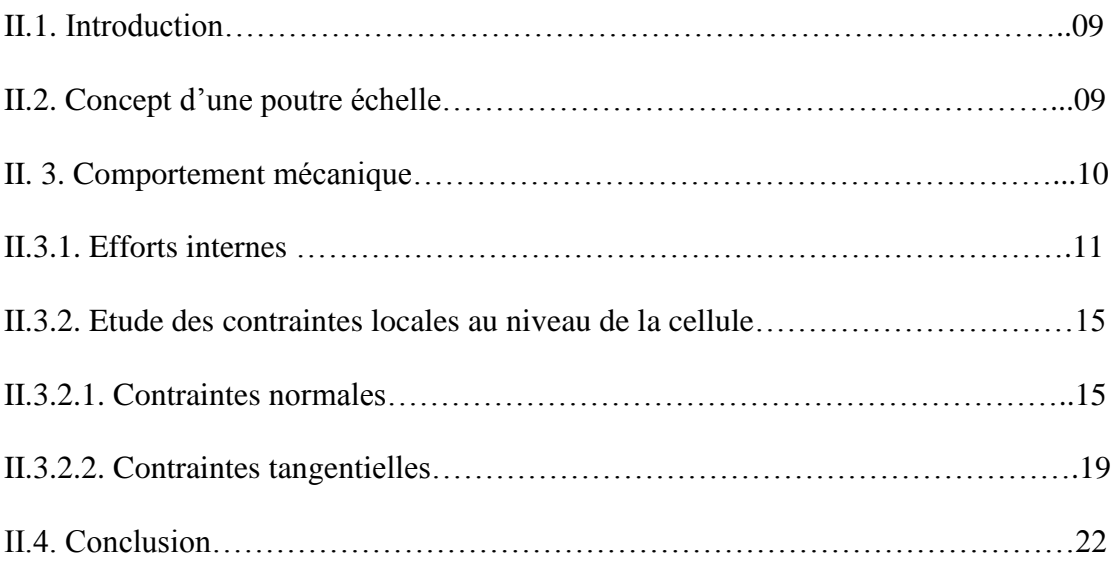

I.2. Conclusion……………………………………………………………………….08

#### **Chapitre III : Modélisation Mécanique Et Choix D'élément Finis**

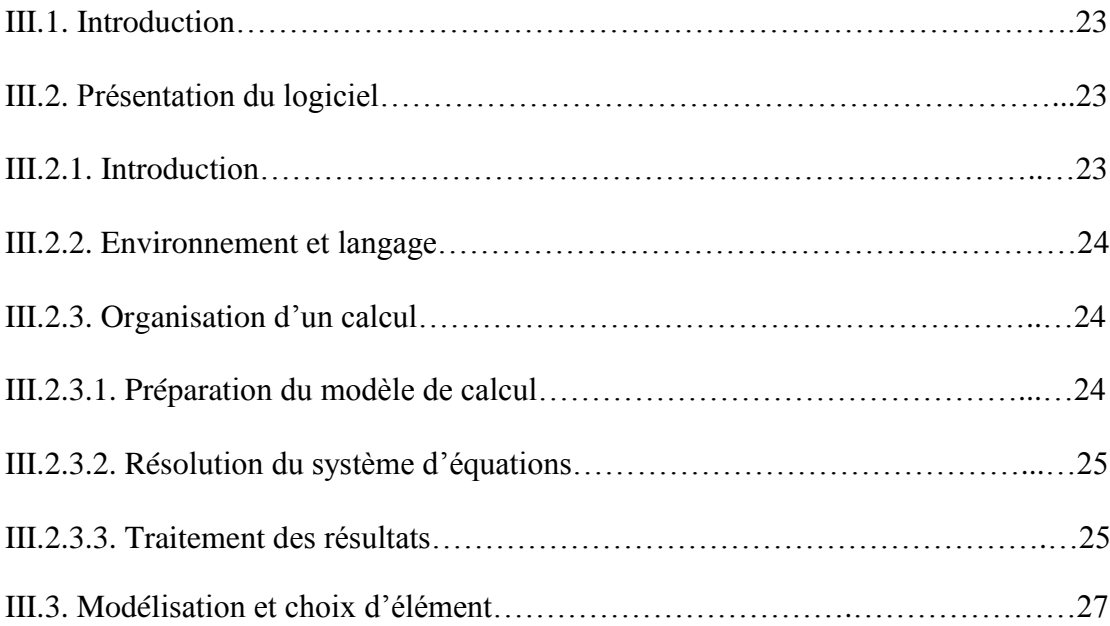

## **Table Des Matières**

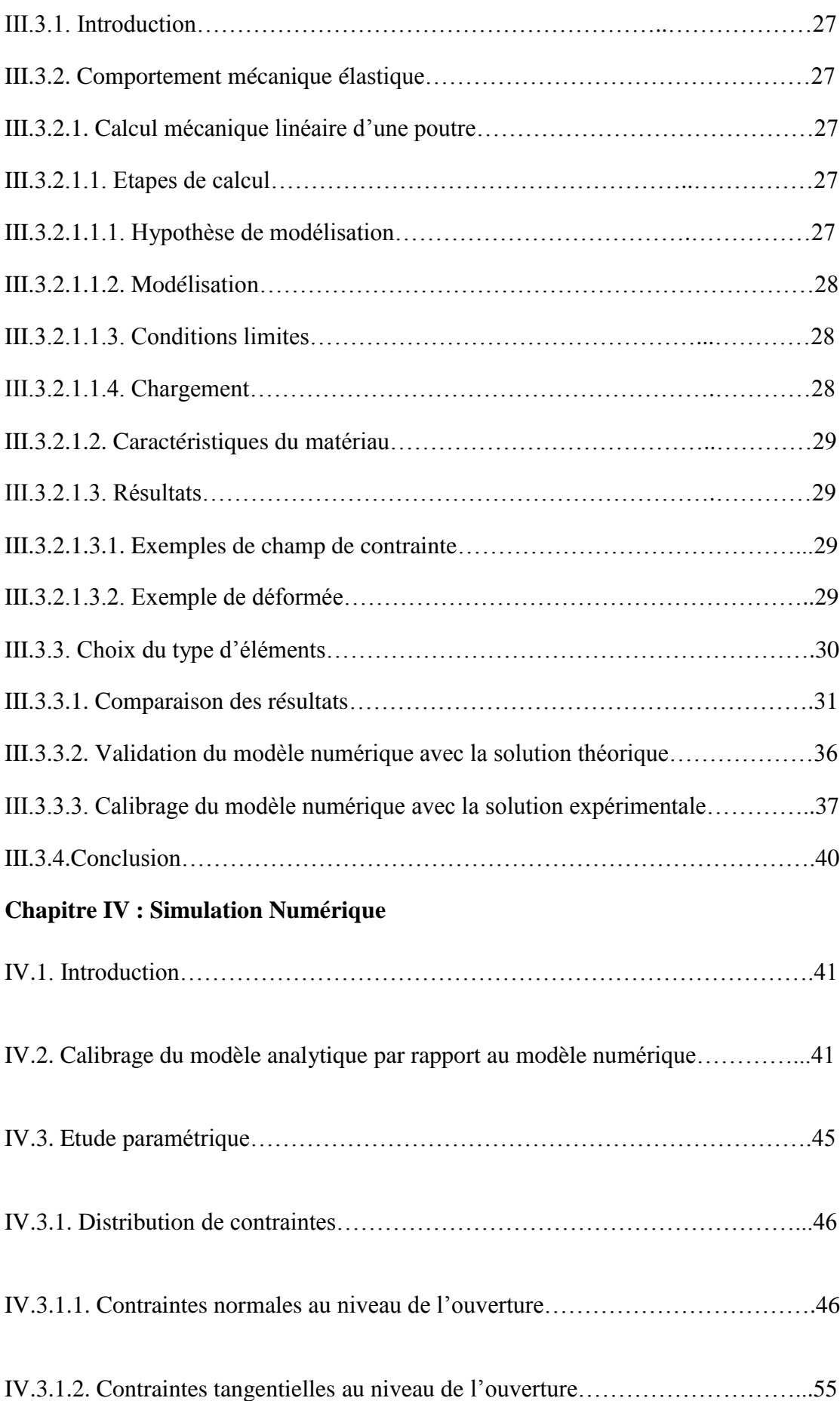

÷

## **Table Des Matières**

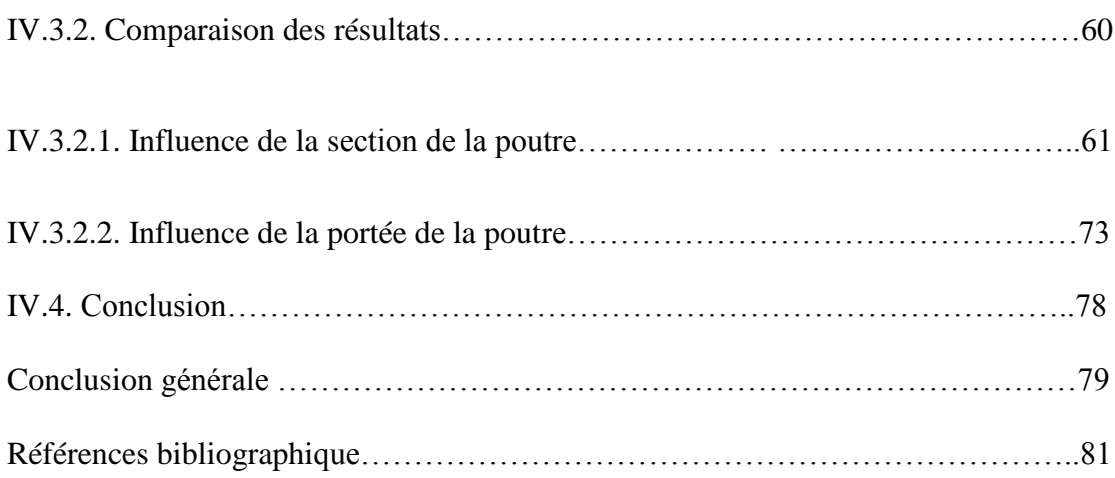

÷

## **Liste Des Figures**

#### **I n t r o d u c t i o n G é n é r a l e**

**Figure 1 : Poutre Angélina.** 

**Figure 2 :** Schéma de fabrication d'une poutre cellulaire.

#### **C h a p i t r e – II – Etude analytique des contraintes des poutres Angélina**

**Figure II.1 : Poutre Vierendeel.** 

**Figure II.2 :** Moments fléchissant d'une poutre échelle avec charges nodales

Figure II.3 : Poutre Angélina.

Figure II.4 : Discrétisation des efforts au droit d'une ouverture sinusoïdale.

**Figure II.5 :** Vérification d'une section en Té située à l'abscisse x sur un quart

d'ouverture.

**Figure II.6 :** Diagramme des contraintes normales de la section correspondante au petit Té.

**Figure II.7 :** Diagramme des contraintes normales de la section non correspondante au petit Té (e=0).

**Figure II.8 :** Diagramme des contraintes normales de la section non correspondante au petit Té  $(e \neq 0)$ .

**Figure II.9 :** Tronçon de poutre de longueur dx soumis à des efforts internes M et T.

**Figure II.10 :** Diagramme des contraintes tangentielles d'une section en Te.

**C h a p i t r e – III –Modélisation mécanique et Choix d'élément fini**

Figure III.1 : Organigramme du modèle de calcul.

**Figure III.2 :** Noyau de calcul, pré et post traitements du noyau de calcul.

**Figure III.3 :** Maillage de la poutre.

**Figure III.4 :** Chargement de la poutre.

**Figure III.5 :** Champ de contraintes.

**Figure III.6 :** Déformation de la poutre.

**Figure III.7 :** Diagramme des moments fléchissant des efforts tranchants.

**Figure III.8** : Diagramme des contraintes normales.

**Figure III.9 :** Diagramme des contraintes tangentielles.

**Figure III.10 :** Champ de contraintes normales.

**Figure III.11 :** Champ de contraintes tangentielles.

**Figure III.12 :** Champ de contraintes normales.

Figure III.13 : Champ de contraintes tangentielles.

**Figure III.14 :** Evolution forces-contraintes normales.

**Figure III.15 :** Evolution forces-contraintes tangentielles.

**Figure III.16 :** Poutre étudiée expérimentalement.

**Figure III.17 :** Précision du modèle numérique.

**Figure III.18 :** Poutre étudiée expérimentalement.

**Figure III.19 :** Précision du modèle numérique.

**C h a p i t r e – IV– Simulation numérique.**

**Figure IV.1 : Poutre étudiée.** 

**Figure IV.2 :** Positon des points autour de la cellule « contraintes normales »

**Figure IV.3 :** Contrainte normale d'une poutre « Angélina » comportant 6 ouvertures fabriquée en IPE300 sous l'effet d'un chargement réparti.

**Figure IV.4 :** Contrainte normale d'une poutre « Angélina » comportant 6 ouvertures fabriquée en IPE300 sous l'effet d'un chargement concentré.

**Figure IV.5 :** Contrainte normale d'une poutre « Angélina » comportant 7 ouvertures fabriquée en IPE300 sous l'effet d'un chargement réparti.

**Figure IV.6 :** Contrainte normale d'une poutre « Angélina » comportant 7 ouvertures fabriquée en IPE300 sous l'effet d'un chargement concentré

## **Liste Des Figures**

**Figure IV.7 :** Variation de la contrainte normale maximale d'une poutre « Angélina » comportant 6 ouvertures sous l'effet d'un chargement concentré.

**Figure IV.8 :** Variation de la contrainte normale maximale d'une poutre « Angélina » comportant 6 ouvertures sous l'effet d'un chargement réparti.

**Figure IV.9 :** Variation de la contrainte normale maximale d'une poutre « Angélina » comportant 7 ouvertures sous l'effet d'un chargement concentré.

**Figure IV.10 :** Variation de la contrainte normale maximale d'une poutre « Angélina » comportant 7 ouvertures sous l'effet d'un chargement réparti.

**Figure IV.11 :** Contrainte normale d'une poutre « Angélina » comportant 7 ouvertures fabriquée en IPE300 sous l'effet d'un chargement concentré.

**Figure IV.12:** Contraintes normales d'une poutre « Angélina » comportant 6 ouvertures sous l'effet d'un chargement concentré.

**Figure IV.13:** Contraintes normales d'une poutre « Angélina » comportant 6 ouvertures sous l'effet d'un chargement réparti.

**Figure IV.14 :** Contraintes normales d'une poutre « Angélina » comportant 7 ouvertures sous l'effet d'un chargement concentré.

**Figure IV.15 :** Contraintes normales d'une poutre « Angélina » comportant 7 ouvertures sous l'effet d'un chargement réparti.

**Figure IV.16 :** Contraintes tangentielles d'une poutre « Angélina » comportant 6 ouvertures sous l'effet d'un chargement concentré.

**Figure IV.17 :** Contraintes tangentielles d'une poutre « Angélina » comportant 6 ouvertures sous l'effet d'un chargement réparti.

**Figure IV.18 :** Contraintes tangentielles d'une poutre « Angélina » comportant 6 ouvertures sous l'effet d'un chargement concentré.

**Figure IV.19 :** Contraintes tangentielles d'une poutre « Angélina » comportant 7 ouvertures sous l'effet d'un chargement réparti

## **Liste Des Figures**

**Figure IV.20 :** Evolution de la contrainte normale maximale d'une poutre « Angélina » comportant à un nombre pair d'ouvertures sous l'effet d'un chargement concentré.

**Figure IV.21 :** Evolution de la contrainte normale maximale d'une poutre « Angélina » comportant à un nombre pair d'ouvertures sous l'effet d'un chargement réparti.

**Figure IV.22 :** Evolution de la contrainte normale maximale d'une poutre « Angélina » comportant à un nombre impair d'ouvertures sous l'effet d'un chargement concentré.

**Figure IV.23 :** Evolution de la contrainte normale maximale d'une poutre « Angélina » comportant à un nombre impair d'ouvertures sous l'effet d'un chargement réparti.

**Figure IV.24 :** Evolution de la contrainte tangentielle maximale d'une poutre « Angélina » comportant à un nombre pair d'ouvertures sous l'effet d'un chargement concentré.

**Figure IV.25 :** Evolution de la contrainte tangentielle maximale d'une poutre « Angélina » comportant à un nombre pair d'ouvertures sous l'effet d'un chargement réparti.

**Figure IV.26 :** Evolution de la contrainte tangentielle maximale d'une poutre « Angélina » comportant à un nombre impair d'ouvertures sous l'effet d'un chargement concentré.

**Figure IV.27 :** Evolution de la contrainte tangentielle maximale d'une poutre « Angélina » comportant à un nombre impair d'ouvertures sous l'effet d'un chargement réparti.

## **Liste Des Tableaux**

**C h a p i t r e – III –Modélisation mécanique et Choix d'élément finis.**

Tableau III.1 : Caractéristiques géométriques.

Tableau III.2 : Caractéristiques géométriques.

**C h a p i t r e – IV–Simulation numérique.**

**Tableau IV.1 :** Caractéristiques géométriques des poutres « Angelina ».

**Tableau IV.2 :** Valeurs des contraintes locales d'une poutre en IPE300.

**Tableau IV.3 :** Valeurs des contraintes locales d'une poutre en IPE400.

**Tableau IV.4 :** Valeurs des contraintes locales d'une poutre en IPE500.

**Tableau IV.5 :** Valeurs des contraintes locales d'une poutre en IPE300.

**Tableau IV.6 :** Valeurs des contraintes locales d'une poutre en IPE400.

**Tableau IV.7 :** Valeurs des contraintes locales d'une poutre en IPE500.

**Tableau IV.8 :** Valeurs maximales des contraintes normales d'une poutre Angélina comportant 6 ouvertures sous l'effet d'un chargement concentré.

**Tableau IV.9 :** Valeurs maximales des contraintes normales d'une poutre Angélina comportant 6 ouvertures sous l'effet d'un chargement réparti.

**Tableau IV. 10 :** Valeurs maximales des contraintes normales d'une poutre Angélina comportant 7 ouvertures sous l'effet d'un chargement concentré.

**Tableau IV. 11 :** Valeurs maximales des contraintes normales d'une poutre Angélina comportant 7 ouvertures sous l'effet d'un chargement réparti.

**Tableau IV. 12 :** Valeurs maximales des contraintes tangentielles locales.

## **Introduction Générale**

#### **Introduction Générale**

Depuis des décennies l'acier est utilisé pour les constructions de bâtiments et d'ouvrages d'art. Les connaissances acquises sur ce matériau ont permis de développer des éléments de structures toujours plus optimisés. Les ingénieurs de structure cherchent toujours les solutions permettant d'augmenter les portées et les performances des structures tout en maîtrisant les coûts. Les ouvertures réalisées dans les âmes des poutres en acier font partie des solutions innovantes qui permettent de faire passer les conduits de service tout en allégeant la structure et en augmentant ses performances mécaniques. Ce procédé permet de réduire l'épaisseur du plancher et par conséquent le coût du bâtiment.

 La réalisation des ouvertures dans l'âme des poutres a connu des évolutions au niveau industriel. Pour les ouvertures hexagonales, l'approche la plus courante correspond à l'oxycoupage d'un profilé laminé à chaud standard découpé suivant une ligne en dents de scie. Les deux parties découpées sont ensuite réassemblées par soudage. La poutre finale est ainsi rehaussée de la moitié de la hauteur des ouvertures apparentes. Ce concept permet de gagner en inertie de flexion suivant l'axe principal sans apport de matière tout en permettant la création d'ouvertures. La même démarche a permis d'évoluer vers les poutres cellulaires à ouvertures circulaires. En parallèle avec ce développement, plusieurs études sont réalisées afin de proposer des méthodes représentatives pour le calcul et le dimensionnement de ces poutres à ouvertures régulières dans l'âme.

 Récemment, une nouvelle forme d'ouverture est proposée. Elle offre des possibilités plus larges que les formes existantes au niveau esthétique et d'optimisation de production. Les ouvertures sinusoïdales (**Figure1**) présentent plusieurs avantages en comparaison avec la forme courante circulaire. Tout d'abord, la forme sinusoïdale offre une plus large gamme d'ouvertures permettant notamment l'introduction de gaines rectangulaires. De plus, sa fabrication (**Figure2**) nécessite un seul trait de découpe quand il en faut deux pour les poutres à ouvertures circulaires. Cette forme d'ouverture étant nouvelle, il existe peu d'études qui traitent de son comportement mécanique. **La présente étude a pour objectif de maîtriser le comportement mécanique dans le domaine linéaire de ces nouvelles poutres et de proposer une démarche analytique pour le calcul des contraintes**. La démarche suivie consiste à développer une approche couplée modélisation analytiquenumérique pour proposer des solutions adéquates permettant le calcul des contraintes.

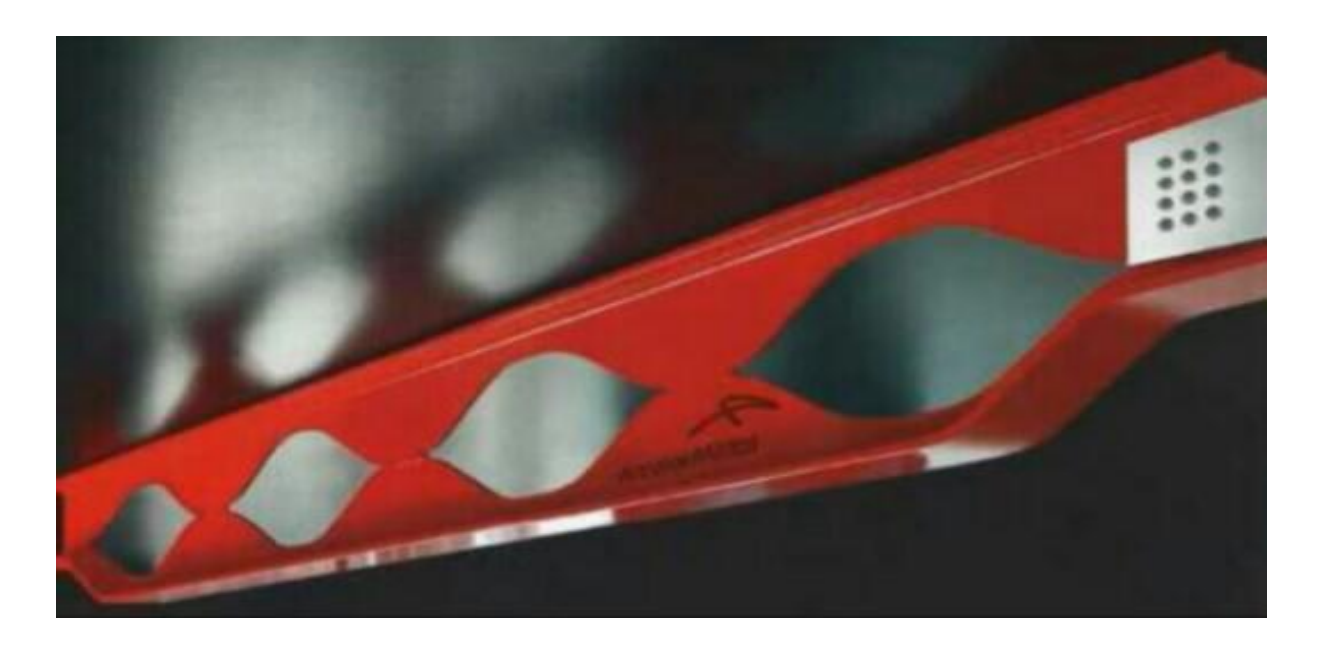

*Figure.1. Poutre Angelina*

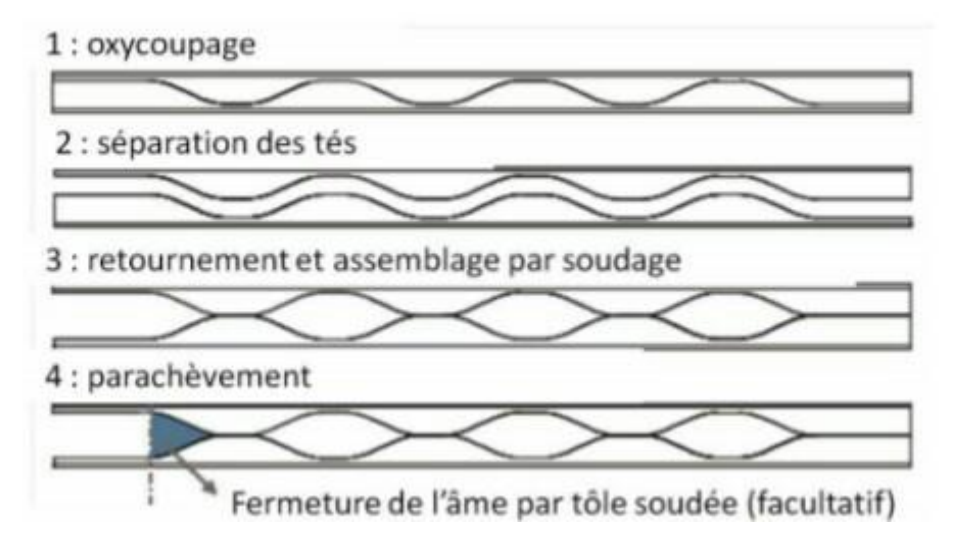

*Figure.2. Schéma de fabrication d'une poutre cellulaire*

 Le document est organisé en quatre chapitres. Le premier présente les travaux existants sur le comportement général des poutres « Angelina ».

 En deuxième chapitre, nous présentons un développement d'une méthode analytique permettant le calcul des contraintes locales au niveau de l'ouverture des poutres « Angelina » simplement appuyée.

## **Introduction Générale**

 En troisième chapitre, nous exposons la modélisation et le choix d'élément en utilisant le logiciel (**CAST3M**) basé sur la méthode des éléments finis. En outre, on donne un aperçu sur la présentation de cet outil de calcul.

 Le chapitre quatre est réservé pour un calibrage de résultats ainsi pour une étude paramétrique à l'état élastique, en exploitant le modèle numérique validé dans le chapitre précédent.

 Enfin, on achève ce travail par une conclusion générale portant sur les différents aspects traités dans ce mémoire.

# **Chapitre I Revue littérature**

#### **Revue de littérature**

#### **1. Bilan des études menées sur les poutres Angélina**

 Les demandes architecturales, et parfois techniques, ont mené vers la création de nouvelles formes géométriques de poutres cellulaires, avec des ouvertures sinusoïdales.

 En 2011, des essais à la ruine sont réalisés au LaMI (Université Blaise Pascal) en coopération avec ArcelorMittal sur des poutres de dimensions réelles [**1**]. Les résultats expérimentaux permettent de comprendre le fonctionnement mécanique de ces poutres et de calibrer les modèles numériques. Le modèle éléments finis développé sur le logiciel SAFIR permet d'évaluer les potentiels de développement de la ruine par plastification ou voilement local des parois autour des ouvertures de formes sinusoïdale par flexion Vierendeel. Le modèle numérique validé servira de base à une étude paramétrique qui permettra de développer une nouvelle méthode de calcul analytique généralisable à des formes d'ouvertures variables.

 En 2012 S. Durif **[2]** a développé une approche analytique permettant de définir la charge ultime d'une nouvelle forme de poutre cellulaire à ouvertures sinusoïdales. Cette nouvelle forme d'ouverture implique de nouveaux modes de ruine. De ce fait, en vue de développer ce modèle de calcul analytique adapté à cette nouvelle forme d'ouverture, une campagne d'essais expérimentaux a été menée sur des poutres cellulaires à ouvertures sinusoïdales à grande échelle (≈10m).

Au travers de ces études expérimentales sur trois configurations de poutre, il a été montré que le principal mode de ruine est lié à la flexion Vierendeel. En effet, la flexion locale des membrures de l'ouverture la plus sollicitée engendre soit la formation de 4 rotules plastiques aux 4 coins de l'ouverture, soit l'instabilité locale des parois d'âme comprimées.

En parallèle, une étude numérique par éléments finis tenant compte des non linéarités géométriques et matérielles a été menée. Elle a permis de développer et de valider le modèle de calcul analytique adapté à cette nouvelle forme d'ouverture.

Les modèles numériques et analytiques développés ont montré de bonnes qualités de prédiction de la résistance des poutres à ouvertures sinusoïdales.

 En 2012 S. Durif et A. Bouchair [**3**] ont réalisé des essais expérimentaux sur des poutres comportant des ouvertures sinusoïdales. D'après l'analyse des résultats expérimentaux obtenus, deux modes de ruine ont été rencontrés qui sont la formation des rotules plastiques au droit de l'ouverture et l'instabilité locale dans la partie sinusoïdale de l'ouverture. Le deuxième mode de ruine est nouveau et n'est couvert par aucun code, car il est directement lié à une forme innovante de poutre développée par ArcelorMittal en l'occurrence la poutre Angelina. Afin d'évaluer la résistance de l'ouverture sinusoïdale, différentes parties autour de celle-ci ont été testées isolement.

Dans ce contexte, un programme expérimental a été effectué pour différents quarts d'ouvertures sinusoïdales, afin d'observer les modes de ruine et de fournir des résultats à utiliser dans la validation du modèle par éléments finis développé dans cette étude. Ensuite, une étude paramétrique a été réalisée, à partir des résultats numériques, dont le but de développer un nouveau modèle analytique basé sur les mêmes hypothèses que celles disponibles pour les poutres à ouvertures hexagonales.

 En 2013 S. Durif et All [**4**] ont réalisé des essais sur trois poutres comportant des ouvertures sinusoïdales de différentes dimensions. Le but était d'observer les modes de ruine provoqués dans ce type de poutres et d'obtenir les valeurs de la résistance ultime. Ces spécimens ont été profondément mesurés, afin d'identifier clairement les modes de ruine locaux de la zone d'ouverture.

Deux modes de ruine spécifiques ont été observés. Pour l'ouverture de grande hauteur, la ruine est atteinte par la formation de quatre rotules plastiques aux coins de la section critique (flexion Vierendeel), ce mode est similaire à celui de l'ouverture rectangulaire. Tandis que, pour les ouvertures de petite dimension, la ruine résulte de l'instabilité locale du panneau comprimé dans les parties sinusoïdales de l'ouverture Afin d'effectuer une analyse détaillée sur le comportement de l'ouverture critique, y compris la répartition des contraintes dans ses différentes parties, un modèle numérique a été développé à la base des résultats expérimentaux.

Les résultats expérimentaux ont fourni des informations qualitatives et quantitatives utiles pour comprendre le comportement des poutres comportant des ouvertures sinusoïdales.

Le modèle numérique a montré une bonne précision à la base des résultats expérimentaux. Celui-ci peut être donc, utilisé comme un outil pour générer des résultats complémentaires dont le but de développer un modèle analytique.

 En 2013, P.O. Martin et All **[5]** ont fait une étude sur le comportement statique des poutres Angelina. Dans ce contexte, ils ont présenté des résultats de 4 essais (3 en acier et 1 mixte) et d'environ 280 simulations numériques par éléments finis (en acier et mixte) conduits pour déterminer les modes et charges de ruines sous l'effet combiné d'une flexion et d'un cisaillement. Ils présentent ensuite le modèle de calcul analytique en détail permettant la vérification de la résistance des poutres en tenant compte de l'effet Vierendeel, ce modèle pouvant être utilisé dans les limites géométriques et mécaniques du domaine d'application défini en préambule . Finalement, une comparaison des charges maximales issues de ce nouveau modèle avec celles provenant des essais ou des calculs par élément finis permet d'évaluer la sécurité et la précision des formulations proposées.

 En 2014 S. Durif et All [**6**] ont effectué des analyses expérimentales et numériques sur des spécimens isolés des montants d'âme avec quatre quarts d'ouverture prélevés sur l'ensemble des poutres Angelina. Dans ce contexte, des charges extérieures sont appliquées aux extrémités de deux quarts d'ouvertures pour obtenir des efforts internes bien connus dans les sections transversales le long des quarts analysés.

Les tests expérimentaux ont montré que les modes de ruine sont caractérisés soit par la formation des rotules plastiques dans la partie linéaire, soit par une instabilité locale dans les parties sinusoïdales du quart d'ouverture similaire à celles observées sur l'ensemble des poutres correspondantes.

Un modèle numérique a été développé pour le but de mener une analyse sur le comportement des montants d'âmes en tenant compte des non-linéarités matérielles et géométriques. Le modèle numérique validé en comparaison avec les résultats expérimentaux, prédit bien le mode de ruine et la charge ultime des montants d'âmes isolés. il peut également être utilisé comme un outil pour développer des études plus approfondies afin de proposer des méthodes de calcul efficaces et fiables.

 En 2015 Kumbhar et Jamadar **[7]** ont menu une étude paramétrique sur les poutres comportant des ouvertures sinusoïdales de différentes tailles dont le but d'optimiser la taille de ces ouvertures. Cette étude a été réalisée théoriquement en appliquant l'Eurocode3 et numériquement par éléments finis (AEF) en utilisant le logiciel « Abaques » dont le modèle a été validé expérimentalement**.** Les résultats montrent que, les poutres avec ouverture sinusoïdale de hauteur égale à 0,55 la hauteur totale de la poutre donnent une meilleure résistance.

 En 2016 Farhat Erdal et All **[8]** ont effectué une analyse non linéaire par éléments finis (AEF) des poutres comportant des ouvertures sinusoïdales. Cette étude a été utilisée pour prédire la réponse globale de ces poutres sous l'effet des charges externes croissantes jusqu'à la ruine (Prédiction de la capacité portante). La simulation numérique à la base des essais expérimentaux a été faite dont le but de prédire les modes de ruine à savoir le déversement, le flambement par cisaillement et la flexion « Vierendeel » de ces poutres.

 En 2016 S. Durif et A. Bouchair **[9]** ont mené des investigations expérimentales et numériques sur des poutres comportant des ouvertures sinusoïdales. Ils ont montré des modes de ruine spécifiques, par rapport aux formes d'ouverture courantes, principalement le flambement local des panneaux autour de l'ouverture.

Une analyse détaillée de la distribution des contraintes autour des ouvertures a permis de comprendre le comportement de ces poutres à l'état limite ultime dans le but de développer un modèle analytique spécifique, car l'application directe des approches analytiques existantes aux poutres à ouvertures sinusoïdales a montré que les prévisions doivent être améliorées. En effet, afin d'obtenir une prédiction précise de la résistance au flambement des parties sinusoïdales de l'âme, le modèle analytique a été modifié.

Dans ce contexte, une approche analytique a été proposée, basée sur les méthodes existantes pour les ouvertures multiples et sur la théorie du flambement des plaques. Une formule a été proposée pour le calcul du coefficient de contrainte critique à travers une méthode simple bien décrite pour tenir compte de la résistance

supplémentaire fournie par le montant d'âme intermédiaire au panneau adjacent de l'ouverture.

Cette approche considère de simples plaques rectangulaires équivalentes. Ce modèle analytique a été validé par rapport aux résultats numériques concernant les valeurs du coefficient de contrainte critique obtenues par un calcul eulérien. Ensuite, les résistances ultimes des poutres avec ouvertures sinusoïdales ont été évaluées par une étude comparative avec la méthode des éléments finis pour différents profils de poutres origines et différentes formes d'ouverture.

 En 2017 Vassart et All **[10]** ont établi une étude sur le comportement des poutres avec des ouvertures sinusoïdales. Ils ont réalisé 4 essais expérimentaux et 287 essais numériques sur trois poutres en acier et une poutre mixte.

Une simulation numérique a été effectuée pour prédire les modes de ruine et les charges ultimes associées de ces poutres en flexion simple.

Ainsi, un nouveau modèle analytique a été proposé pour le calcul de la résistance (Charge ultime) des poutres comportant des ouvertures sinusoïdales en tenant compte de L'effet « Vierendeel ». Ce modèle analytique couvre un domaine très large de variation de paramètres géométrique et mécanique.

Enfin, une étude d'évaluation du nouveau modèle par rapport aux solutions expérimentales et numériques prises comme référence permet de mettre en évidence l'impact de ce nouveau modèle analytique.

#### **2. Conclusion**

 Dans ce chapitre une présentation chronologique des études menées sur les poutres Angelina (comportant des ouvertures sinusoïdales) d'âmes a été présentée.

 Cette revue donne peut d'information sur le mécanisme des poutres sinusoïdales « poutres Angelina » dans le domaine linéaire. Pour cela on a consacré dans ce qui suit un développement d'une approche analytique permettant l'étude des contraintes normales et tangentielles dans les poutres Angelina, ainsi un développement d'un modèle élément fini afin de mener une analyse numérique dans le domaine linéaire.

#### **II. 1. Introduction**

Les poutres ajourées dont la disposition des ouvertures est régulière (alvéolaire) ce sont des éléments fléchis parmi les éléments les plus couramment utilisés en construction métalliques. On les trouve dans tous les types de structures, où elles constituent des éléments porteurs principaux (poutres de toitures ou de plancher) ou secondaires (pannes).

 Ces poutres méritent donc qu'on leur accorde une attention particulière, car une bonne connaissance des différents phénomènes qui leur sont liés est indispensable pour en assurer une conception et un dimensionnement corrects.

La présence des ouvertures entraîne une modification de la distribution des contraintes dans l'âme par rapport à une poutre sans ouvertures.

 Le but de ce chapitre est de présenter les principes de base de dimensionnement des poutres alvéolaires, en s'orientant vers l'étude des contraintes d'une configuration d'ouvertures régulières de forme sinusoïdales (poutres Angélina).

 La meilleure idée trouvée pour étudier le comportement d'une poutre avec une ouverture de forme sinusoïdale est d'appliquer la théorie utilisée pour les poutres échelle (poutres **"**Vierendeel**")**.

#### **II.2. Concept d'une poutre échelle**

La plupart des études réalisées sur les poutres alvéolaire, les ont assimilées à des poutres échelles. La présence de multiples ouvertures larges implique une résistance au cisaillement du panneau d'âme (entre deux montants) qui tend vers zéro, ne pouvant alors fonctionner que comme un cadre. C'est pourquoi la théorie des poutres Vierendeel s'applique bien à l'étude des poutres avec grandes ouvertures réparties dans l'âme le long de la poutre (voir **Figure. II. 1**).

 Le mécanisme de flexion Vierendeel autour des ouvertures peut donc être appliqué aux ouvertures régulièrement réparties**.**

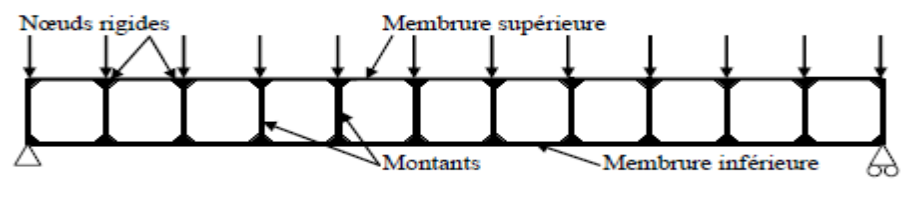

*Figure. II. 1. Poutre Vierendeel*

 Ce type de poutre a comme particularité d'avoir des points d'inflexion au milieu des membrures et montants si les charges sont appliquées aux nœuds. La Figure. II. 2 montre les diagrammes de moment fléchissant sur les membrures d'une poutre échelle appuyée aux deux extrémités et chargée aux nœuds.

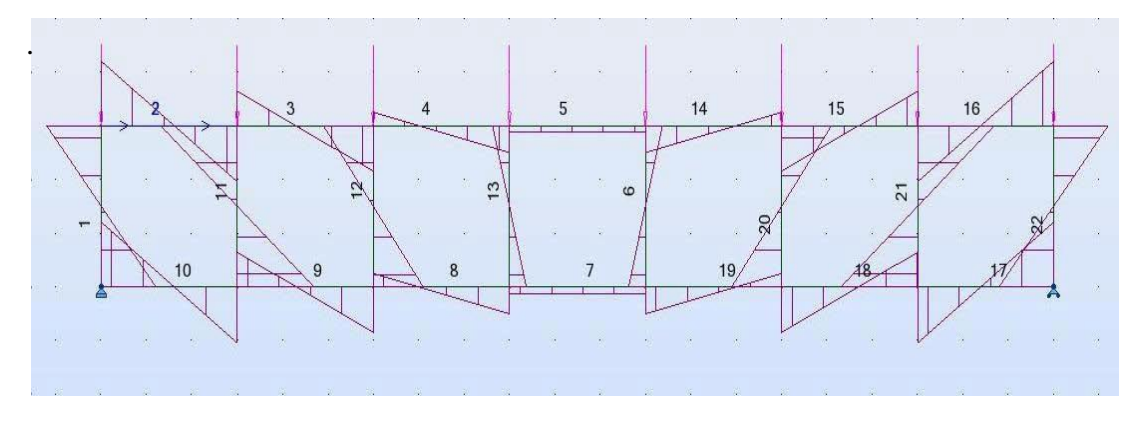

*Figure. II. 2. Moments fléchissant d'une poutre échelle avec charges nodales*

 Les diagrammes décrits à la **Figure. II. 2**, dans les zones à fort cisaillement, sont bitriangulaires et ont un point d'inflexion au milieu de chaque membrure. Ainsi, l'hypothèse de considérer une articulation au milieu de chaque membrure est réaliste. Cette hypothèse permet de représenter le moment global au droit d'une ouverture par des efforts axiaux de compression et traction dans les membrures supérieure et inférieure de l'ouverture.

#### **II.3. Comportement mécanique**

 Le comportement mécanique d'une poutre Angelina (**Figure. II. 3)** peut s'apparenter à celui d'une poutre alvéolaire. En effet, l'ouverture sinusoïdale peut s'apparenter à un cercle ou à un hexagone suivant la valeur des paramètres définissant

sa géométrie. Ainsi, le même schéma de fonctionnement de poutre échelle s'applique à cette poutre cellulaire.

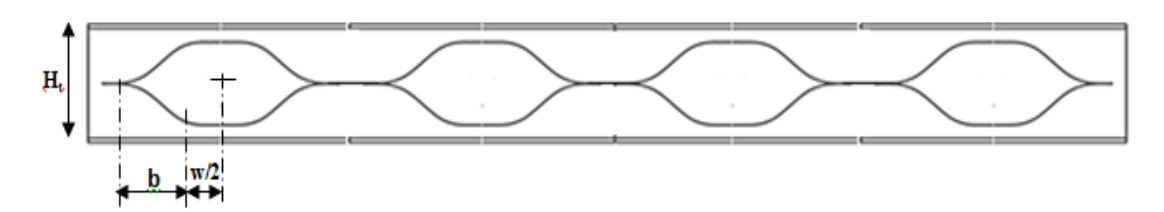

*Figure. II. 3. Poutre Angelina.*

#### **II.3.1. Efforts internes**

 La vérification autour d'une ouverture s'effectue en isolant une partie de celle-ci et en discrétisant les efforts globaux dans ses différents quarts, à partir de l'hypothèse du point d'inflexion (hypothèse de poutre échelle) au droit de l'ouverture. Ainsi, pour une ouverture soumise à un moment global et un effort tranchant global, les efforts se discrétisent tels que décrits par la Figure. II. 4**.**

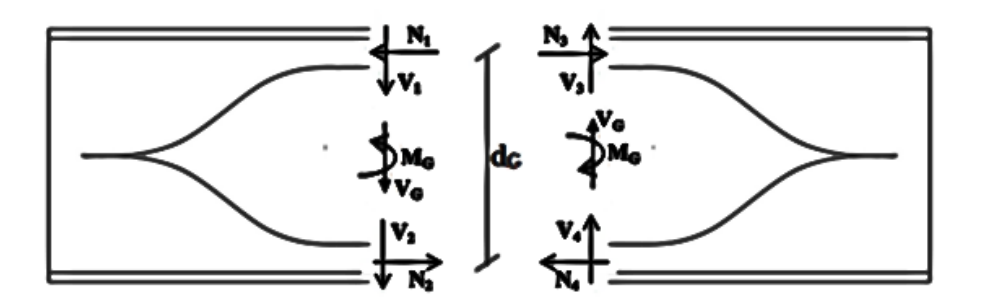

*Figure. II. 4. Discrétisation des efforts au droit d'une ouverture sinusoïdale*

 Chaque quart d'ouverture est ensuite vérifié en fonction des sollicitations qui lui sont attribuées. La longueur des différents quarts d'ouverture rend complexe l'idée d'une approche par sections angulaires.

 La Figure. II. 5 présentes l'exemple de sollicitations locales des quatre quarts d'ouverture des deux membrures supérieure et inférieure de l'ouverture illustrée Figure. II. 4.

 Chaque section est ainsi sollicitée en flexion composée, telle que le moment appliqué M<sub>V</sub> (moment Vierendeel local) dans une section en Té donnée, est défini avec prise en compte de l'effort normal.

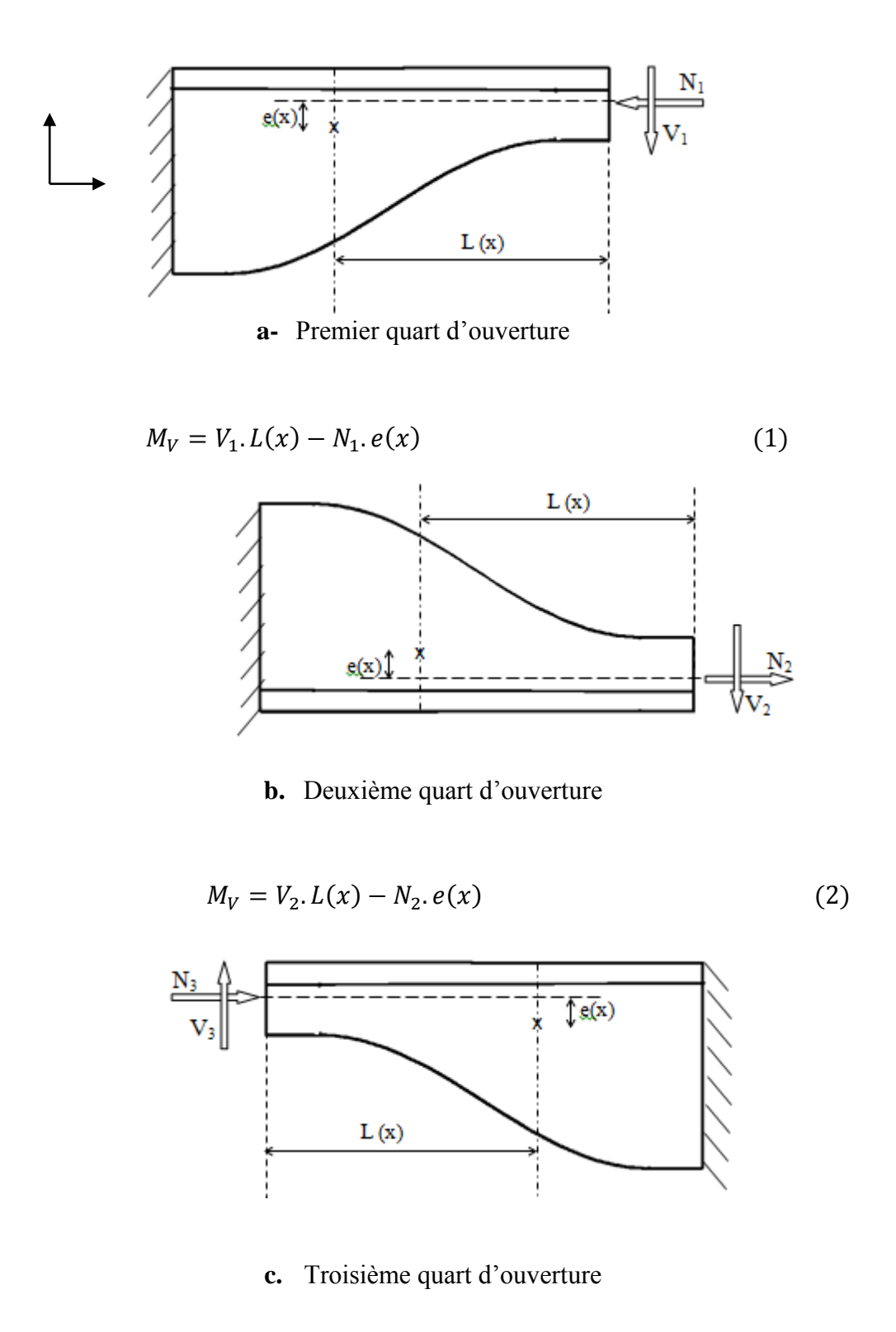

$$
M_V = V_3. L(x) + N_3. e(x)
$$
 (3)

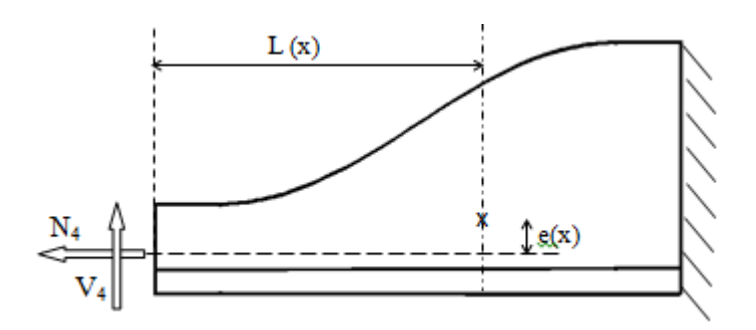

**d.** Quatrième quart d'ouverture

$$
M_V = V_4. L(x) + N_4. e(x)
$$
 (4)

*Figure. II. 5. Vérification d'une section en té située à l'abscisse x sur un quart d'ouverture*

Avec,

$$
e(x) = (y_{max0} - y_{max} + y_0 - y)
$$

- L(x) : distance entre le petit Té, situé sur la mi- longueur de l'ouverture, et la section du Té étudié (voir Figure. II. 5),

- e(x) : excentrement de N induit par le changement de position de l'axe neutre élastique entre le petit Té et le Té étudié de position x,

- y max : position du centre de gravité pour le Té étudié (voir Figure. II. 5),

- ymax0 : correspond à y max du petit Té situé à mi- longueur de l'ouverture,

- y : coordonnée de l'extrémité de l'âme, à l'abscisse considérée (voir Figure. II. 5),
- y<sup>0</sup> : Valeur de y pour la section du petit à l'extrémité du quart d'ouverture.

Le moment global de flexion  $M_G$  au droit de l'ouverture dû aux charges extérieures est essentiellement repris par un couple d'efforts normaux N<sup>i</sup> agissant dans les membrures supérieures et inférieures (voir Figure. II. 3). Ces efforts normaux valent donc :

$$
N_i = \frac{M_G}{d_G} \tag{5}
$$

 $d_G$ : est le bras de levier des forces  $N_{1,2}$ 

Le bras de levier des forces  $N_i$  établies avec l'expression (5) correspond en fait à la distance entre les centres de gravité des membrures (Tés) supérieure et inférieure à mi- longueur de l'ouverture de la poutre ajourée. Il s'exprime donc de la façon suivante :

$$
d_G = \frac{S}{A_T} \tag{6}
$$

*S* : est le moment statique de la poutre au droit des ajours à la section correspondante, il est donné par :

$$
S = b \cdot t_f \cdot a_N + t_w \cdot (h_T - t_f)(a_N - h_T) \tag{7}
$$

 $A_T$ : aire de la section d'une membrane (en négligeant les congés) à la section correspondante, elle est donnée par :

$$
A_T = b \cdot t_f + t_w \cdot (h_T - t_f) \tag{8}
$$

b : largeur des ailes,

 $t_f$ : épaisseur des ailes,

 $a_N$ : distance entre les centres de gravité des ailes de la poutre ajourée,

 $t_w$ : épaisseur de l'âme,

 $h<sub>T</sub>$ : hauteur des membrures (Tés) au droit des ajours à la section correspondante au petit Té situé à mi- longueur de l'ouverture.

Les efforts tranchants V<sub>i</sub> dans les membrures supérieures et inférieures (Figure. II. 3) sont donnés par :

$$
V_i = \frac{V_G}{2} \tag{9}
$$

V<sup>G</sup> : est l'effort tranchant vertical repris à parts égales par chacune des membrures.

#### **II.3.2. Etude des contraintes locales au niveau de la cellule**

 La particularité de ce type d'ouverture par rapport à une autre forme est la variation de section le long de l'ouverture. En effet, le champ de contrainte n'est plus uniforme, comme dans le cas d'ouverture rectangulaire, mais suit le chemin de la sinusoïde, comme pour les poutres cellulaires où les contraintes suivent le chemin du cercle.

 Par conséquent, dans le cas d'une poutre à ouvertures circulaires, la vérification des sections s'effectue autour de l'ouverture par incréments d'angle (1° est souvent choisi). Pour les ouvertures sinusoïdales, comme l'ouverture est plus allongée que le cercle, le choix s'est alors porté sur la vérification des sections verticales suivant leurs abscisses x par pas unitaire.

#### **II.3.2.1. Contraintes normales**

Les contraintes normales ( $\sigma_{xx}$ ) étant variables autour des cellules, il est nécessaire que celles-ci soient déterminées au niveau de différentes sections autour de la cellule. Ainsi, à savoir si les centres de gravité de ces différentes sections confondent bien avec l'axe neutre du petit Té situé à mi- longueur de l'ouverture ; d'où deux cas à traiter :

## **Section correspondante au petit Té situé à mi- longueur de l'ouverture**

 Le moment fléchissant local n'est nul qu'au milieu de l'ouverture, section (b-b). Ainsi, les contraintes axiales dans chaque Té de membrure (Figure. II. 6) peuvent être calculées par l'expression (10).

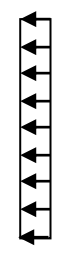

*a.* Contraintes de compression b. Contraintes de traction

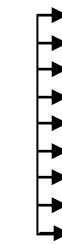

*Figure. II. 6. Diagramme des contraintes normales de la section correspondante au petit Té*

$$
\sigma_G = \sigma_{\hat{a}me} = \sigma_{semelle} = \frac{N_i}{A_T} \tag{10}
$$

 $σ<sub>G</sub>$ : est la contrainte normale à la section en Té.

#### **Section ne correspond pas au petit Té situé à mi- longueur de l'ouverture**

Deux cas peuvent être se présentés :

 **-Le cas** où le centre de gravité de la section correspondante confond avec l'axe neutre passant par le centre de gravité du petit Té (mi- longueur de l'ouverture <  $L(x) \leq w/2$ ).

 Les sections en té qui composent chaque membrure, hors section située au milieu de l'ouverture, sont ainsi soumises à un moment fléchissant local (moment Vierendeel  $M_V$ ) dû uniquement à l'effort tranchant (e=0) et à un effort normal dû au moment global. Ainsi, les contraintes axiales dans chaque té de membrure (Figure.II.7) peuvent être calculées par les expressions (11) à (14).

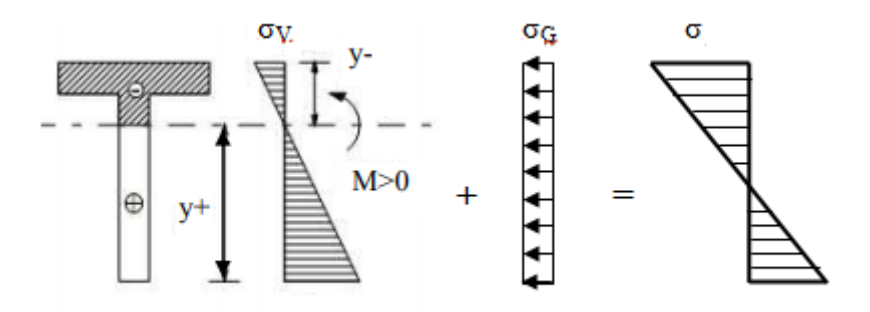

a- Membrure supérieure sous l'effet d'un moment positif et un effort de compression

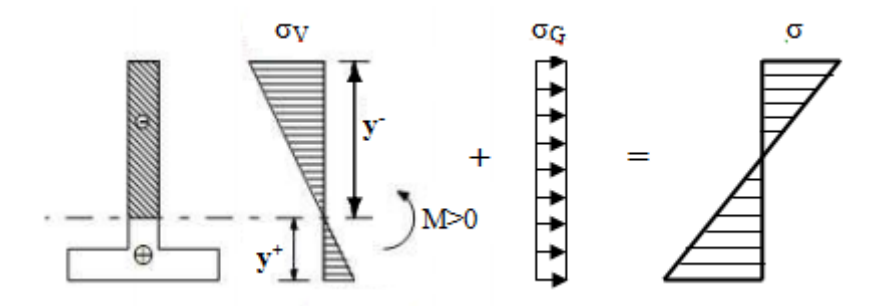

b- Membrure inférieure sous l'effet d'un moment positif et un effort de traction

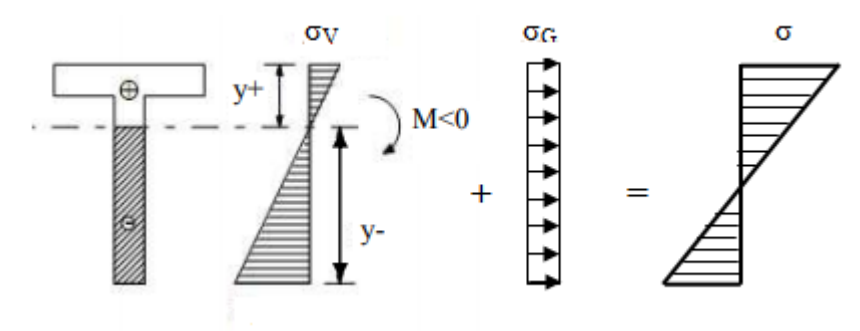

c. Membrure supérieure sous l'effet d'un moment négatif et un effort de traction

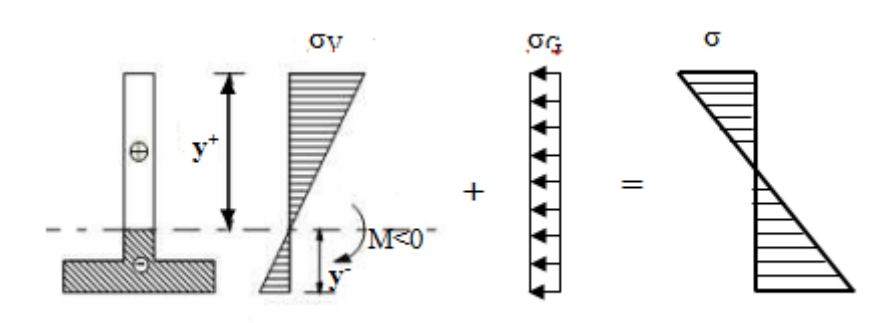

c- Membrure inférieure sous l'effet d'un moment négatif et un effort de compression

*Figure. II. 7. Diagramme des contraintes normales de la section non correspondante au petit Té (e=0)*

$$
\sigma_{\hat{a}me} = \sigma_G + \sigma_{V,\hat{a}me} \tag{11}
$$

$$
\sigma_{sem} = \sigma_G + \sigma_{V,sem} \tag{12}
$$

Avec,

$$
\sigma_{V,sem} = \frac{M_V. H_1}{I_T} \tag{13}
$$

$$
\sigma_{V,\hat{a}me} = \frac{M_V.H_2}{I_T} \tag{14}
$$

**-Le cas** où le centre de gravité de la section correspondante ne confond pas avec l'axe neutre passant par le centre de gravité du petit Té  $(L(x) > w/2)$ .

Les sections en té qui composent chaque membrure, hors section située au milieu de l'ouverture, sont ainsi soumises à un moment fléchissant local (moment Vierendeel MV) dû à l'effort tranchant et à l'effort normal à la fois (e≠0)). Ainsi, les contraintes axiales dans chaque té de membrure (**Figure. II. 8**) peuvent être calculées par les deux expressions (15) et (16)
**Chapitre –II- Etude analytique Des Contraintes Des Poutres « Angélina »** 

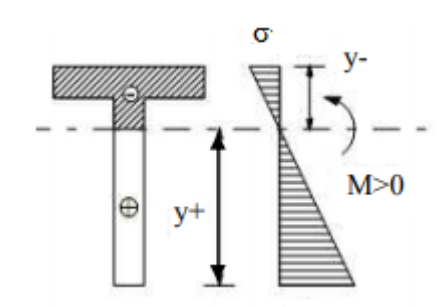

a. Membrure supérieure sous l'effet d'un moment positif

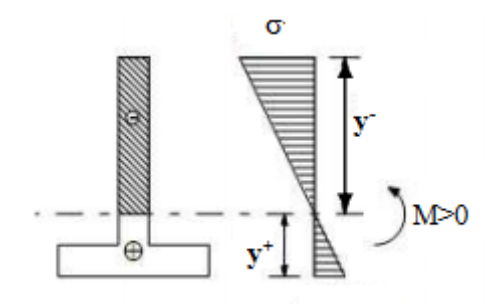

b. Membrure inférieure sous l'effet d'un moment positif

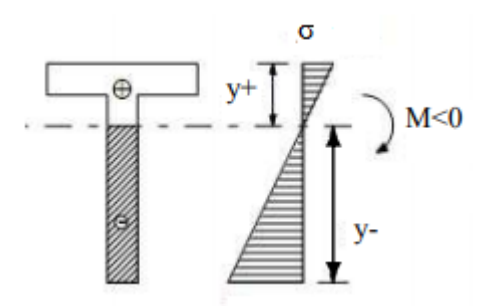

c. Membrure supérieure sous l'effet d'un moment négatif

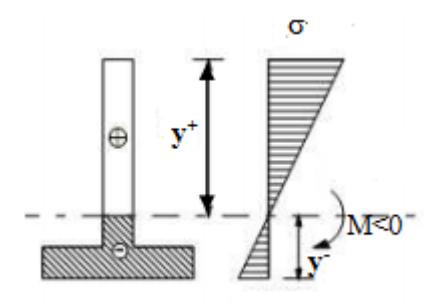

d. Membrure inférieure sous l'effet d'un moment négatif

*Figure. II. 8. Diagramme des contraintes normales de la section non correspondante au petit Té (e≠0)*

$$
\sigma_{\hat{a}me} = \sigma_{V,\hat{a}me} = \frac{M_V.H_2}{I_T} \tag{15}
$$

$$
\sigma_{sem} = \sigma_{V,sem} = \frac{M_V.H_1}{I_T} \tag{16}
$$

σ<sup>V</sup> ,âme Vier.âme : est la contrainte de flexion Vierendeel maximale sur l'âme. σ<sup>V</sup> ,sem: est la contrainte de flexion Vierendeel maximale sur la semelle.

σâme : est la contrainte maximale totale sur l'âme.

σsem : est la contrainte maximale totale sur la semelle

#### **II.3.2.2. Contraintes tangentielles**

 Quand une poutre est soumise à l'action simultanée d'un moment fléchissant et d'un effort tranchant, en plus des contraintes normales, des contraintes tangentielles apparaissent aussi au niveau des sections droites.

 Considérons un tronçon de poutre de longueur *dx* soumis à un effort tranchant constant T et un moment fléchissant variant de M à M+dM.

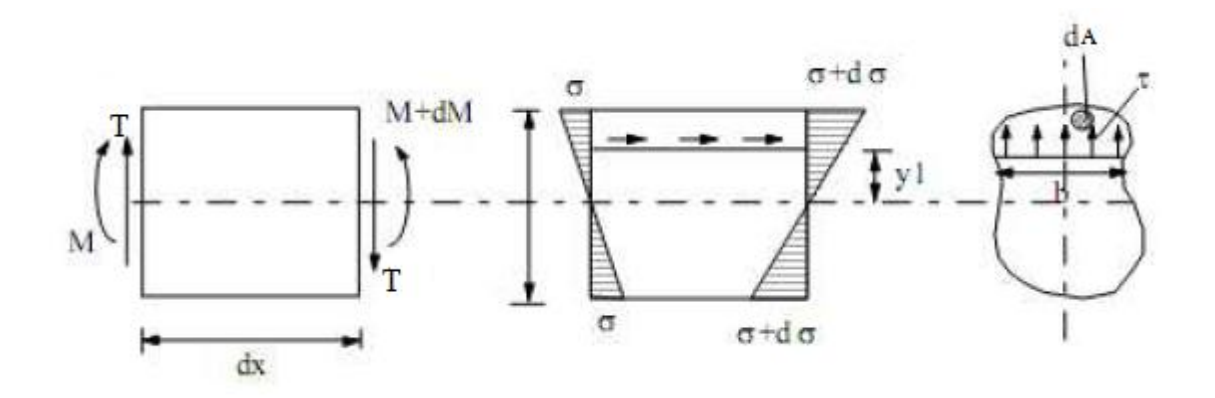

*Figure. II. 9. Tronçon de poutre de longueur dx soumis à des efforts internes M etT*

 La partie supérieure de l'élément *dx* à une distance *y1* de l'axe neutre est en équilibre sous l'action des contraintes *σ* à gauche de l'élément *dx*, σ+dσ à droite de l'élément et de la contrainte tangentielle horizontale *τ*. Ecrivons l'équation d'équilibre:

$$
\iint_{A} \sigma \, dA - \iint_{A} (\sigma + d\sigma) \, dA + \int \tau \, b \, dx = 0 \tag{17}
$$

En supposant que les contraintes tangentielles sont constantes dans la section *bdx*:

$$
\tau.bdx = \iint_{\mathcal{S}} d\sigma.dA = \iint_{\mathcal{S}} \frac{dM}{I} ydA \tag{18}
$$

$$
\tau. \, b \, dx = \frac{dM}{I} \iint_{S} y \, dA \tag{19}
$$

Or,

$$
S_T = \iint_S y dA \quad \tau. \, b dx = \frac{dM}{I} S_T \tag{20}
$$

$$
\tau = \frac{dM}{dx}\frac{S_T}{Ib} = \frac{TS_T}{Ib} \tag{21}
$$

 En un point arbitraire d'une section droite en Te au niveau de la membrure (supérieure ou inferieur), soumise à l'action simultanée d'un effort tranchant  $(V_i)$  et d'un moment fléchissant  $M_v$ , la valeur de la contrainte tangentielle est déterminée par:

$$
\tau = \frac{V_i S_T}{I b} \tag{22}
$$

Avec:

τ : Contrainte tangentielle.

b : Largeur de la section dans la couche considérée.

I : Moment d'inertie.

 $S_T$ : Moment statique de l'aire d'un Te située soit au-dessous soit au-dessus de la couche considérée.

V<sup>i</sup> : L'effort tranchant appliqué à une membrure.

La contrainte tangentielle varie avec l'ordonné y comme le rapport  $S_T / b$ . τ est nul aux points les plus éloignés du centre de gravité et passe par un maximum pour l'ordonnée correspondant au maximum de  $S_T/b$  voir (Figure. II. 10).

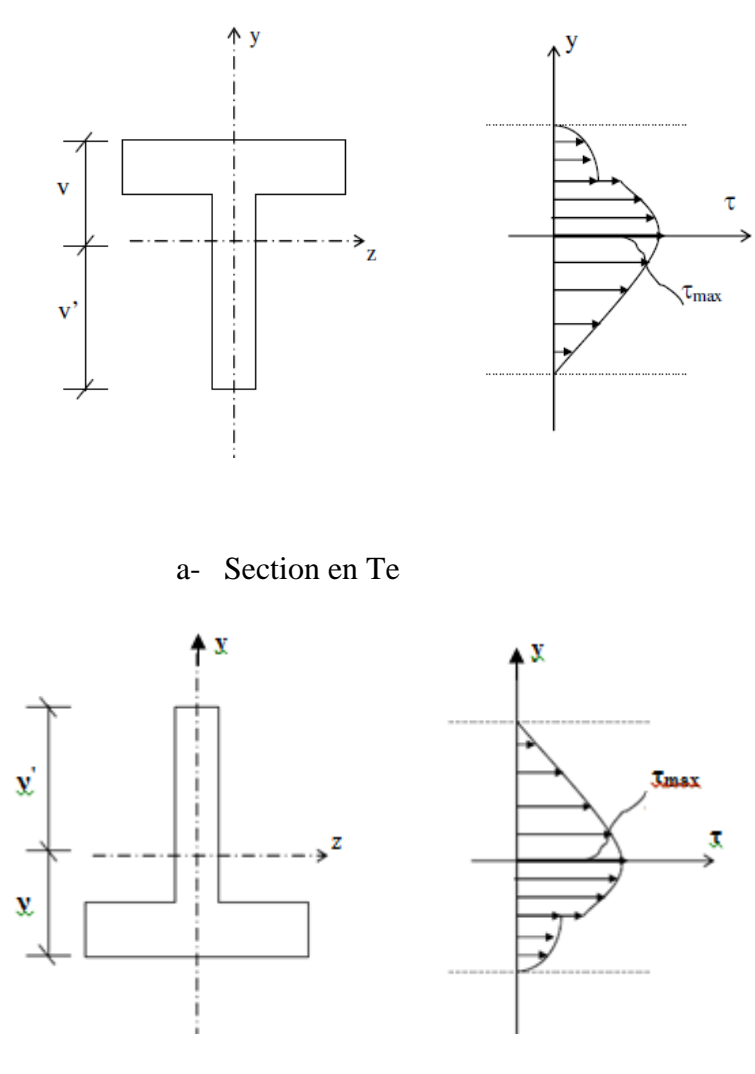

b- section en Te renversé

*Figure. II. 10. Diagramme des contraintes tangentielles d'une section en Te*

La contrainte maximale de cisaillement ( $\tau$ <sub>max</sub>) contenu dans différentes sections droites en Te cisaillées au niveau de la membrure (supérieure ou inferieur) est définit par la relation :

$$
\tau_{max} = \frac{V_i S_{TG}}{t_{tw}} \tag{23}
$$

 $S_{\text{TG}}$ : Moment statique de l'aire d'un Te située au-dessus de l'axe neutre passant par le centre de gravité.

t w: épaisseur de l'âme.

#### **II.4. Conclusion**

 Nous avons présenté au cours de ce chapitre une méthode succincte et générale sur le calcul des contraintes d'une poutre comportant des ouvertures d'âme régulières de forme sinusoïdales (poutres Angélina), cependant, et compte tenu de ce contexte, il nous a paru utile de valider les résultats des contraintes (chapitre IV) obtenus par la méthode proposée ci-dessus avec le modèle numérique développé dans chapitre suivant (chapitre III).

# **Chapitre III Modélisation Numérique Et Choix D'élément Finis**

#### **II.1. Introduction**

 Dans ce type d'approche, où la précision de l'analyse dépend directement du maillage et des éléments utilisés, les utilisateurs ont pris l'habitude de vérifier qu'il était suffisamment fin pour conduire à des résultats fiables. Un logiciel tel que Cast3m constitue un outil extrêmement efficace dont l'utilisation permet de résoudre une immense variété de problèmes. Il s'agit d'un véritable outil, aux multiples facettes, qui permet de se concentrer sur les véritables problèmes de l'ingénieur.

 L'objectif de ce travail est de prouver l'efficacité du logiciel utilisé (Cast3m) pour un tel calcul mécanique linéaire. Dans ce chapitre nous allons commencer par une présentation générale du logiciel en donnant un aperçu global sur l'organisation d'un calcul mécanique (mené sur ce logiciel), ensuite nous exposons la modélisation en éléments finis afin d'estimer le comportement mécanique élastique d'une poutre métallique. Nous terminons ce chapitre en donnant des résultats obtenus par des programmes réalisés en utilisant les relations qui régissent la théorie de la flexion des poutres métalliques sous forme des évolution (chargement-contraintes et chargement-déplacement) afin de choisir l'élément convenable à retenir pour notre étude paramétrique.

## **III.2. Présentation du logiciel**

## **III.2.1. Introduction**

 Cast3m est un logiciel de calcul de structures basé sur la méthode des éléments finis. Il a été développé au Département de Mécanique et Technologie (DMT) du Commissariat à l'Energie Atomique de France (CEA). La principale particularité de Cast3m, est de permettre à l'utilisateur d'adapter ses calculs selon les problèmes qu'il doit résoudre.

 Ce code de calcul présente un système complet intégrant non seulement des fonctions de calculs proprement dites mais également des fonctions de construction de modèle (pré- processeur) et de traitement de résultats (postprocesseur). Il traite différents problèmes à savoir :

- La mécanique statique et dynamique avec des comportements en :
	- Elasticité linéaire classique.
	- Plasticité et la viscoplasticité.
- $\triangleright$  Thermique.
- > Thermo- Mécaniques couplées.

#### **III.2.2. Environnement et langage**

 Le logiciel Cast3m fonctionne sur tout ordinateur PC ou compatible utilisant tous types Windows. Afin de convertir les informations en entités informatiques par le programme, il faut disposer d'une interface. C'est le langage GIBIANE qui va permettre de communiquer directement avec le programme.

## **III.2.3. Organisation d'un calcul**

#### **III.2.3.1. Préparation du modèle de calcul**

 Le modèle de calcul représente l'ensemble des données que doit préparer l'utilisateur pour décrire les caractéristiques complètes du problème à analyser. Il peut être décrit par le schéma suivant de la Figure.III.1:

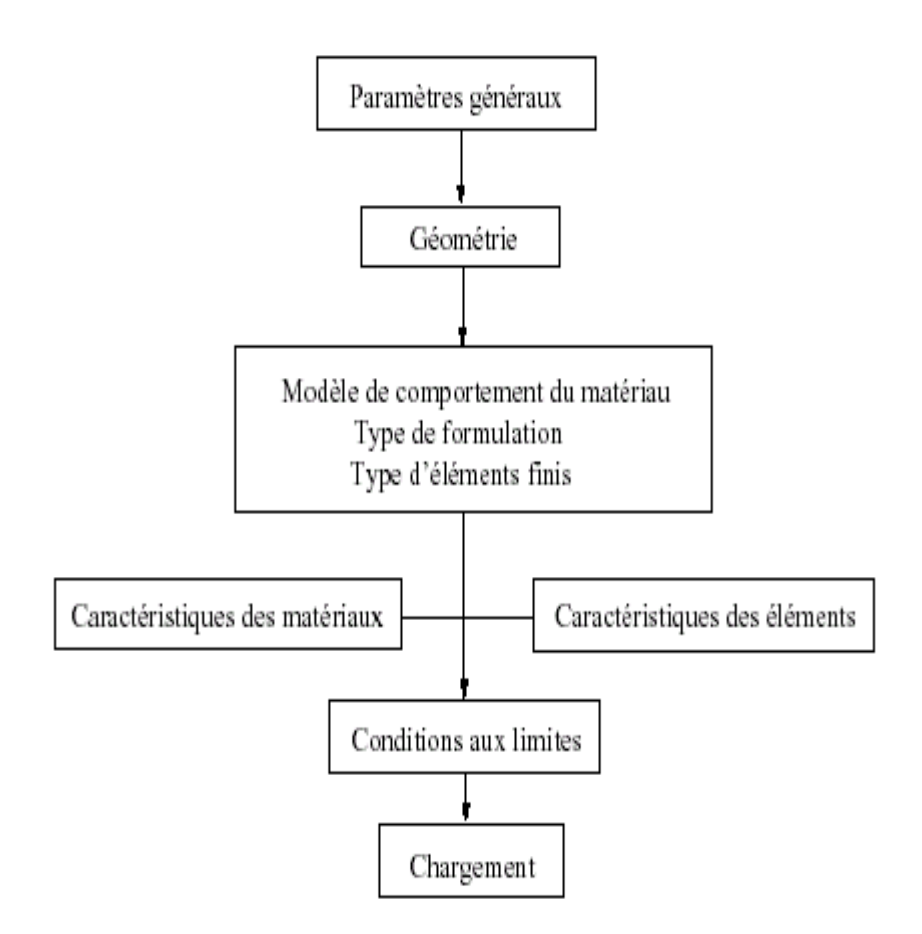

*Figure. III. 1. Organigramme du modèle de calcul.*

- Les paramètres généraux sont définis avec les options générales de calcul.
- La géométrie représente la forme discrétisée du domaine à étudier.
- Le modèle associe au maillage une loi de comportement du matériau, la formulation éléments finis ainsi que le type d'éléments utilisés.
- Les caractéristiques des matériaux définissent les propriétés physiques des matériaux : module d'Young, coefficient de Poisson, masse volumique, (pour un calcul non linéaire, on ajoute la limite élastique du matériau  $f_v$ ).
- Les caractéristiques des éléments sont relatives à certaines données supplémentaires selon les types d'éléments choisis qui ne peuvent se déduire de la géométrie. Par exemple, pour les coques il est nécessaire d'indiquer leur épaisseur, pour les poutres leur section et leur différentes inerties.
- Les conditions aux limites doivent s'ajouter à la matrice de rigidité.
- Application des chargements externes.

# **III.2.3.2. Résolution du système d'équations :**

Une fois réalisée la préparation du modèle de calcul, on peut constituer le système *M* .  $u + C$ .  $u + K$ .  $u = F$  et le résoudre. Il faut donc dans un premier temps calculer les matrices de masse, d'amortissement et de rigidité.

Par exemple : pour une analyse statique linéaire (calcul de la flèche) la résolution sera sur le système :  $K \cdot u = F$ .

 Pour une analyse modale (calcul des modes propres), le système à résoudre devient :  $K - \omega^2 M = 0$ .

## **III.2.3.3. Traitement des résultats :**

 Il s'avère indispensable de traiter les résultats d'une analyse effectuée avec Castem2000. Ce traitement permet le calcul de grandeurs dérivées plus faciles à appréhender ou une visualisation en vue d'une meilleure interprétation des résultats. Deux groupes d'opérateurs sont disponibles à cet effet, l'un étant réservé au posttraitement des données et l'autre à la représentation graphique. Il est ensuite possible de sauvegarder les résultats en vue de les restituer dans des calculs ultérieurs.

 Les programmes de calcul par éléments finis classiques sont structurés selon cette logique (voir Figure.III.2), chaque étape étant associée à un module du code :

- le pré- processeur pour la définition du maillage et du modèle mathématique.
- le programme de calcul qui envoie une série de processus selon la procédure de calcul choisi par l'utilisateur, celui-ci ne peut maîtriser l'enchaînement des processus.
- La procédure agit comme une boite noire sur laquelle l'utilisateur n'a aucune possibilité d'intervention.
- le post-processeur qui procède aux traitements nécessaires après avoir reçu les résultats des modules précédents.

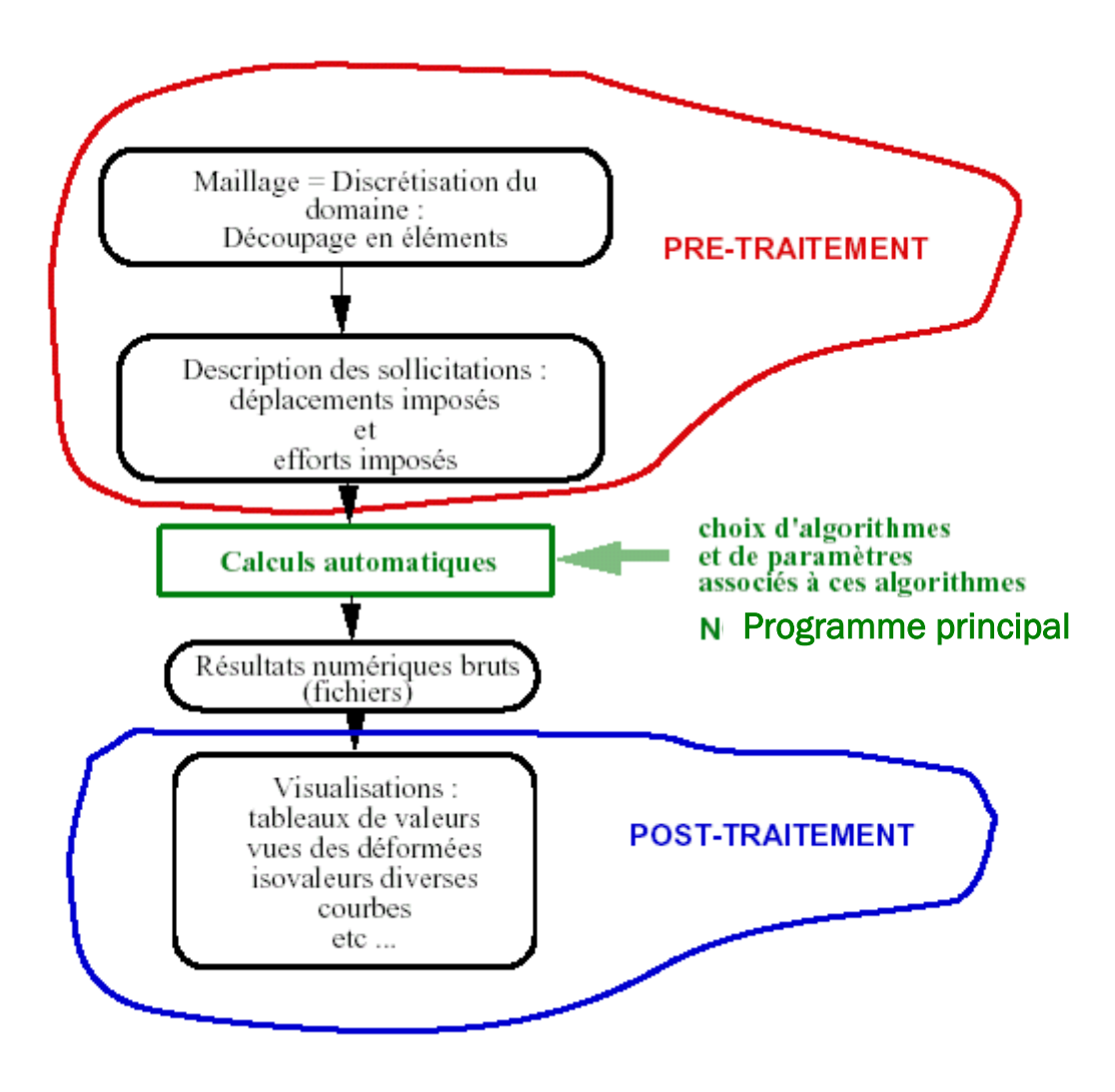

*Figure. III. 2. Noyau de calcul, pré et post traitements du noyau de calcul.*

#### **III.3. Modélisation et choix d'élément**

## **III.3.1. Introduction**

 Actuellement, l'outil informatique et les logiciels de dimensionnement font largement appel à des modélisations conduisant à gérer des ensembles d'hypothèses qu'il était difficile de prendre en compte dans le passé. Depuis de nombreuses années les ingénieurs de bureau d'études confrontés à des problèmes de dimensionnement pour lesquels le prototype réel et la structure elle-même utilisent comme modèles de connaissance des modèles éléments finis.

## **III.3.2. Comportement mécanique élastique**

 Afin d'avoir une bonne estimation du comportement mécanique **élastique** par la modélisation des poutres ou de leurs sections par éléments finis, menée sur le logiciel Cast3m en deux dimensions (2D); un type de calcul est décrit :

## **III.3.2.1. Calcul mécanique linéaire d'une poutre :**

 Le but de ce calcul est de voir sur un exemple très simple l'enchaînement des étapes nécessaires à un calcul par éléments finis par Cast3m. Pour cela on veut calculer la déformée d'une poutre simplement appuyée, avec une charge concentrée au milieu (à mi- portée).

# **III.3.2.1.1. Etapes de calcul**

# **III.3.2.1.1.1. Hypothèse de modélisation**

Mécaniquement, les deux hypothèses de calcul, qui peuvent être utilisées en deux dimensions (2D), tenant compte du comportement d'une section sont :

- L'hypothèse de déformation plane, qui traduit que la section est empêchée de se déplacer transversalement.
- L'hypothèse de contrainte plane, qui autorise par contre un déplacement transversal.

 La modélisation en deux dimensions (2D) n'est donc pas tout à fait exacte mais très suffisante pour notre étude car la mise en œuvre d'une modélisation en trois dimensions (3D) serait beaucoup trop lente.

#### **III.3.2.1.1.2. Modélisation**

 La géométrie d'une poutre est récupérée directement de la modélisation mécanique 2D. La Figure.III.3 montre une poutre (à section rectangulaire) de longueur 3m et de hauteur 0.5m ainsi définie et maillé. Il est à signaler que la troisième dimension (largeur de la poutre) est prise en compte dans notre programme et elle est égale à 0.2m.

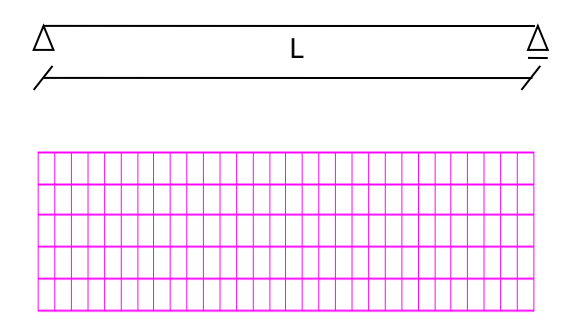

**Figure. III. 3**. Maillage de la poutre.

Le maillage est réalisé avec des éléments quadrangulaires de taille moyenne 100 mm Ce qui donne environ 150 éléments.

## **III.3.2.1.1.3. Conditions limites**

 Les conditions de blocage des déplacements au niveau des appuis sont appliquées.

## **III.3.2.1.1.4. Chargement**

 Pour le calcul mécanique, le chargement est défini par un vecteur force de valeur (300N) et appliqué à mi- portée de la poutre.

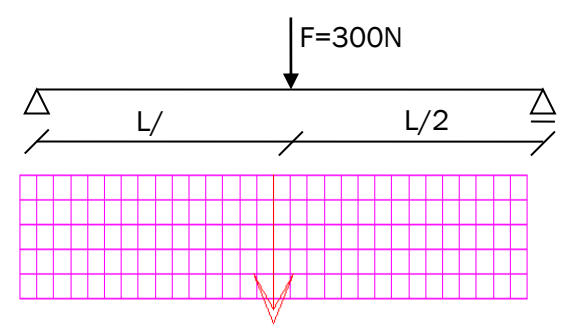

*Figure. III. 4. Chargement de la poutre.*

#### **III.3.2.1.2. Caractéristiques du matériau**

La poutre est en acier et de caractéristiques mécaniques suivantes :

Module d'Young : 210 000 MPa

Coefficient de Poisson : 0,3

Masse volumique : 7800  $\text{Kg/m}^3$ 

## **III.3.2.1.3. Résultats**

#### **III.3.2.1.3.1. Exemple de champ de contrainte**

On obtient une cartographie des contraintes comme celle présentée ci-après (Figure.III.5).

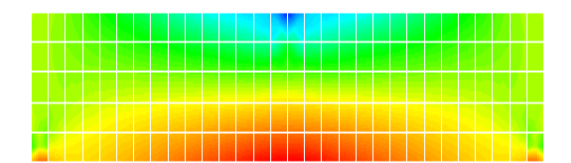

a- Champ de contraintes normales.

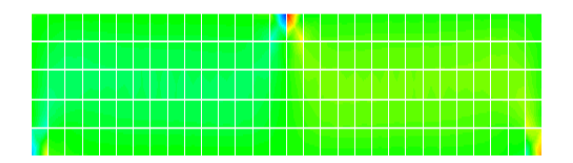

*Figure. III. 5. Champ de contraintes.* b- Champ de contraintes tangentielles.

## **III.3.2.1.3.2. Exemple de déformée**

On obtient la déformée correspondante comme présentée ci-après (Figure.III.6).

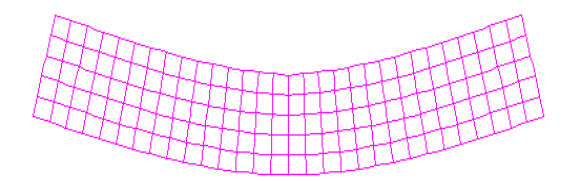

*Figure. III. 6. Déformation de la poutre.*

#### **III.3.3. Choix du type d'éléments**

 Pour présélectionner le type d'élément finis à utiliser dans la modélisation de la poutre, nous effectuons une analyse sur le comportement linéaire à savoir la répartition des contraintes normales et tangentielles dans les sections de deux poutres métalliques simplement appuyées, sollicitées en flexion par l'application d'un chargement transversal.

Les diagrammes des moments de flexion et des efforts tranchants sont représentés sur la Figure.III.7 ci- dessous, où le moment maximal apparait dans la section centrale (x=l/2)

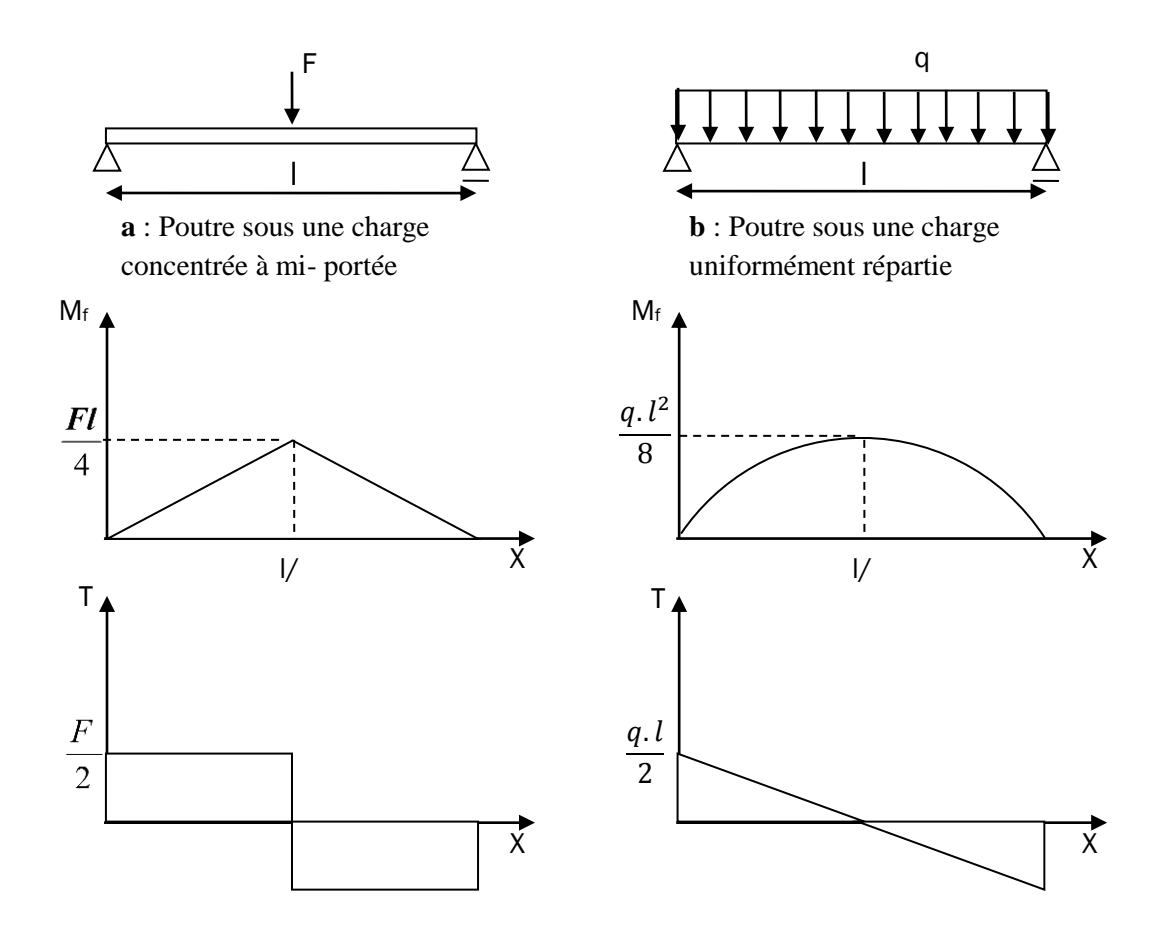

*Figure. III. 7. Diagramme des moments fléchissant des efforts tranchants*

La contrainte normale maximale en flexion apparait aux fibres les plus éloignées situées à une distance  $\pm$  H de l'axe neutre.

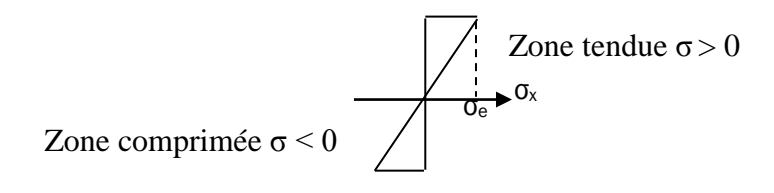

 $\sigma = \frac{M}{I}$ I

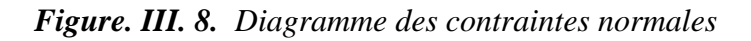

La contrainte tangentielle maximale en flexion apparait au niveau de l'axe neutre (fibre moyenne)

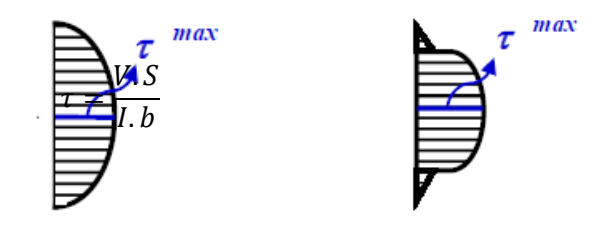

Section rectangulaire Section en I *Figure. III .9. Diagramme des contraintes tangentielles* 

#### **III.3.3. 1. Comparaison des résultats**

Afin de choisir l'élément adéquat pour modéliser les poutres comportant des ouvertures sinusoïdales (poutres Angelina), une étude comparative entre deux types d'éléments finis « élément COQ4 et élément CUB8» a été faite en trois dimensions (3D) sur le comportement linéaire d'une poutre simplement appuyée.

La modélisation en trois dimensions (3D) permet de réaliser des calculs exhaustifs mais souvent au détriment d'un temps de calcul conséquent.

Par conséquent, la modélisation est plus approximative dans le cas tridimensionnel que dans le cas bidimensionnel : autrement dit, les maillages 3D sont souvent plus grossiers que les maillages 2D.

Le comportement linéaire consiste sur la représentation du champ de contraintes normales et du champ de contraintes tangentielles de la poutre soumise sous l'effet de chacun des deux chargements (charge concentrée à mi- portée de la poutre, charge uniformément répartie) ; voir Figures (**III.10** à **III.13**).

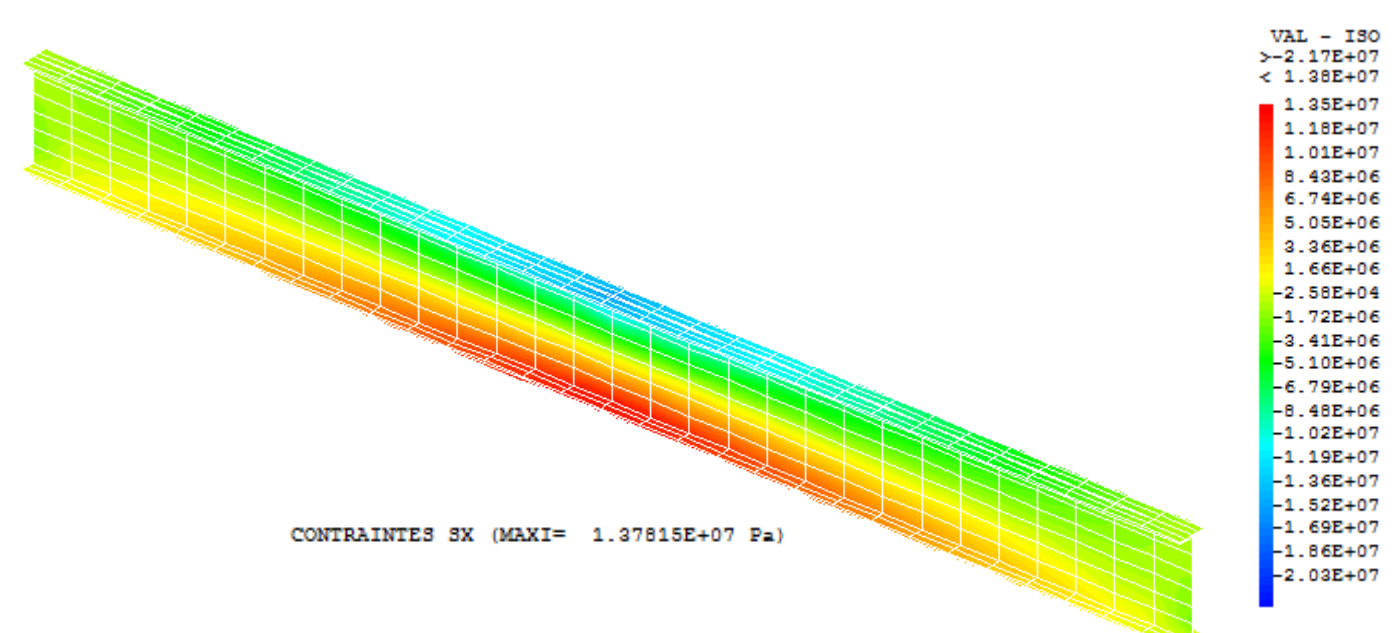

**Charge concentrée à mi- portée de la poutre**

a- Concentration des contraintes « élément volumique CUB8»

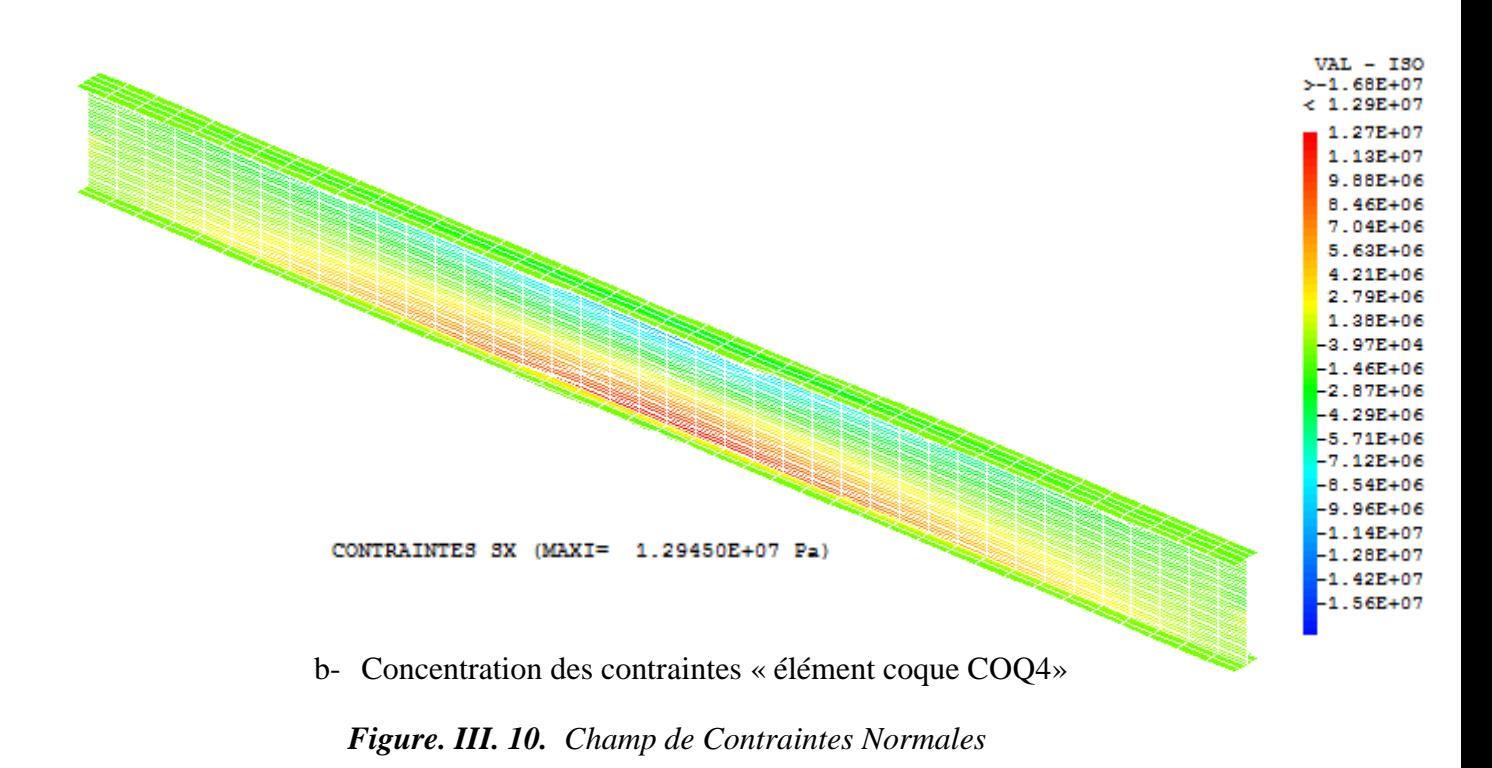

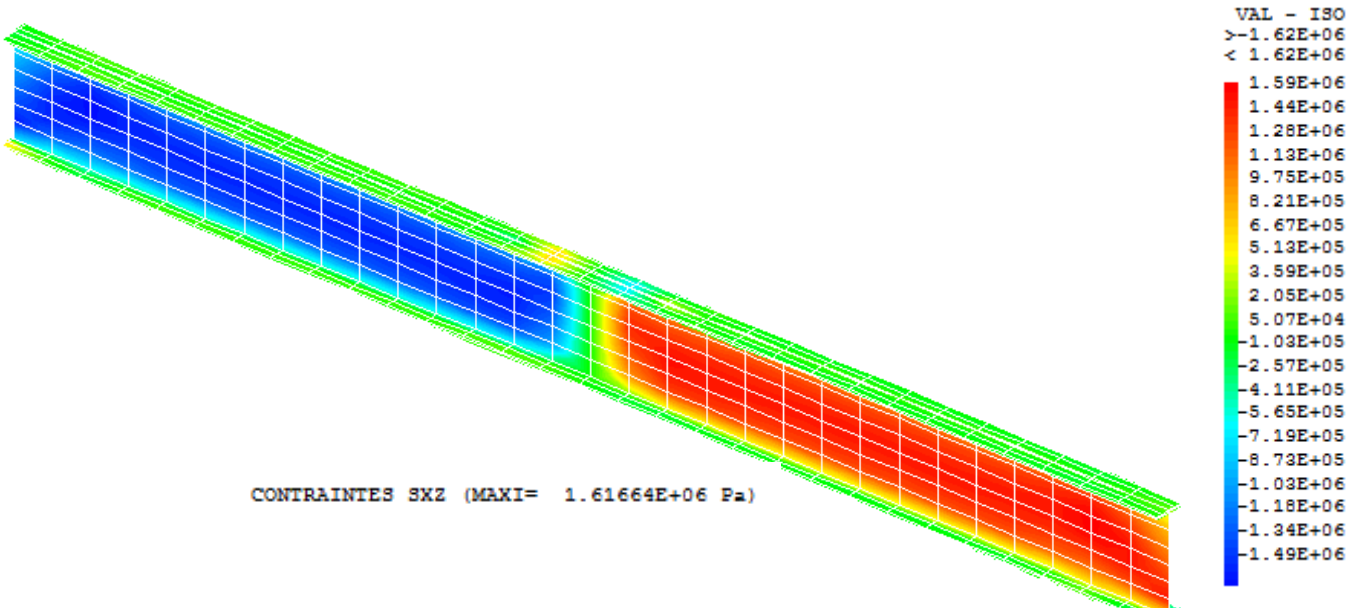

a- Concentration des contraintes « élément volumique CUB8»

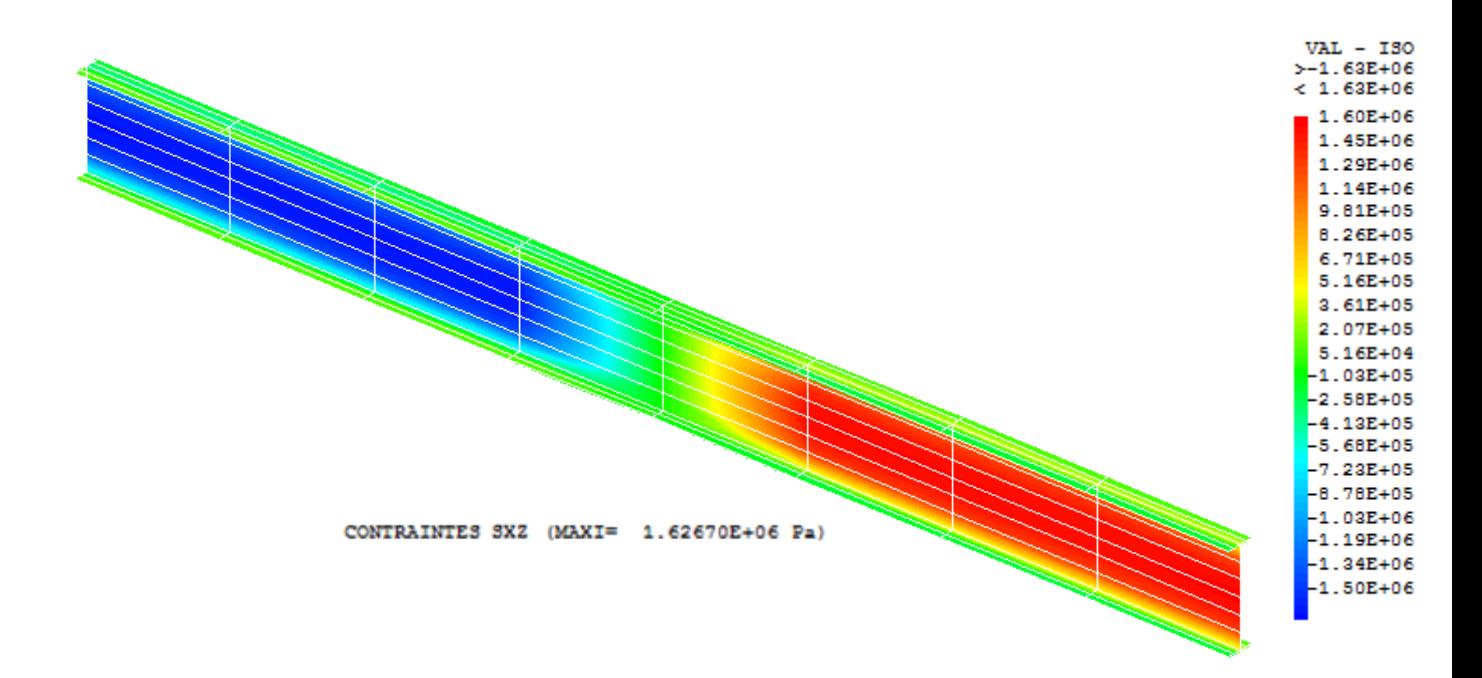

b- Concentration des contraintes « élément coque COQ4»

*Figure. III. 11. Champ de Contraintes Tangentielles*

**Charge uniformément répartie**

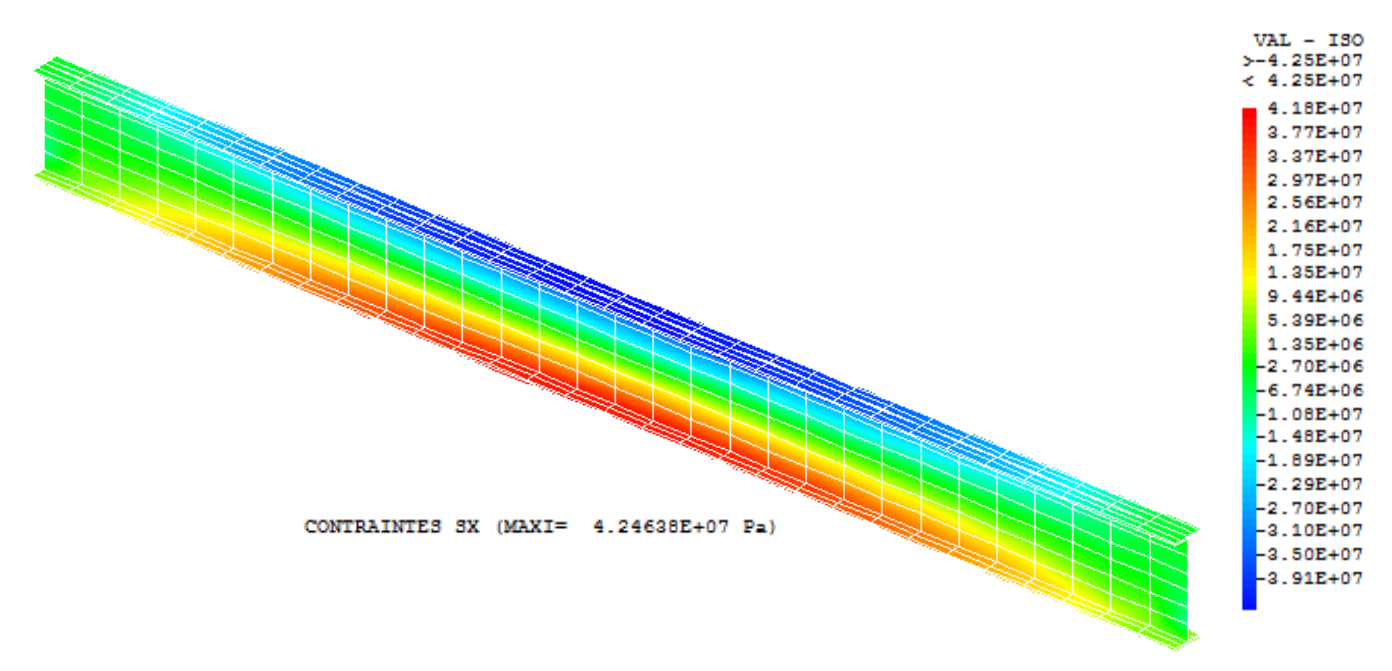

a- Concentration des contraintes « élément volumique CUB8»

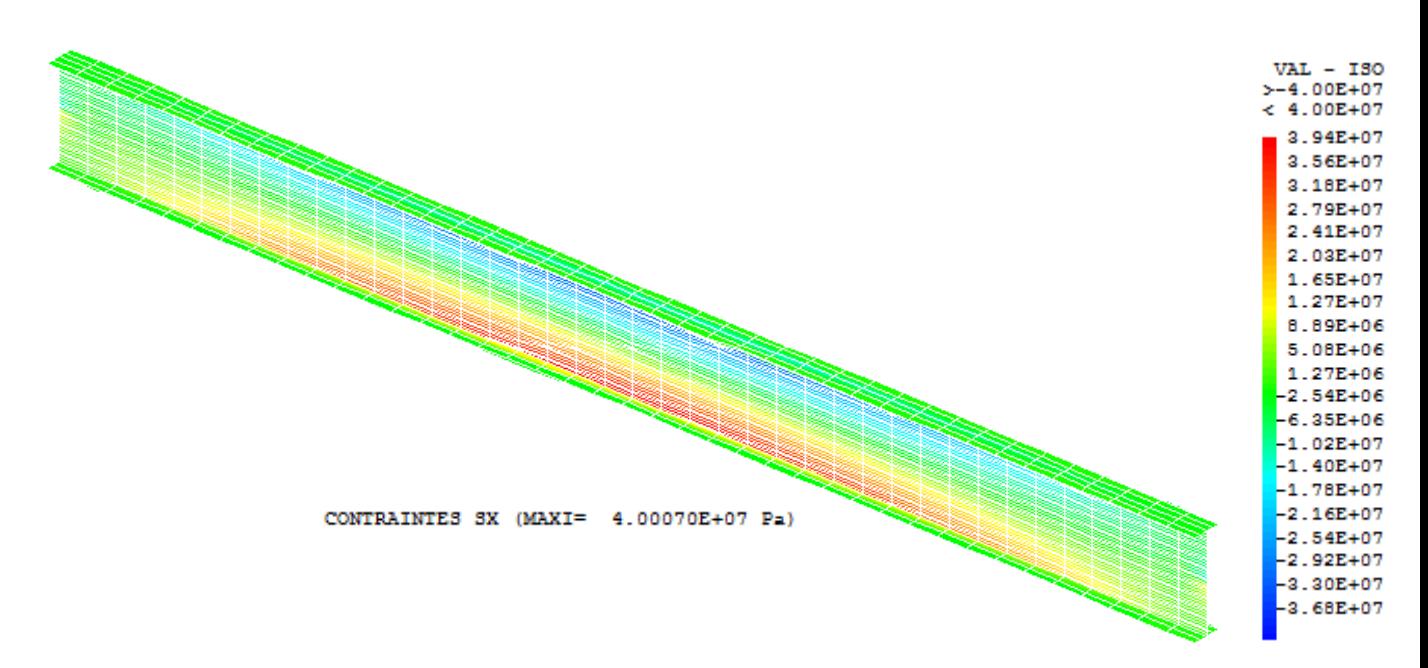

b- Concentration des contraintes « élément coque COQ4»

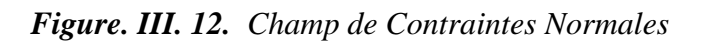

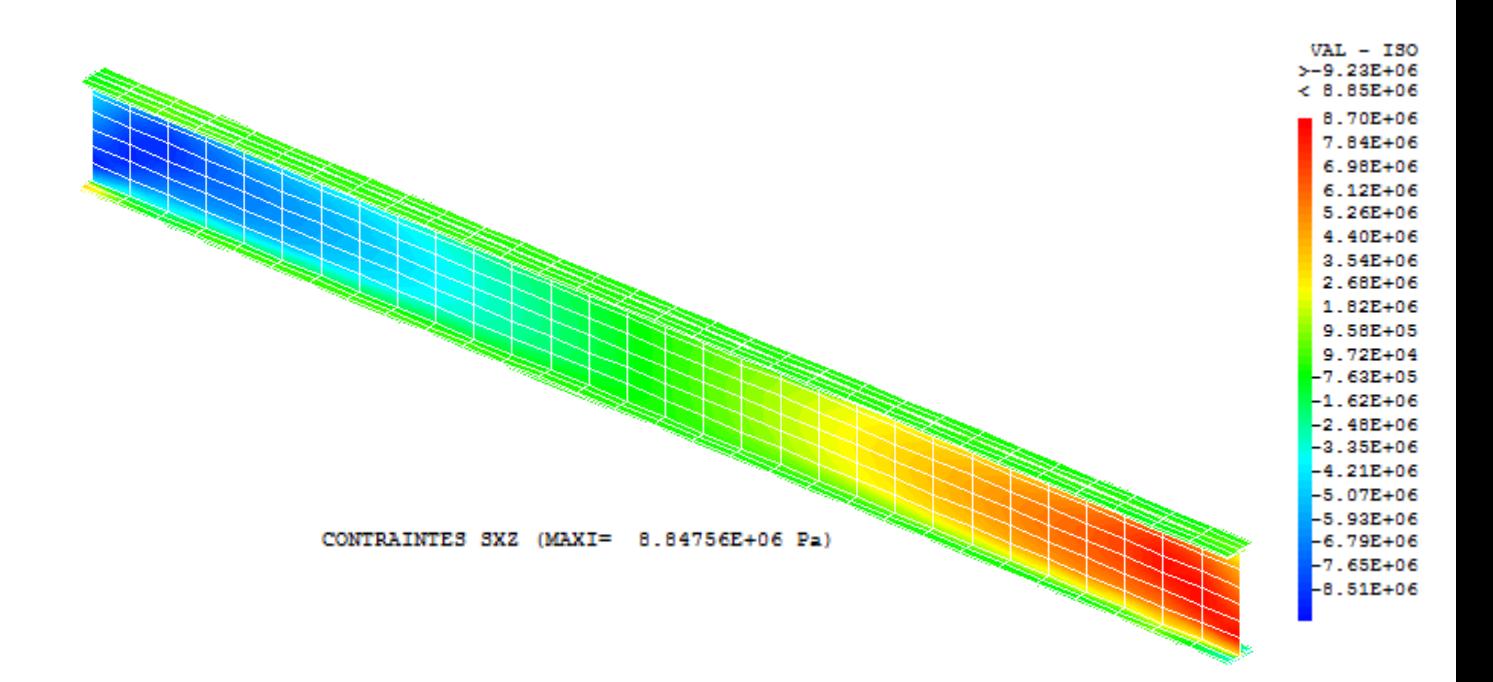

## **Chapitre –III- Modélisation Mécanique et Choix D'élément Finis**

a- Concentration des contraintes « élément volumique CUB8»

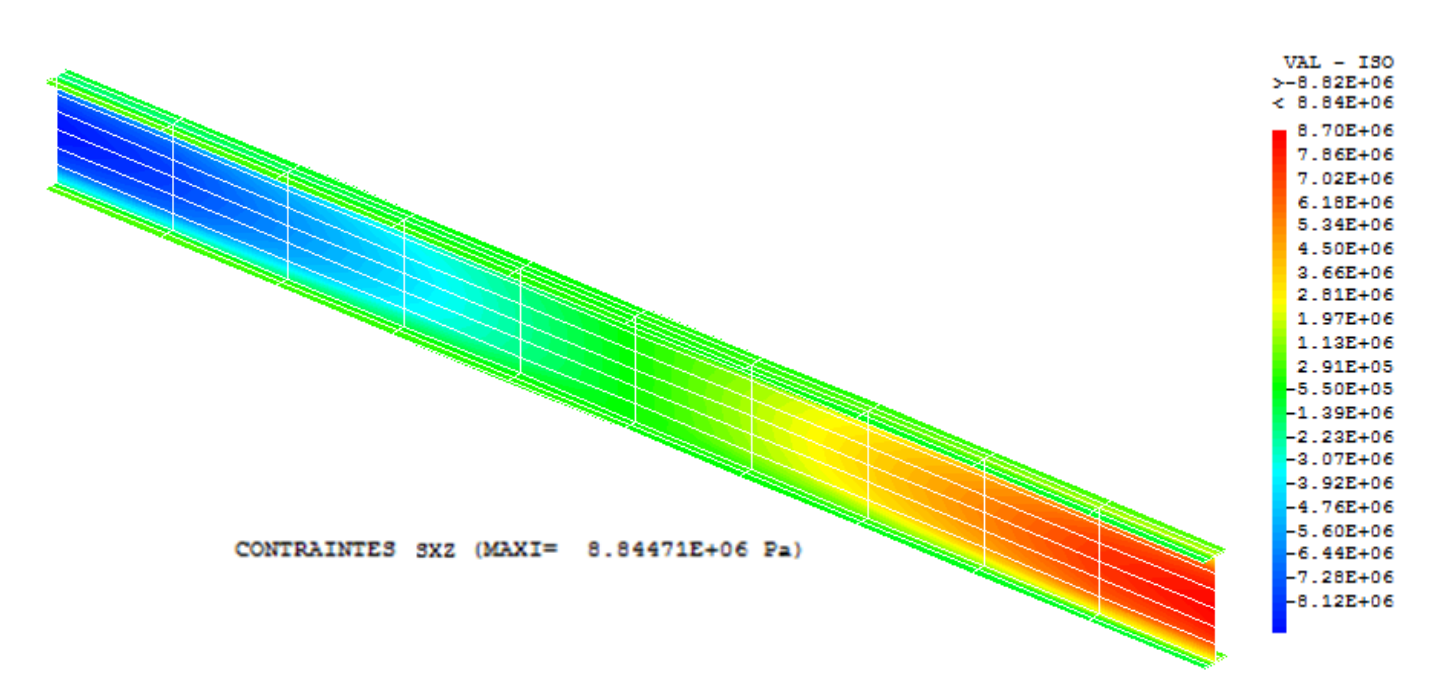

b- Concentration des contraintes « élément coque COQ4»

*Figure. III. 13. Champ de Contraintes Tangentielles*

# **Chapitre –III- Modélisation Mécanique et Choix D'élément Finis**

Selon les figures ci-dessus, nous remarquons qu'un résultat comparable (bonne simulation) a été obtenu en comparaison entre les deux types d'éléments finis « élément COQ4 et élément CUB8».

D'un point de vue purement numérique, on veut que le modèle ne soit pas trop complexe au détriment du temps de calcul, d'où le modèle qui a été retenu est celui l'élément fini coque « COQ4 », car l'élément fini massif « CUB8 » dont le maillage est souvent plus grossier, ainsi le calcul se réalise au détriment d'un temps conséquent.

#### **III.3.3. 2. Validation du modèle numérique avec la solution théorique**

Après avoir choisi l'élément coque à quatre nœuds « COQ4 », nous allons l'exploiter à des poutres métalliques à âme pleine. A cet effet une validation de ce modèle avec la solution théorique a été effectuée en étudiant l'évolution des contraintes normales (**Figure.III.14**) et des contraintes tangentielles (**Figure.III.15**) d'une poutre fabriquée en IPE450 de portée 4.5m, soumise à un chargement progressif à mi- portée de la poutre

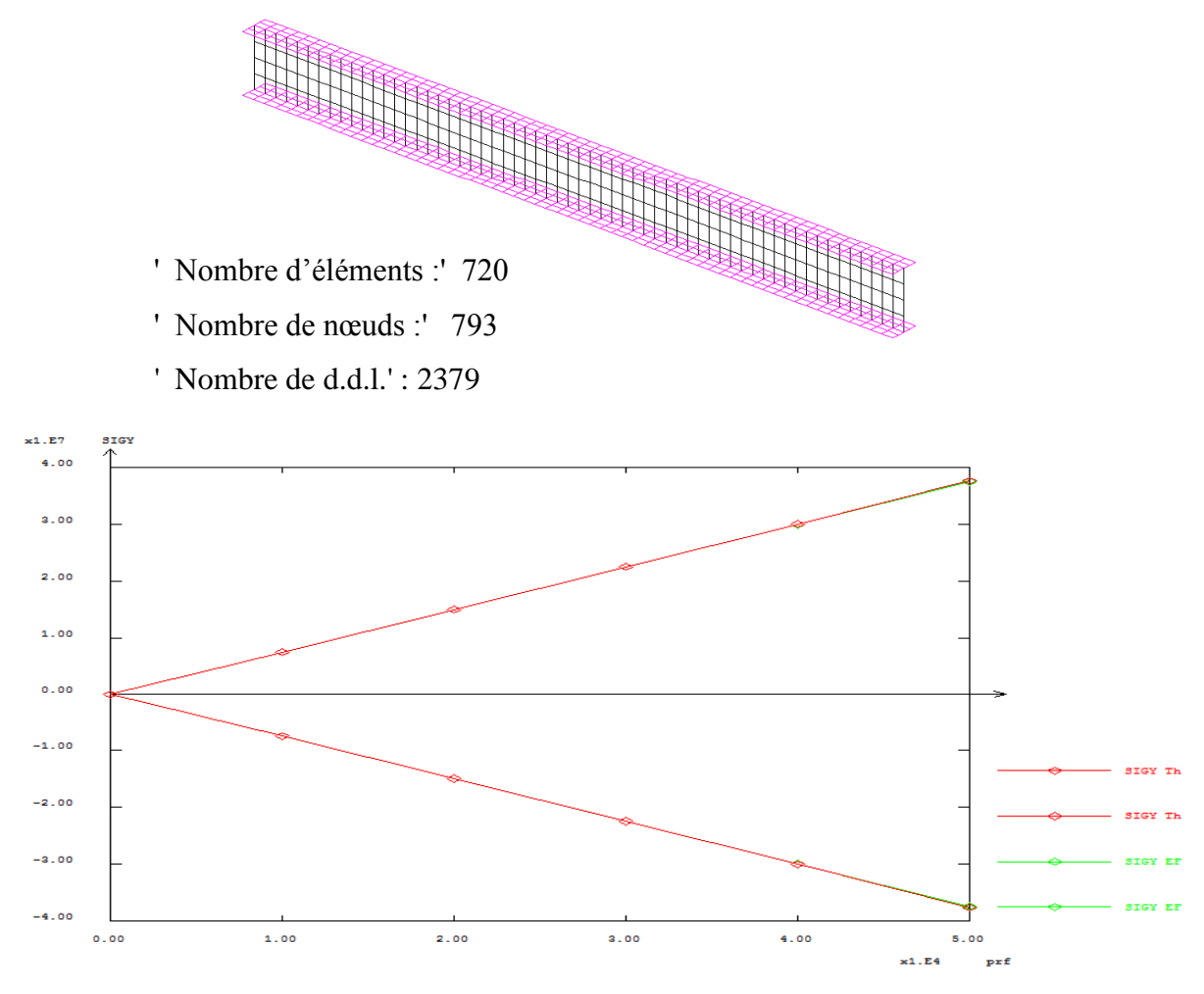

*Figure. III. 14. Evolution forces-contraintes normales*

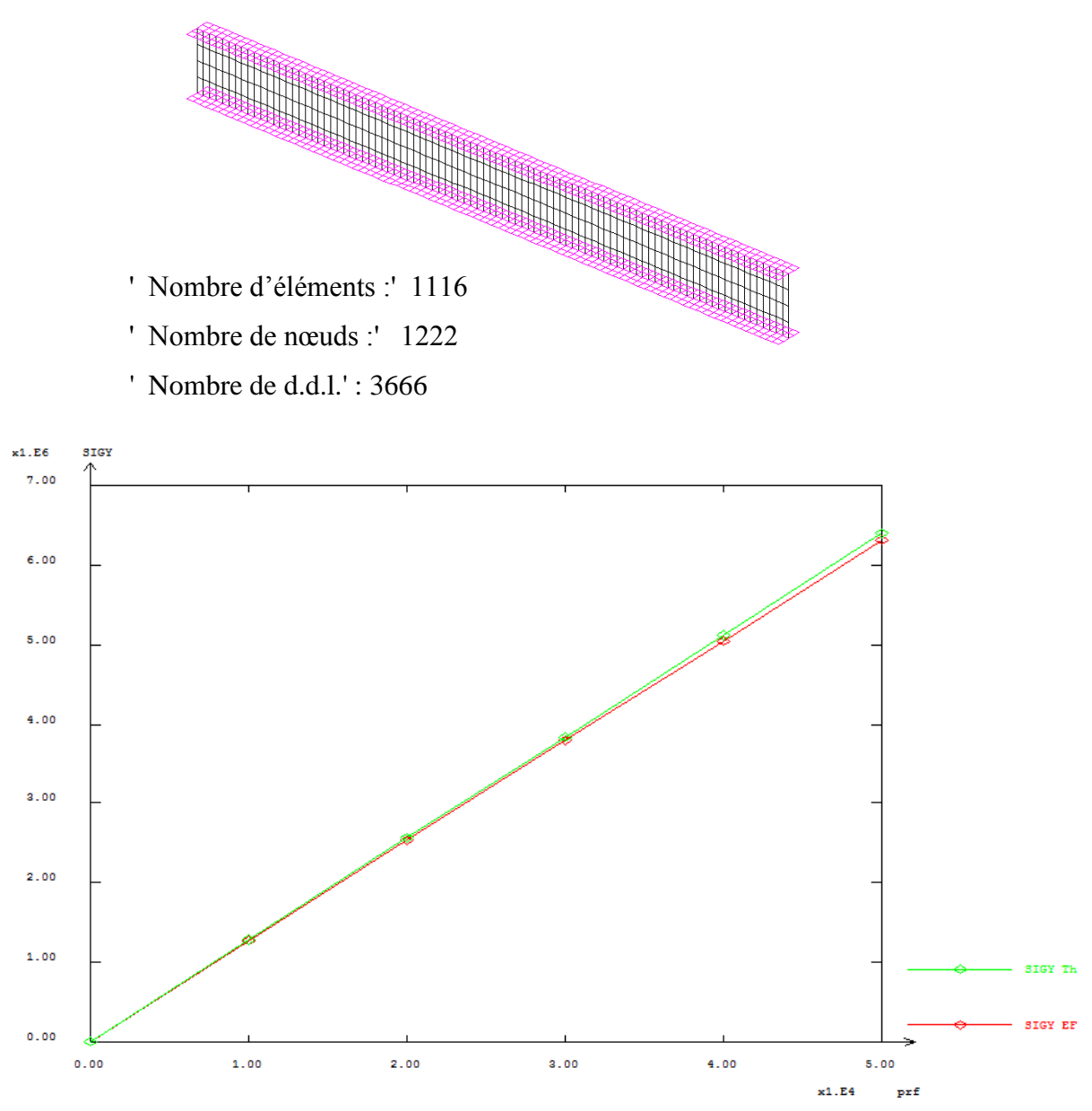

*Figure. III. 15. Evolution forces-contraintes tangentielles*

D'après les résultats obtenus selon les deux figures ci-dessus, il est à observer que les solutions numériques concordent si bien avec les solutions théoriques.

#### **III.3.3. 3. Calibrage du modèle numérique avec la solution expérimentale**

Afin de confirmer notre choix sur l'élément « COQ4 », Nous avons effectué une étude dans le domaine linéaire sur l'évolution de la flèche à mi- portée de deux poutres comportant des ouvertures sinusoïdales régulières (poutre Angelina) testées expérimentalement **[11, 12]** (voir Figure.III.17 et Figure.III.19). La première poutre est soumise à l'effet de deux charges concentrées symétriques (voir Figure.III.16) et la seconde poutre est sous l'effet d'une charge concentrée à mi- portée (voir Figure.III.18).

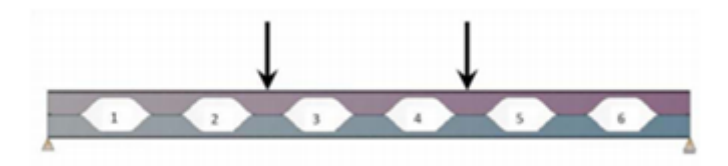

*Figure. III. 16. Poutre étudiée expérimentalement [11].*

Les caractéristiques géométriques de la section et des ouvertures sont données dans le **Tableau. III. 3**.

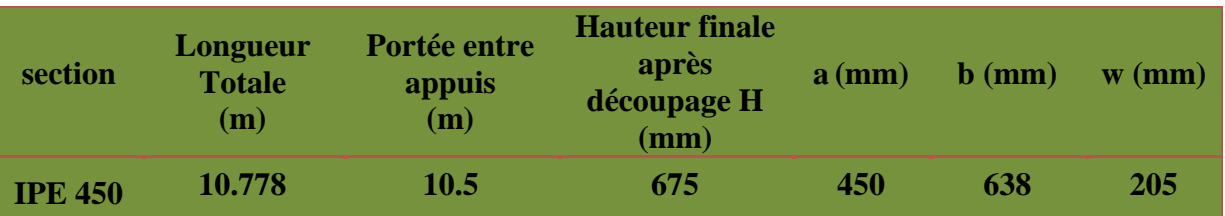

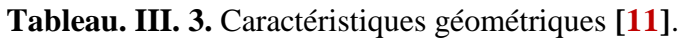

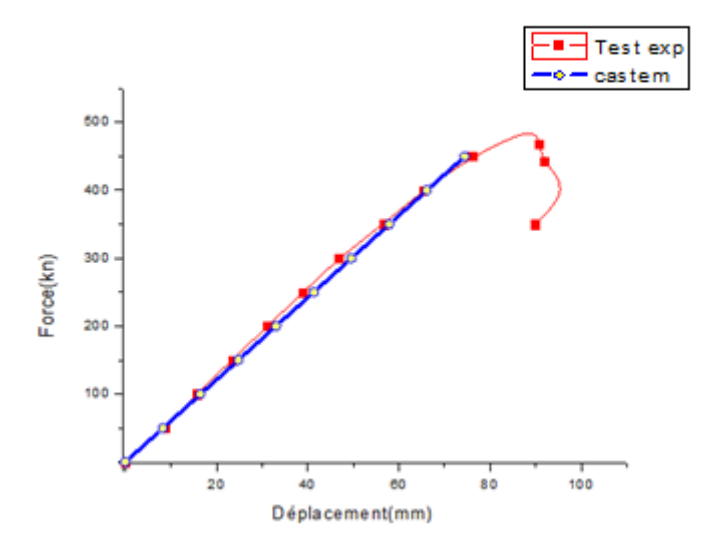

*Figure. III. 17. Précision du modèle numérique [11].*

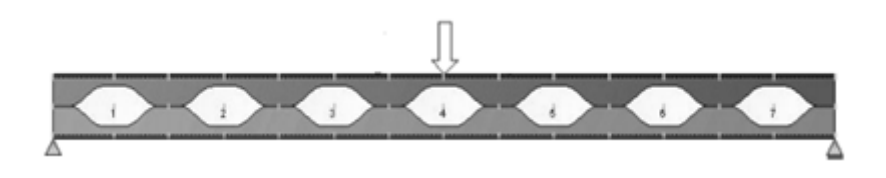

*Figure. III. 18. Poutre étudiée expérimentalement [12].*

Les caractéristiques géométriques de la section et des ouvertures sont données dans le **Tableau. III. 4**.

| <b>Section</b> | Longueur<br><b>Totale</b><br>(m) | <b>Hauteur finale</b><br>après découpage H<br>$(\mathbf{mm})$ | $a$ (mm) | $\mathbf b$ (mm) | $\bf{w}$ (mm) |
|----------------|----------------------------------|---------------------------------------------------------------|----------|------------------|---------------|
| <b>IPE 240</b> | 5.582                            | 360.4                                                         | 240.7    | 238              | 150           |

**Tableau. III. 4.** Caractéristiques géométriques **[12]**.

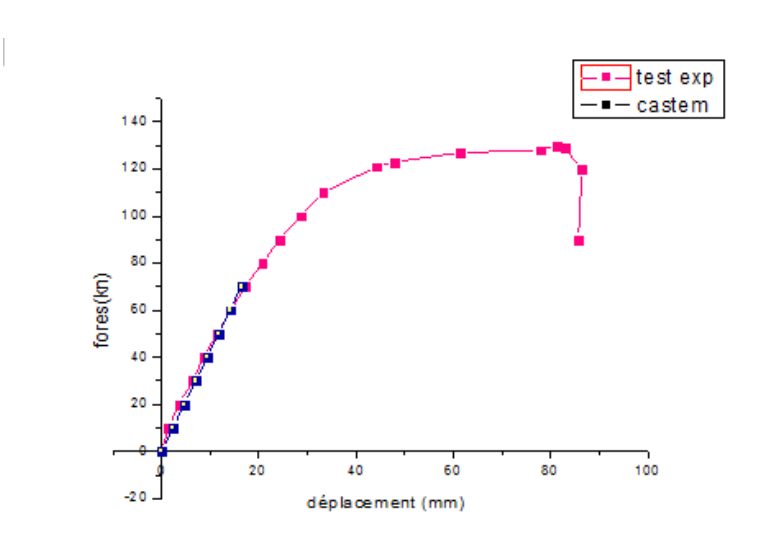

*Figure. III. 19. Précision du modèle numérique [12]*.

D'après les deux courbes (Figures.III.17 et III.19), la comparaison montre une bonne concordance entre les résultats obtenus numériquement et expérimentalement.

D'où l'élément coque à quatre nœuds « COQ4 », a été retenu dans la modélisation tridimensionnelle des poutres Angélina et ce afin de prédire leurs comportement dans notre étude paramétrique.

#### **III.4. Conclusion**

Dans ce chapitre nous avons commencé par décrire le code de calcul Cast3m permettant d'étudier la flexion simple des poutres à l'état élastique par la méthode des éléments finis.

Le modèle volumique 3D (CUB8), bien que pertinent pour caractériser le comportement des poutres cellulaires, ne permet pas de réaliser des calculs à l'avantage d'un temps de calcul conséquent.

Grâce au modèle 3D, développé ci-haut après en modèles (COQ4), décrits dans ce chapitre, nous avons pu mettre en évidence l'influence de la souplesse du support sur le comportement des poutres « Angelina ».

Après avoir validé le modèle numérique décrit ci-dessus avec les essais expérimentaux, des applications sont menées en vue d'une analyse numérique en utilisant le logiciel Cast3m dans le domaine linéaire des poutres « Angelina » sur appuis simples dans le chapitre suivant.

# **Chapitre IV Simulation Numérique**

#### **IV.1. Introduction**

 Dans le chapitre précédent nous avons donné une présentation générale du logiciel Cast3m. Nous avons aussi présélectionné l'élément finis convenables (coque à 4 nœuds « COQ4 » pour des sections IPE) afin de mener une étude paramétrique sur les poutres « Angelina » dans le domaine linéaire à savoir l'étude des contraintes où nous allons tester ce code de calcul pour divers exemples.

Dans ce chapitre nous allons tout d'abord, valider ce modèle numérique (COQ4) avec le modèle analytique proposée ci-dessus afin de prouver la fiabilité de cette dernière pour l'étude de ce type de poutres métalliques dans le domaine linière, en suite, mener une étude paramétrique pour différents cas envisageables

 Il s'agit de poutres « Angelina » isostatiques de sections (profilés en IPE) différentes, soumises à l'effet de chacun des deux types de chargement (charge concentrée à mi- portée de la poutre, charge uniformément répartie).

#### **IV.2. Calibrage du modèle analytique par rapport au modèle numérique**

 Afin de prouver la fiabilité du modèle analytique proposée dans le chapitre2, il a été question au cours de cette analyse d'établir une comparaison de résultats entre les valeurs des contraintes maximales (σ,τ) décrite ci-dessus par le modèle analytique proposée à celles obtenues par les solutions numériques à la base du modèle numérique (COQ4)

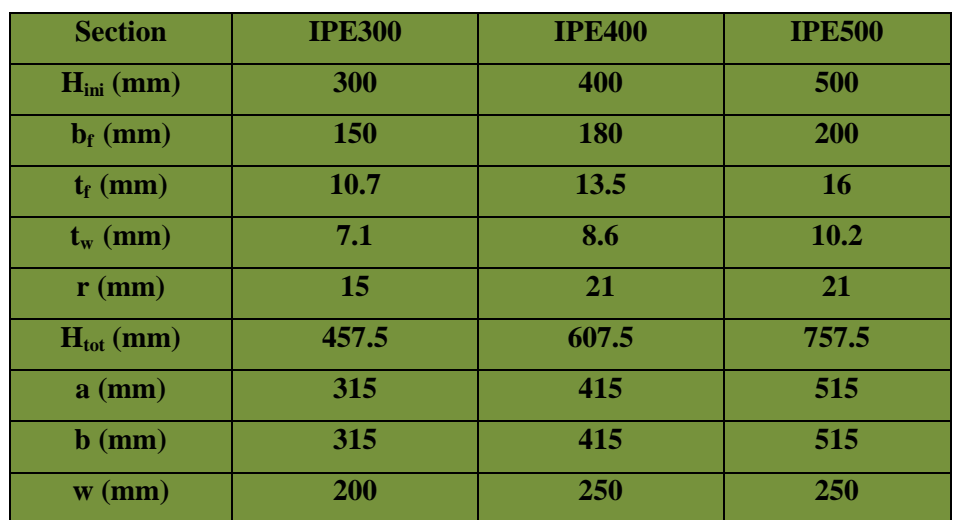

Les caractéristiques géométriques des poutres sont données dans le Tableau. IV. 1.

*Tableau. IV. 1. Caractéristiques géométriques des poutres « Angelina »*

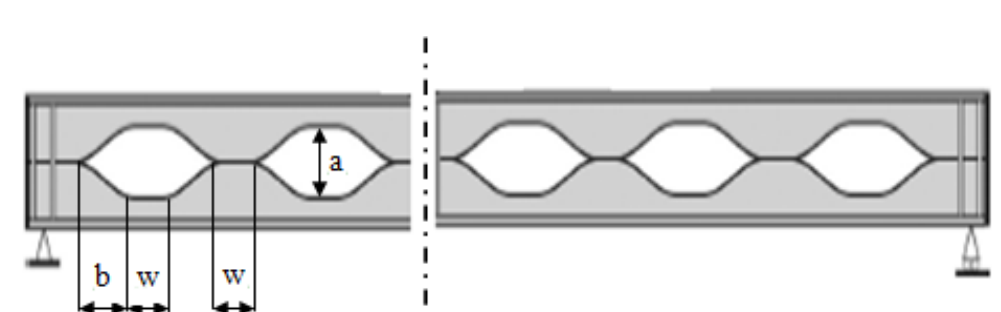

Le schéma statique de la poutre est donné par la figure ci-dessous :

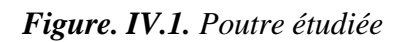

 Cette comparaison est effectuée sur des poutres soumises à l'effet de chacun des deux types de chargement (charge concentrée à mi- portée de la poutre, charge uniformément répartie), pour différentes portées et différentes sections (voir tableaux ci-dessous)

#### **Poutre Angelina comportant 7 ouvertures**

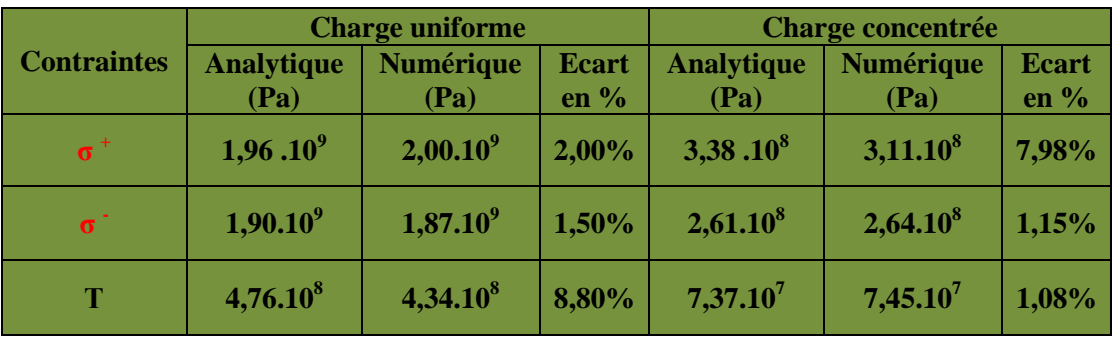

**Tableau. IV. 2.** Valeurs des contraintes locales d'une poutre en IPE300

 D'après le Tableau. IV. 2, il est à remarquer que l'écart de différence maximale entre les valeurs de la contrainte normale analytique maximale et celles de la contrainte normale numérique maximale est de 7,98% pour les deux types de chargement. Par contre, l'écart de différence maximale entre les valeurs de la contrainte tangentielle analytique maximale et celles de la contrainte tangentielle numérique maximale est de 8,80% pour les deux types de chargement.

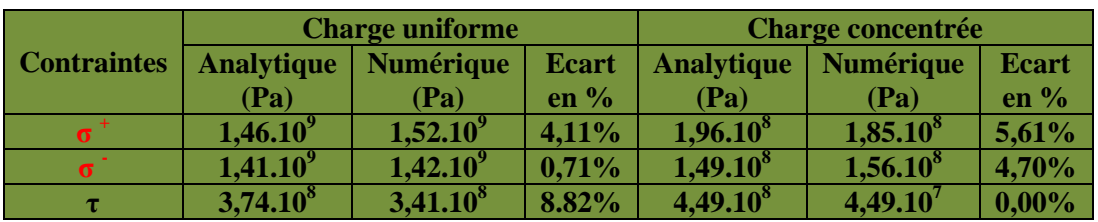

**Tableau. IV. 3.** Valeurs des contraintes locales d'une poutre en IPE400

D'après le Tableau. IV. 3, il est à remarquer que l'écart de différence maximale entre les valeurs de la contrainte normale analytique maximale et celles de la contrainte normale numérique maximale est de 5,61% pour les deux types de chargement. Par contre, l'écart de différence maximale entre les valeurs de la contrainte tangentielle analytique maximale et celles de la contrainte tangentielle numérique maximale est de 8,82% pour les deux types de chargement

|                    | <b>Charge uniforme</b> |                  |              | <b>Charge concentrée</b> |                      |              |
|--------------------|------------------------|------------------|--------------|--------------------------|----------------------|--------------|
| <b>Contraintes</b> | <b>Analytique</b>      | <b>Numérique</b> | <b>Ecart</b> | <b>Analytique</b>        | <b>Numérique</b>     | <b>Ecart</b> |
|                    | (Pa)                   | (Pa)             | en $%$       | (Pa)                     | (Pa)                 | en $%$       |
| $\sigma$           | $9,64.10^8$            | $10,4.10^8$      | 7,88%        | $1,15.10^8$              | 1.17.10 <sup>8</sup> | 1,74%        |
| $\sigma$           | $9,24.10^8$            | $9.77.10^8$      | 5,74%        | $0,83.10^8$              | $0.96.10^{8}$        |              |
| T                  | $2,86.10^8$            | $2,60.10^8$      | 9,09%        | $2,99.10^7$              | 3.17.10 <sup>7</sup> | 6,02%        |

**Tableau. IV. 4.** Valeurs des contraintes locales d'une poutre en IPE500

 D'après le Tableau. IV. 4, il est à remarquer que l'écart de différence maximale entre les valeurs de la contrainte normale analytique maximale et celles de la contrainte normale numérique maximale est de 7,88% pour les deux types de chargement. Par contre, l'écart de différence maximale entre les valeurs de la contrainte tangentielle analytique maximale et celles de la contrainte tangentielle numérique maximale est de 9,09% pour les deux types de chargement

## **Poutre Angelina comportant 8 ouvertures**

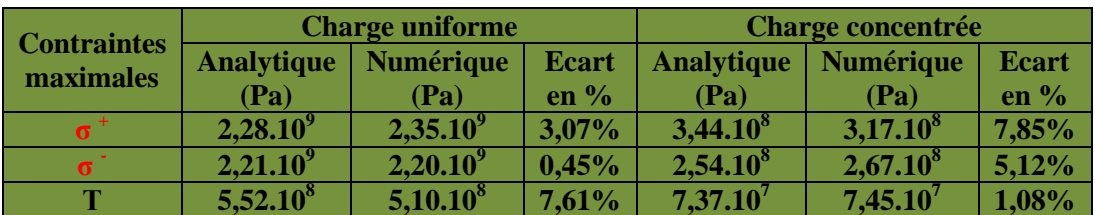

## **Tableau. IV. 5.** Valeurs des contraintes locales d'une poutre en IPE300

 D'après le Tableau. IV. 5, il est à remarquer que l'écart de différence maximale entre les valeurs de la contrainte normale analytique maximale et celles de la contrainte normale numérique maximale est de 7,85% pour les deux types de chargement. Par contre, l'écart de différence maximale entre les valeurs de la contrainte tangentielle analytique maximale et celles de la contrainte tangentielle numérique maximale est de 7,61% pour les deux types de chargement.

|                    | <b>Charge uniforme</b> |                  |              | <b>Charge concentrée</b> |                  |              |
|--------------------|------------------------|------------------|--------------|--------------------------|------------------|--------------|
| <b>Contraintes</b> | <b>Analytique</b>      | <b>Numérique</b> | <b>Ecart</b> | <b>Analytique</b>        | <b>Numérique</b> | <b>Ecart</b> |
|                    | (Pa)                   | (Pa)             | en $%$       | (Pa)                     | (Pa)             | en $%$       |
| $\sigma$           | $1,69.10^9$            | $1,78.10^9$      | $5,32\%$     | $2,00.10^8$              | $1,82.10^8$      | $0,09\%$     |
| $\sigma^-$         | $1,64.10^9$            | $1,67.10^9$      | 1.83%        | $1,45.10^8$              | $1,50.10^8$      | 3,45%        |
| τ                  | $4,34.10^8$            | $4,01.10^8$      | 7.60%        | $4,49.10^7$              | $4,24.10^7$      | 5.57%        |

**Tableau. IV. 6.** Valeurs des contraintes locales d'une poutre en IPE400

 D'après le Tableau. IV. 6, il est à remarquer que l'écart de différence maximale entre les valeurs de la contrainte normale analytique maximale et celles de la contrainte normale numérique maximale est de 5,32% pour les deux types de chargement. Par contre, l'écart de différence maximale entre les valeurs de la contrainte tangentielle analytique maximale et celles de la contrainte tangentielle numérique maximale est de 7.60% pour les deux types de chargement.

|                        | <b>Charge uniforme</b> |                  |              | <b>Charge concentrée</b> |                  |              |
|------------------------|------------------------|------------------|--------------|--------------------------|------------------|--------------|
| <b>Contraintes</b>     | <b>Analytique</b>      | <b>Numérique</b> | <b>Ecart</b> | <b>Analytique</b>        | <b>Numérique</b> | <b>Ecart</b> |
|                        | (Pa)                   | (Pa)             | en $%$       | (Pa)                     | (Pa)             | en $%$       |
| $\sigma$ <sup>-1</sup> | $1,12.10^9$            | $1,23.10^9$      | 9,82%        | $1,17.10^8$              | $1,13.10^8$      | 3,42%        |
| $\sigma$               | $1,07.10^9$            | $1,15.10^9$      | 7,48%        | $0,80.10^8$              | $1,00.10^8$      |              |
|                        | $3,31.10^8$            | $3,06.10^8$      | 7.55%        | $2,99.10^7$              | $2,95.10^7$      | 1,34%        |

**Tableau. IV. 7.** Valeurs des contraintes locales d'une poutre en IPE500

 D'après le Tableau. IV. 7, il est à remarquer que l'écart de différence maximale entre les valeurs de la contrainte normale analytique maximale et celles de la contrainte normale numérique maximale est de 9,82% pour les deux types de chargement. Par contre, l'écart de différence maximale entre les valeurs de la contrainte tangentielle analytique maximale et celles de la contrainte tangentielle numérique maximale est de 7.55% pour les deux types de chargement.

# **IV.3. Etude paramétrique**

 La présence des ouvertures entraîne une modification de la distribution des contraintes dans l'âme par rapport à une poutre sans ouvertures. A cet effet, notre analyse s'oriente donc vers l'étude des contraintes des poutres Angelina.

#### **IV.3.1. Distribution de contraintes**

 Dans ce paragraphe, nous avons étudié la répartition de la contrainte élastique autour des cellules des poutres Angelina.

 Deux poutres de différent nombre d'ouvertures ont été étudiées, l'une comportant 6 ouvertures et l'autre comportant 7 ouvertures, ont les mêmes propriétés mécaniques et les mêmes caractéristiques géométriques (fabriquées en IPE300), elles sont simplement appuyées et sous l'effet de chacun des deux types de chargement, une charge répartie d'intensité 100kN/m et une charge concentrée à mi- portée de la poutre d'intensité 100kN.

#### **IV.3.1.1. Contraintes normales au niveau de l'ouverture**

 Les contraintes normales (σ) étant variables autour des cellules, il est nécessaire que celles-ci soient déterminées au niveau de différentes sections au bord de la cellule.

Les valeurs des contraintes normales (σ) obtenus (voir Figures.IV.3 à 6) sont données au niveau des sections marqués par les points (1 ; 2 ; 3 ;…; 14) au bord de la première ouverture et la troisième ouverture (centrale), comme l'indique la Figure.IV.2.

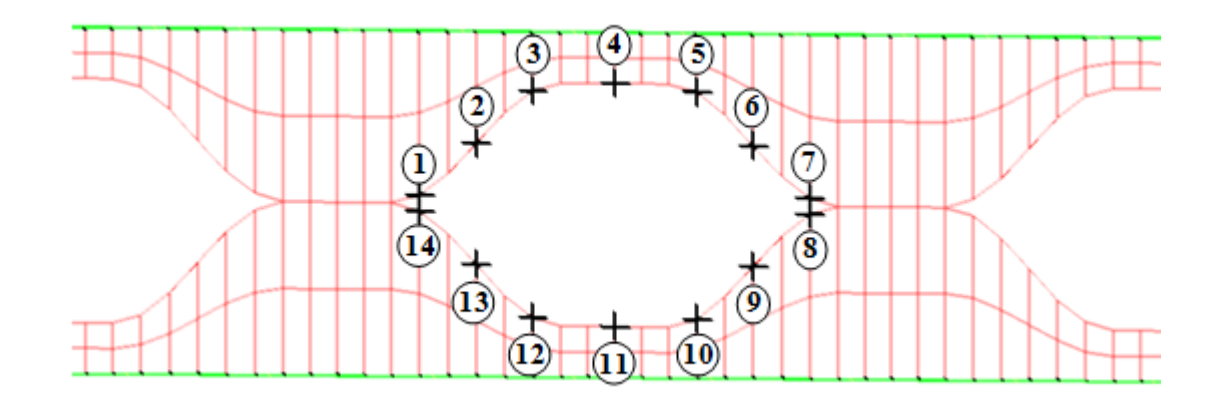

*Figure. IV. 2. Position des points autour de la cellule « Contraintes Normales*

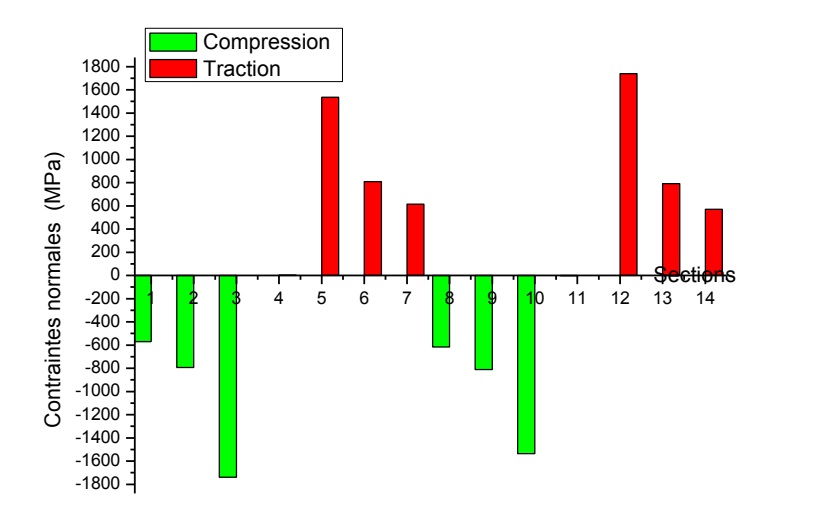

#### **Poutre « Angélina » comportant 6 ouvertures**

*a-* Contrainte normale au niveau de la première ouverture

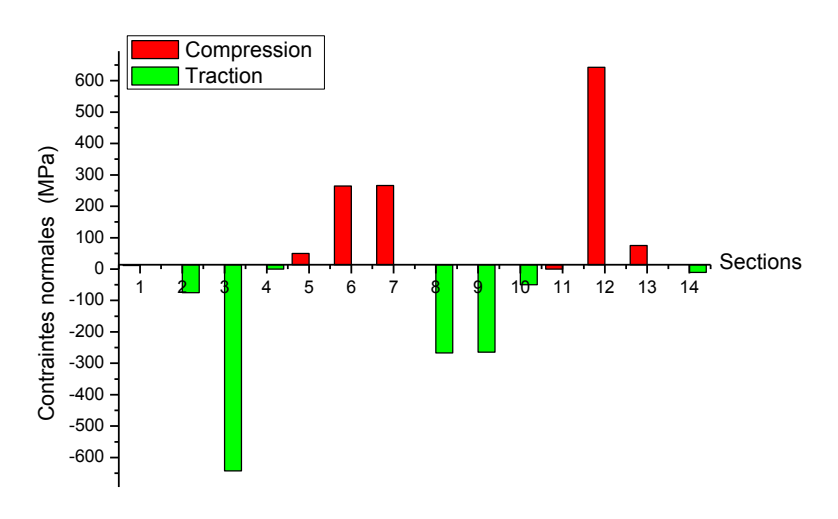

*b-* Contrainte normale au niveau de la troisième ouverture

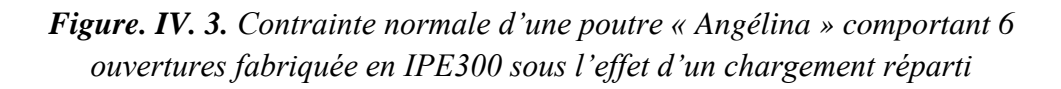

 Les histogrammes de la Figure.IV.3 ci-dessus représentent la répartition des contraintes normales autour de chaque cellule d'une poutre Angelina comportant un nombre pair d'ouvertures (6 ouvertures) fabriquée en IPE300 soumise à l'effet d'un chargement réparti, ces histogrammes montrent bien que ces contraintes sont variables en valeurs et en type de sollicitations (traction ou compression).

 Les valeurs maximales des contraintes normales sont localisées au niveau des sections (3, 5, 10 et 12), ainsi très importante au niveau de la première que la troisième ouverture.

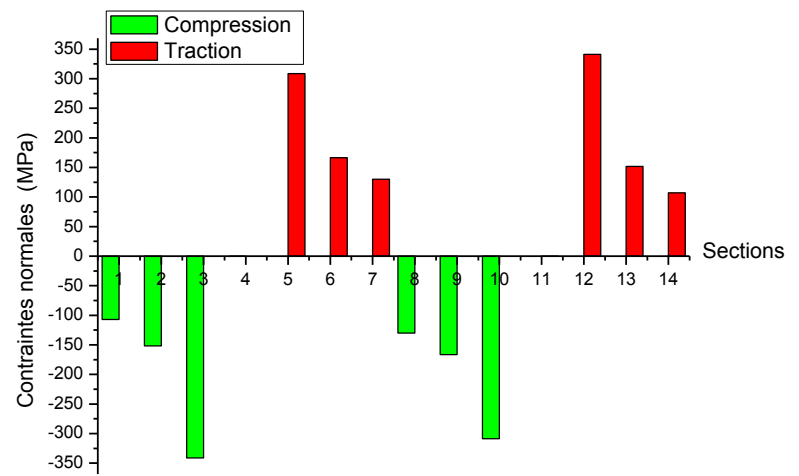

*a-* Contrainte normale au niveau de la première ouverture

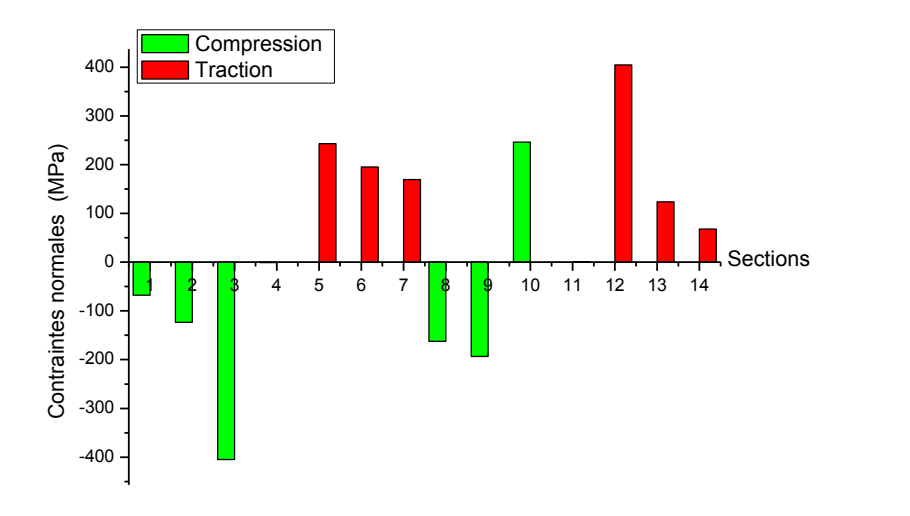

*b-* Contrainte normale au niveau de la troisième ouverture

#### *Figure. IV. 4. Contrainte normale d'une poutre « Angélina » comportant 6 ouvertures fabriquée en IPE300 sous l'effet d'un chargement concentré*

 De même, les histogrammes de la Figure.IV.4 représentent la répartition des contraintes normales autour de chaque cellule d'une poutre Angelina comportant un nombre pair d'ouvertures (6 ouvertures) fabriquée en IPE300 soumise à l'effet d'un chargement concentré, ces histogrammes montrent bien que ces contraintes sont variables en valeurs et en type de sollicitations (traction ou compression).

 Les valeurs maximales des contraintes normales sont aussi localisées au niveau des sections (3, 5, 10 et 12), mais très importante au niveau de la troisième que la première ouverture.

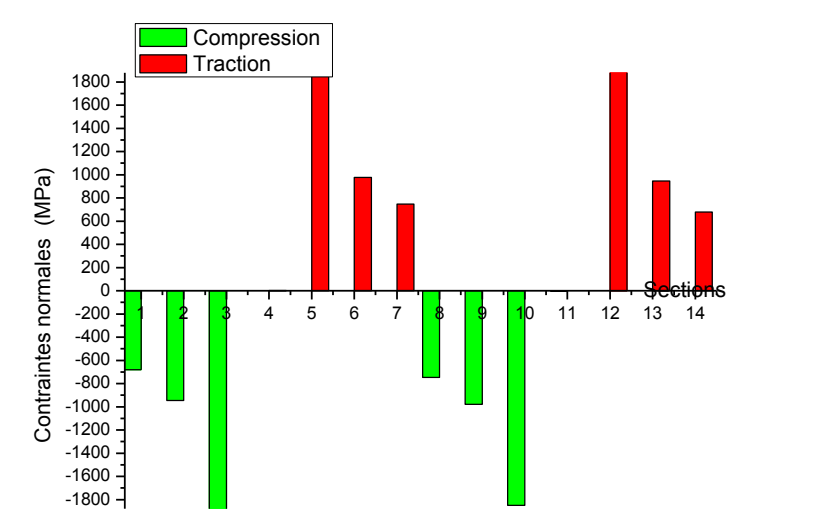

#### **Poutre « Angélina » comportant 7 ouvertures**

*a-* Contrainte normale au niveau de la première ouverture

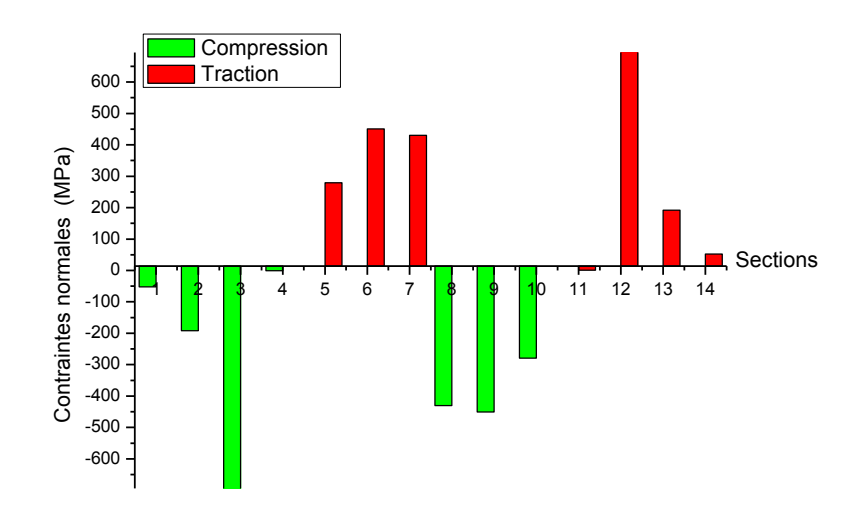

*b-* Contrainte normale au niveau de la troisième ouverture

*Figure. IV. 5. Contrainte normale d'une poutre « Angélina » comportant 7 ouvertures fabriquée en IPE300 sous l'effet d'un chargement réparti*

Les histogrammes de la Figure.IV.5 ci-dessus représentent la répartition des contraintes normales autour de chaque cellule d'une poutre Angelina comportant un nombre impair d'ouvertures (7 ouvertures) fabriquée en IPE300 soumise à l'effet d'un chargement réparti, ces histogrammes montrent bien que ces contraintes sont variables en valeurs et en type de sollicitations (traction ou compression).

 Les valeurs maximales des contraintes normales sont localisées au niveau des sections (3, 5, 10 et 12), ainsi très importante au niveau de la première que la troisième ouverture.

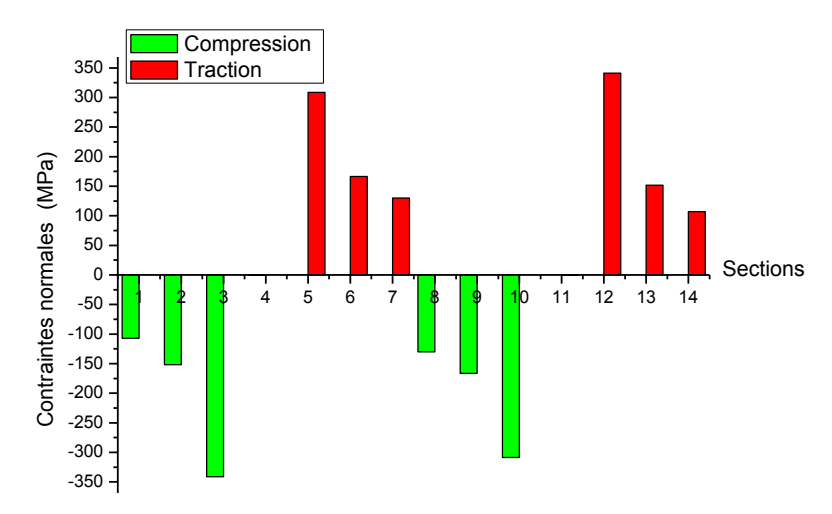

*a-* Contrainte normale au niveau de la première ouverture

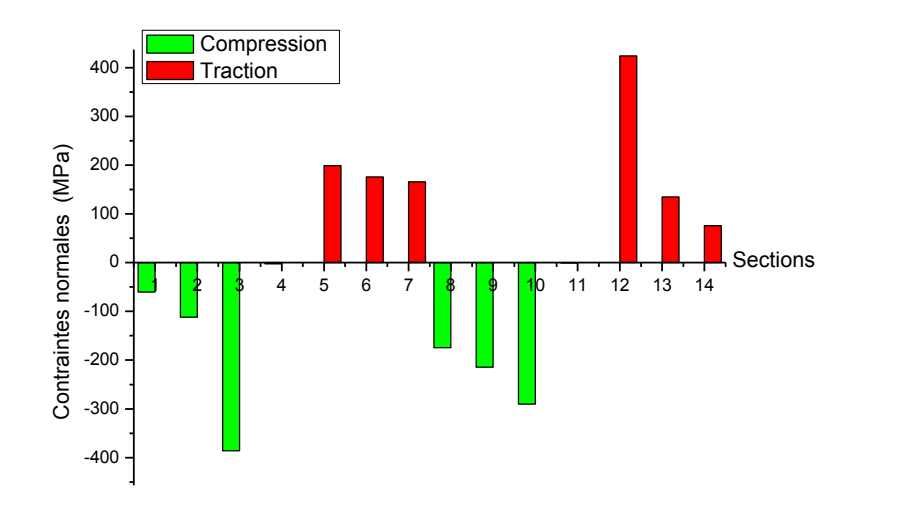

*b-* Contrainte normale au niveau de la troisième ouverture

*Figure. IV. 6. Contrainte normale d'une poutre « Angélina » comportant 7 ouvertures fabriquée en IPE300 sous l'effet d'un chargement concentré*

 De même, les histogrammes de la Figure.IV.6 représentent la répartition des contraintes normales autour de chaque cellule d'une poutre Angelina comportant un nombre impair d'ouvertures (7 ouvertures) fabriquée en IPE300 soumise à l'effet d'un chargement concentré, ces histogrammes montrent bien que ces contraintes sont variables en valeurs et en type de sollicitations (traction ou compression).

Les valeurs maximales des contraintes normales sont aussi localisées au niveau des sections (3, 5, 10 et 12), mais très importantes au niveau de la troisième que la première ouverture.

 Pour une meilleure analyse sur les contraintes locales maximales, une étude a été faite sur la variation de celles-ci au niveau des sections (3, 5, 10 et 12) autour de la cellule là où ces contraintes sont très importantes selon le type de chargement pour les deux configurations de poutres Angelina précédentes fabriquée en IPE300.

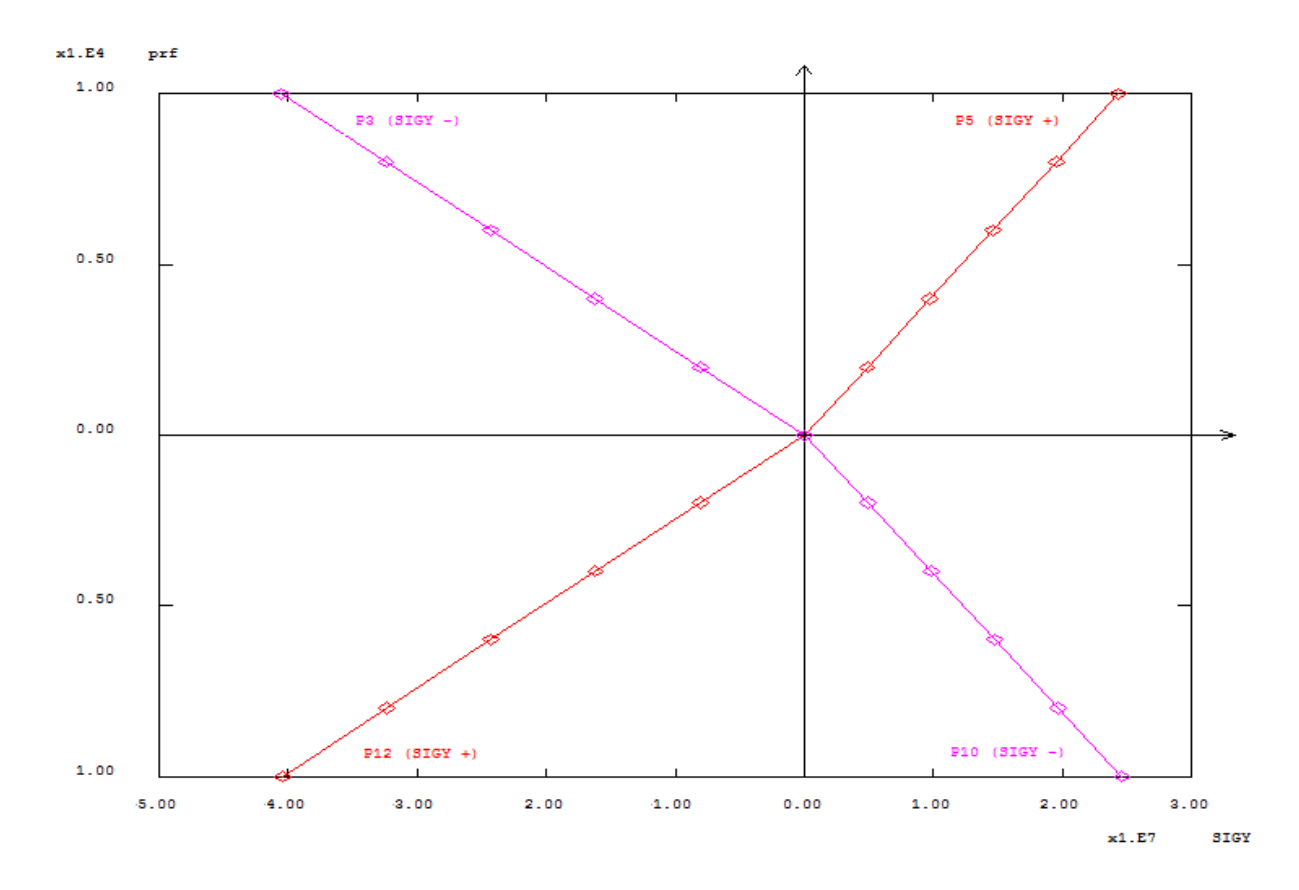

*Figure. IV. 7. Variation de la contrainte normale maximale d'une poutre « Angélina » comportant 6 ouvertures sous l'effet d'un chargement concentré*

 D'après la Figure.IV.7, il est à remarquer que les contraintes normales maximales en compression et en traction sont localisées au niveau des deux sections (3 et 12) respectivement.

 Les valeurs maximales des contraintes normales sont présentées dans le tableau ci-après (Tableau.IV.8), pour l'ensemble des ouvertures de la poutre « Angélina » modélisée comportant 6 ouvertures soumise à l'effet d'un chargement concentré d'intensité 10kN.

| Section                                     |        |      |       |      |
|---------------------------------------------|--------|------|-------|------|
| <b>Contraintes</b><br><b>Normales (MPa)</b> | - 40.4 | 24.5 | -24.5 | 40.5 |

**Tableau. IV. 8.** Valeurs maximales des contraintes normales d'une poutre Angélina comportant 6 ouvertures sous l'effet d'un chargement concentré

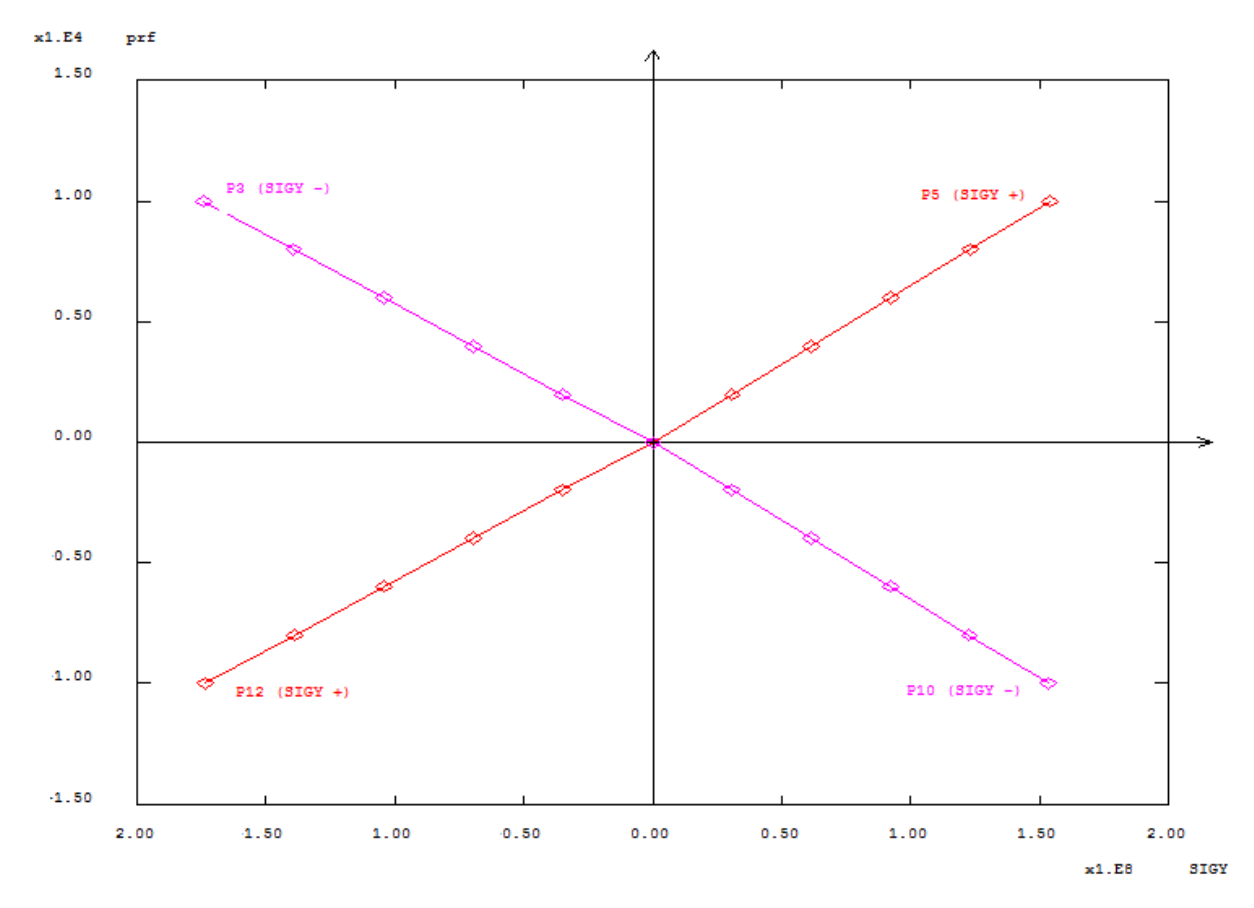

*Figure. IV. 8. Variation de la contrainte normale maximale d'une poutre « Angélina » comportant 6 ouvertures sous l'effet d'un chargement réparti*
De même d'après la Figure.IV.8, il est bien à constater que les contraintes normales maximales en compression et en traction sont localisées au niveau des deux sections (3 et 12) respectivement.

 Les valeurs maximales des contraintes normales sont présentées dans le tableau ci-après (Tableau.IV.9), pour l'ensemble des ouvertures de la poutre « Angélina » modélisée comportant 6 ouvertures soumise à l'effet d'un chargement réparti d'intensité 10kN/m.

| Section                                     |        |     |      |    |
|---------------------------------------------|--------|-----|------|----|
| <b>Contraintes</b><br><b>Normales (MPa)</b> | $-174$ | 154 | -154 | 74 |

**Tableau. IV. 9.** Valeurs maximales des contraintes normales d'une poutre Angélina comportant 6 ouvertures sous l'effet d'un chargement réparti

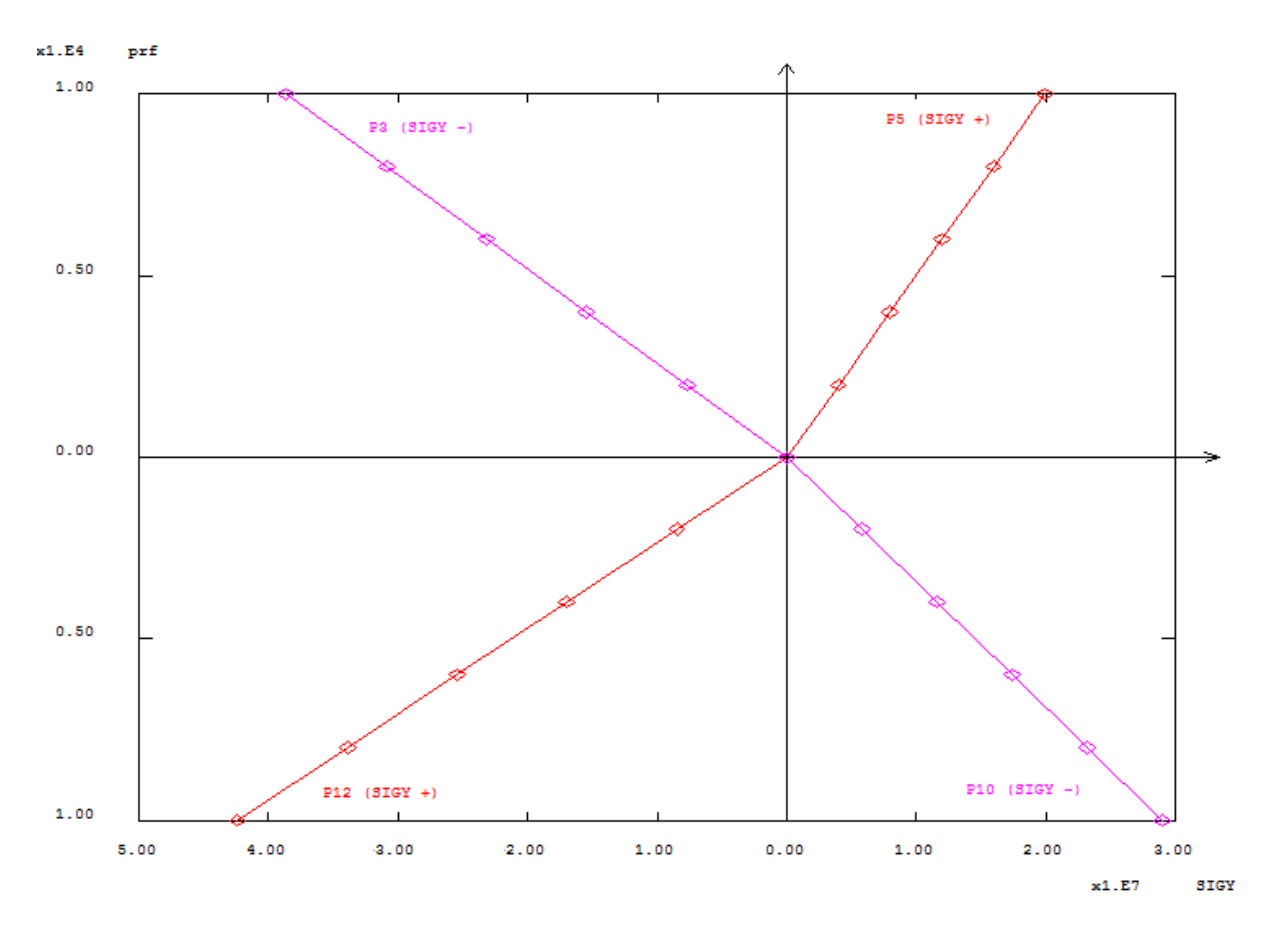

*Figure. IV. 9. Variation de la contrainte normale maximale d'une poutre « Angélina » comportant 7 ouvertures sous l'effet d'un chargement concentré*

 D'après la Figure.IV.9, il est à remarquer que les contraintes normales maximales en compression et en traction sont localisées au niveau des deux sections (3 et 12) respectivement.

 Les valeurs maximales des contraintes normales sont présentées dans le tableau ci-après (Tableau.IV.10), pour l'ensemble des ouvertures de la poutre « Angélina » modélisée comportant 6 ouvertures soumise à l'effet d'un chargement concentré d'intensité 10kN.

| Section                                     |        |      |     |  |
|---------------------------------------------|--------|------|-----|--|
| <b>Contraintes</b><br><b>Normales (MPa)</b> | - 38.6 | 19.9 | -29 |  |

**Tableau. IV. 10.** Valeurs maximales des contraintes normales d'une poutre Angélina comportant 7 ouvertures sous l'effet d'un chargement concentré

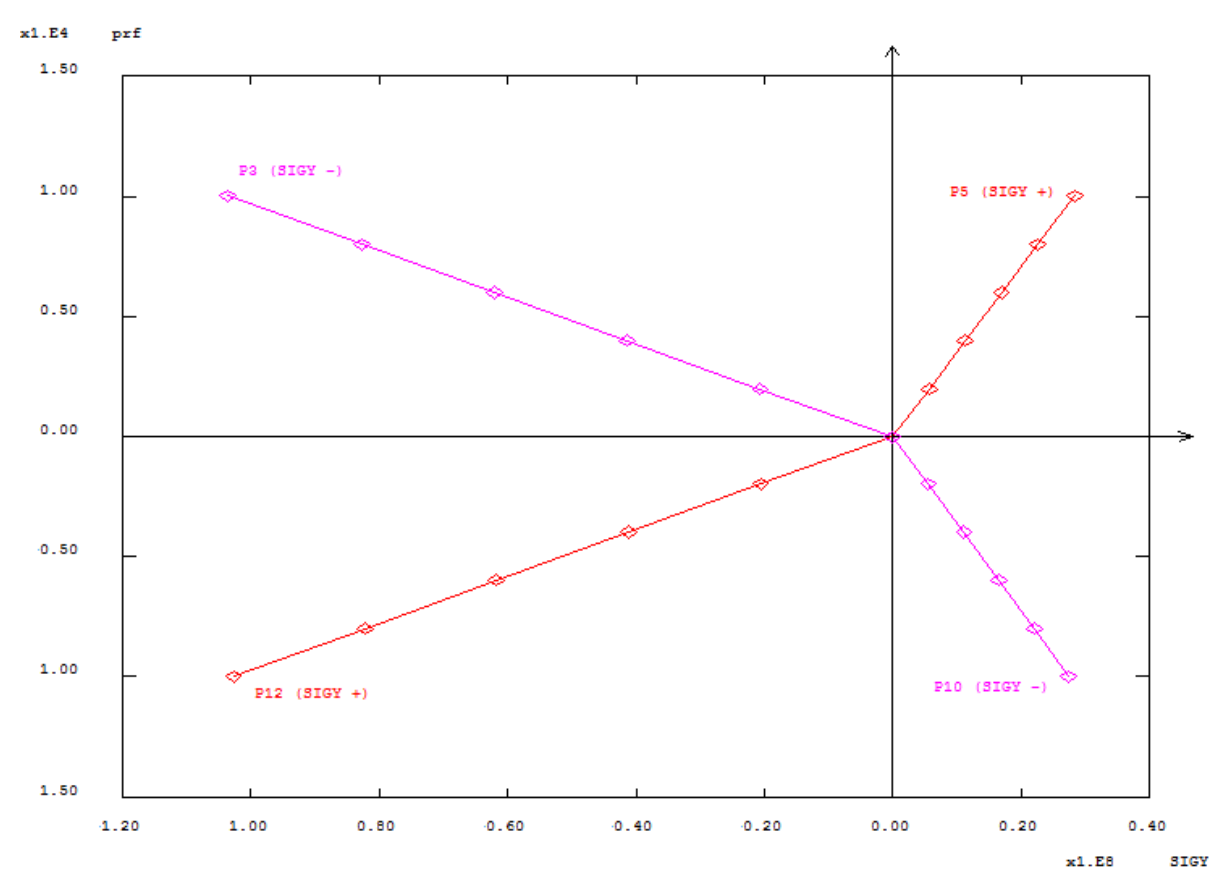

*Figure. IV. 10. Variation de la contrainte normale maximale d'une poutre « Angélina » comportant 7 ouvertures sous l'effet d'un chargement réparti*

 De même d'après la Figure.IV.10, il est bien à constater que les contraintes normales maximales en compression et en traction sont localisées au niveau des deux sections (3 et 12) respectivement.

 Les valeurs maximales des contraintes normales sont présentées dans le tableau ci-après (Tableau.IV.11), pour l'ensemble des ouvertures de la poutre « Angélina » modélisée comportant 6 ouvertures soumise à l'effet d'un chargement réparti d'intensité 10kN/m.

| Section                                     |       |      |         |     |
|---------------------------------------------|-------|------|---------|-----|
| <b>Contraintes</b><br><b>Normales (MPa)</b> | - 104 | 28.4 | $-27.4$ | 104 |

**Tableau. IV. 11.** Valeurs maximales des contraintes normales d'une poutre Angélina comportant 7 ouvertures sous l'effet d'un chargement réparti

#### **IV.3.1.2. Contraintes tangentielles au niveau de l'ouverture**

 Due au flux (à l'écoulement) de cisaillement autour des cellules d'une poutre Angelina, la contrainte tangentielle donne la meilleure image globale du champ de contrainte autour de la cellule.

Les valeurs des contraintes tangentielles  $(\tau)$  obtenus (voir Figures.IV.8 à IV.11) sont données au niveau des sections marqués par les points (1 ; 2 ; 3 ;…; 12) au bord de la première ouverture et la troisième ouverture (centrale), comme l'indique la Figure.IV.7

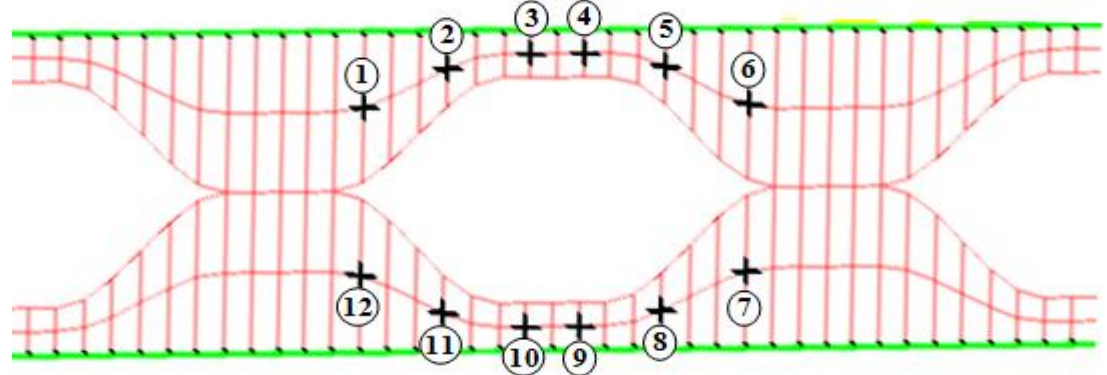

*Figure. IV. 7. Position des points autour de la cellule « Contraintes Tangentielles »*

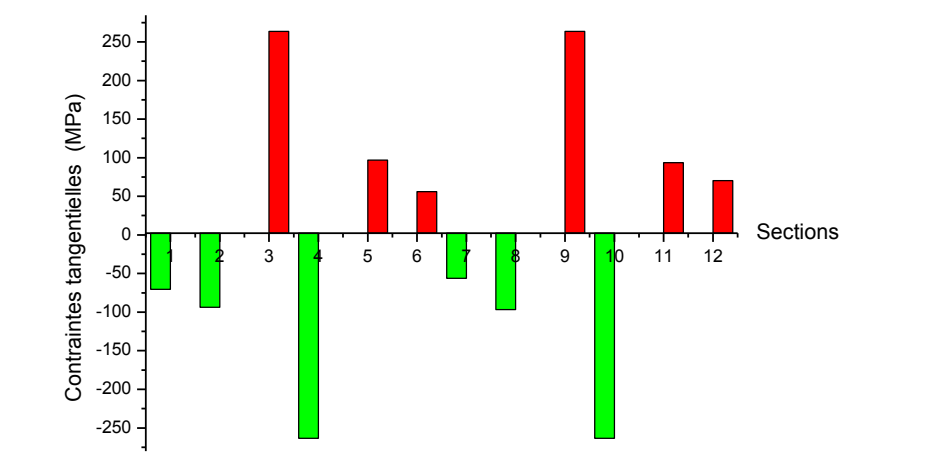

### **Poutre « Angélina » comportant 6 ouvertures**

*a-* Contrainte tangentielle au niveau de la première ouverture

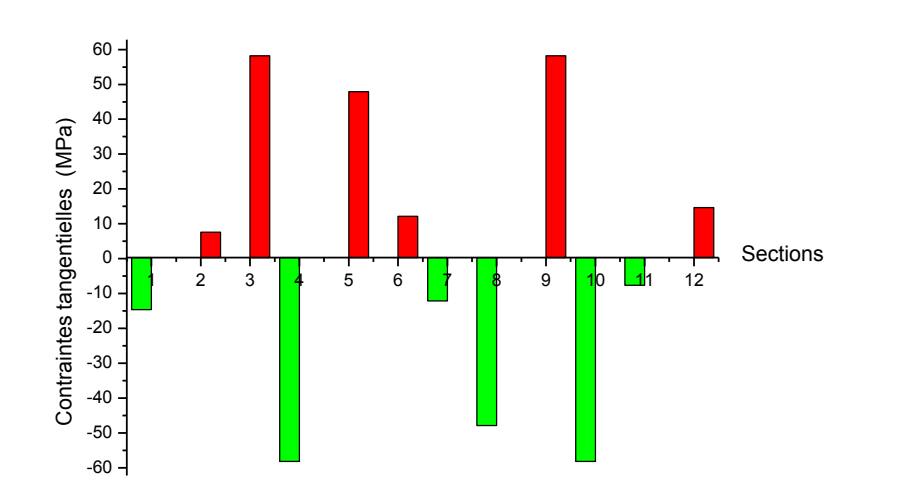

*b-* Contrainte tangentielle au niveau de la troisième ouverture

# *Figure. IV. 8. Contrainte tangentielle d'une poutre « Angélina » comportant 6 ouvertures fabriquée en IPE300 sous l'effet d'un chargement réparti*

 D'après les histogrammes de la Figure.IV.8 ci-dessus, Il est clair que les contraintes tangentielles autour des ouvertures d'une poutre Angelina comportant un nombre pair d'ouvertures (6 ouvertures) fabriquée en IPE300 soumise à l'effet d'un chargement réparti, varient grandement d'une section à une autre.

 Il en résulte que, les contraintes tangentielles sont maximales et de même ordre de grandeurs au niveau des centres de gravité des sections en Té (3, 4, 9 et 10), ainsi très importante au niveau de la première que la troisième ouverture.

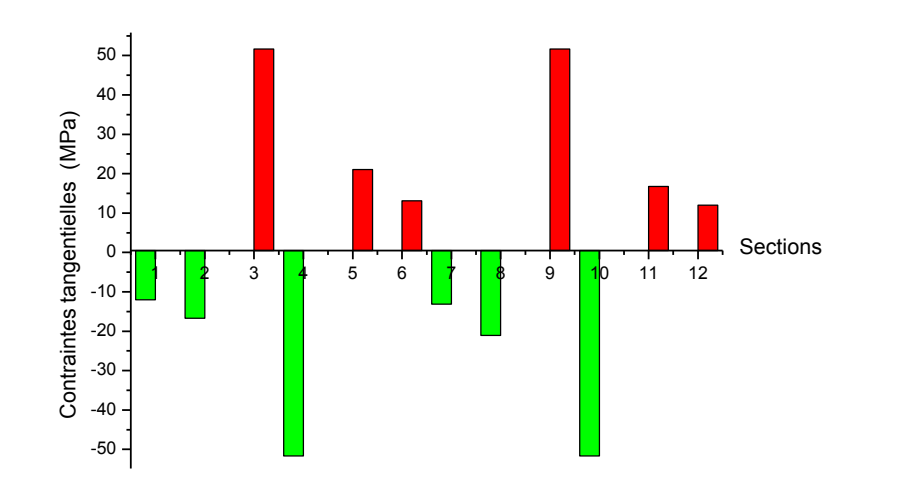

*a-* Contrainte tangentielle au niveau de la première ouverture

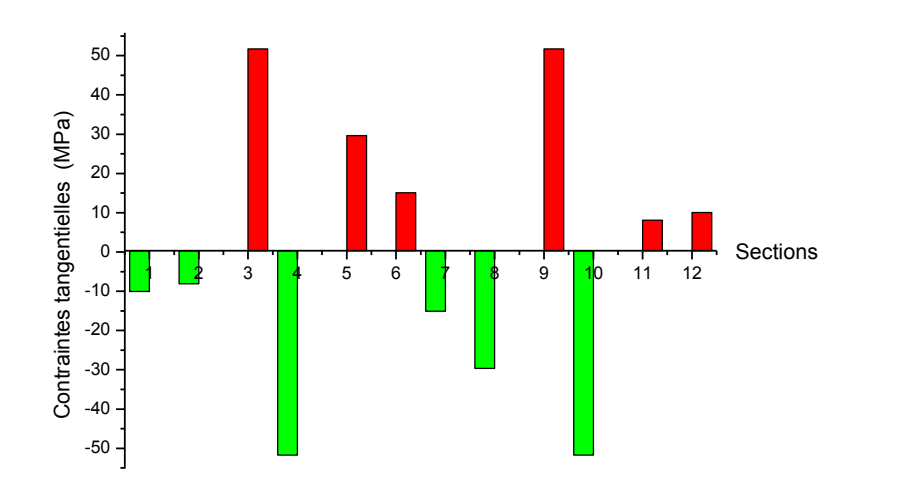

*b-* Contrainte tangentielle au niveau de la troisième ouverture

*Figure. IV. 9. Contrainte tangentielle d'une poutre « Angélina » comportant 6 ouvertures fabriquée en IPE300 sous l'effet d'un chargement concentré*

De même, d'après les histogrammes de la Figure.IV.9 ci-dessus, Il est clair que les contraintes tangentielles autour des ouvertures d'une poutre Angelina comportant un nombre pair d'ouvertures (6 ouvertures) fabriquée en IPE300 soumise à l'effet d'un chargement concentré, varient grandement d'une section à une autre.

 Il en résulte que, les contraintes tangentielles sont maximales et de même ordre de grandeurs au niveau des centres de gravité des sections en Té (3, 4, 9 et 10) et au niveau de toutes les ouvertures.

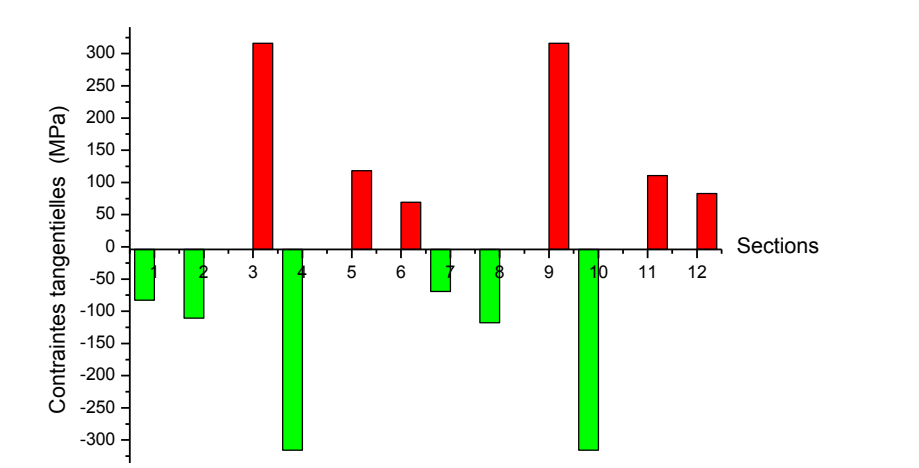

**Poutre « Angélina » comportant 7 ouvertures**

*a-* Contrainte tangentielle au niveau de la première ouverture

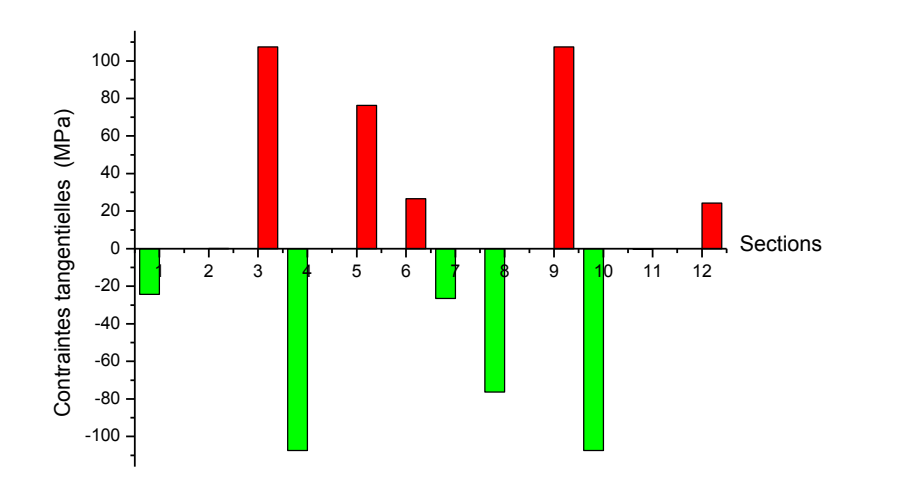

*b-* Contrainte tangentielle au niveau de la troisième ouverture

*Figure. IV. 10. Contrainte tangentielle d'une poutre « Angélina » comportant 7 ouvertures fabriquée en IPE300 sous l'effet d'un chargement réparti*

 D'après les histogrammes de la Figure.IV.10 ci-dessus, Il est clair que les contraintes tangentielles autour des ouvertures d'une poutre Angelina comportant un nombre impair d'ouvertures (7 ouvertures) fabriquée en IPE300 soumise à l'effet d'un chargement réparti, varient grandement d'une section à une autre.

 Il en résulte que, les contraintes tangentielles sont maximales et de même ordre de grandeurs au niveau des centres de gravité des sections en Té (3, 4, 9 et 10), ainsi très importante au niveau de la première que la troisième ouverture.

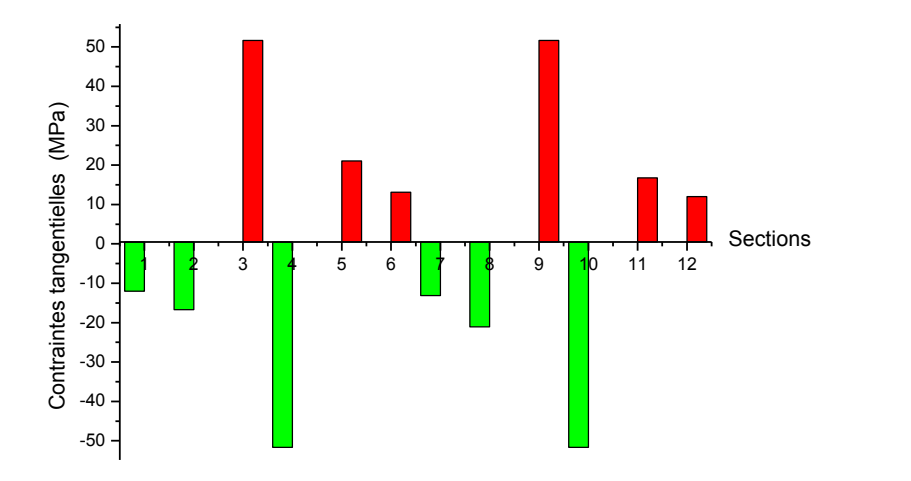

*a-* Contrainte tangentielle au niveau de la première ouverture

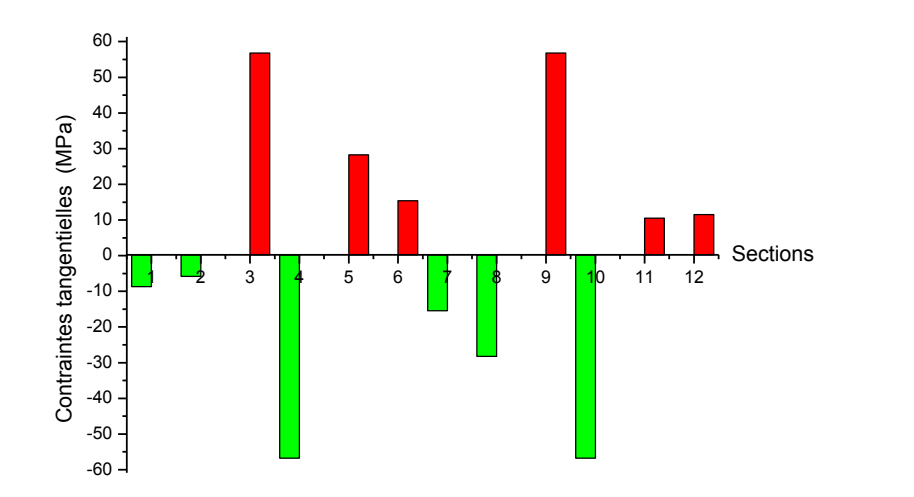

*b-* Contrainte tangentielle au niveau de la troisième ouverture

*Figure. IV. 11. Contrainte tangentielle d'une poutre « Angélina » comportant 7 ouvertures fabriquée en IPE300 sous l'effet d'un chargement concentré*

 De même, d'après les histogrammes de la Figure.IV.11 ci-dessus, Il est clair que les contraintes tangentielles autour des ouvertures d'une poutre Angelina comportant un nombre impair d'ouvertures (7 ouvertures) fabriquée en IPE300 soumise à l'effet d'un chargement concentré, varient grandement d'une section à une autre.

 Il en résulte que, les contraintes tangentielles sont maximales et de même ordre de grandeurs au niveau des centres de gravité des sections en Té (3, 4, 9 et 10) et au niveau de toutes les ouvertures.

 Pour une meilleure analyse sur les contraintes locales tangentielles, une comparaison a été faite entre celles-ci au niveau des deux sections (3 et 4) au-dessus de la cellule là où ces contraintes sont très importantes selon le type de chargement pour les deux configurations de poutres Angelina précédentes fabriquée en IPE300 (voir Tableau.IV.12).

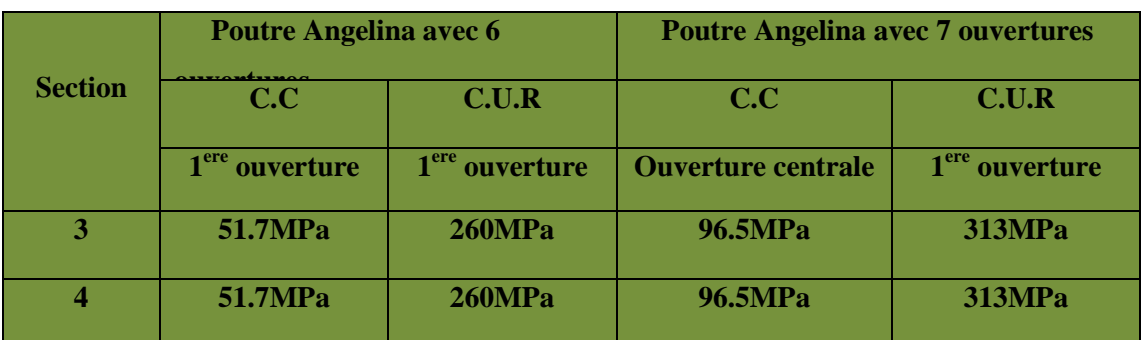

**Tableau. IV. 12.** Valeurs maximales des contraintes tangentielles locales

 D'après les résultats obtenus selon le Tableau.IV.12, il est à remarquer que les contraintes tangentielles maximales sont de même ordre de grandeurs.

#### **IV.3.2. Comparaison des résultats**

 Une comparaison de résultats est établie dans ce paragraphe sur l'étude des contraintes locales maximales vis-à-vis l'influence de la section et de la portée de la poutre sur le comportement de celle-ci dans le domaine linéaire.

#### **IV.3.2.1. Influence de la section de la poutre**

 Nous allons montrer l'influence de la section de la poutre sur son comportement à l'état linéaire à savoir l'estimation des contraintes locales associées (normales et tangentielles), en faisant varier la section et garder la même portée.

 A cet effet deux cas de portée ont été étudiées, le cas d'une portée correspondante à un nombre impair d'ouvertures et le cas d'une portée correspondante à un nombre pair d'ouvertures.

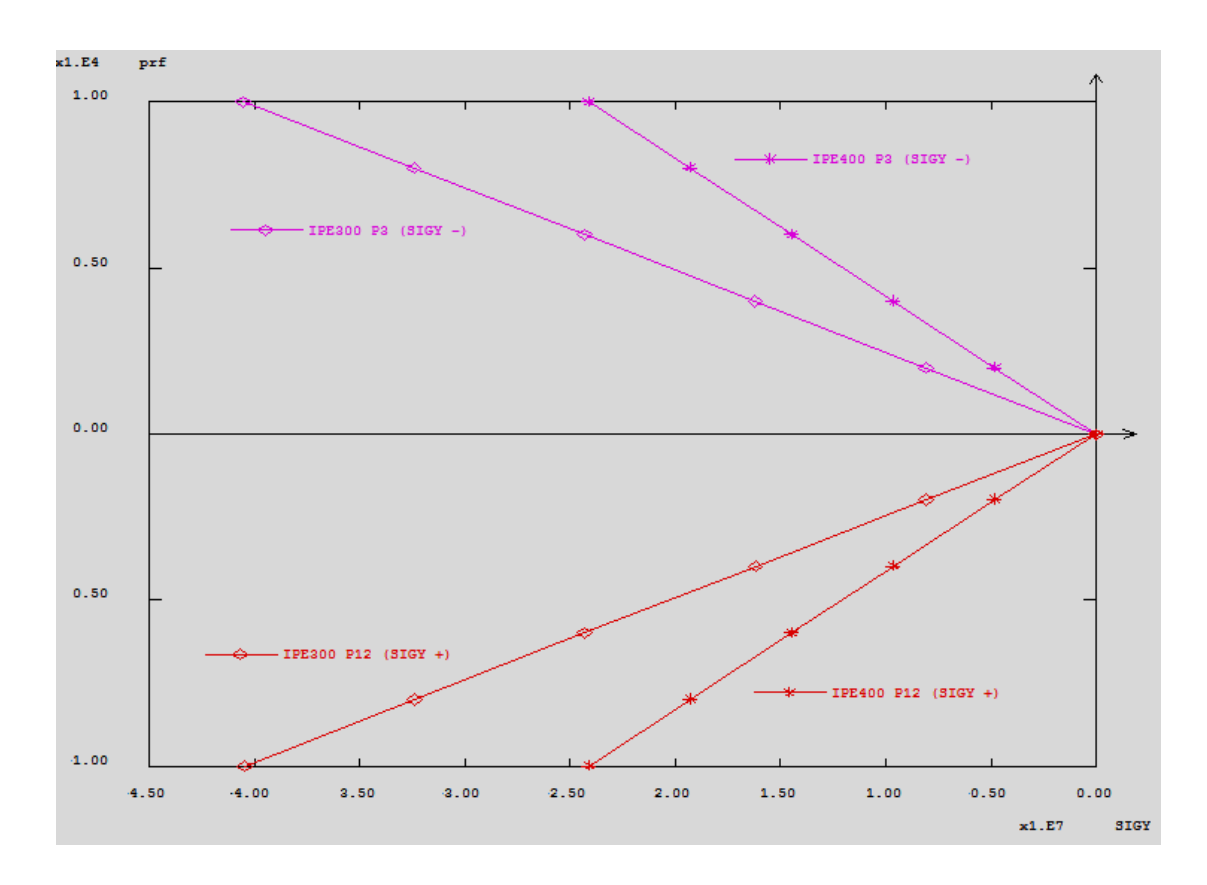

Contraintes locales normales

**a-** Evolution de la contrainte normale maximale

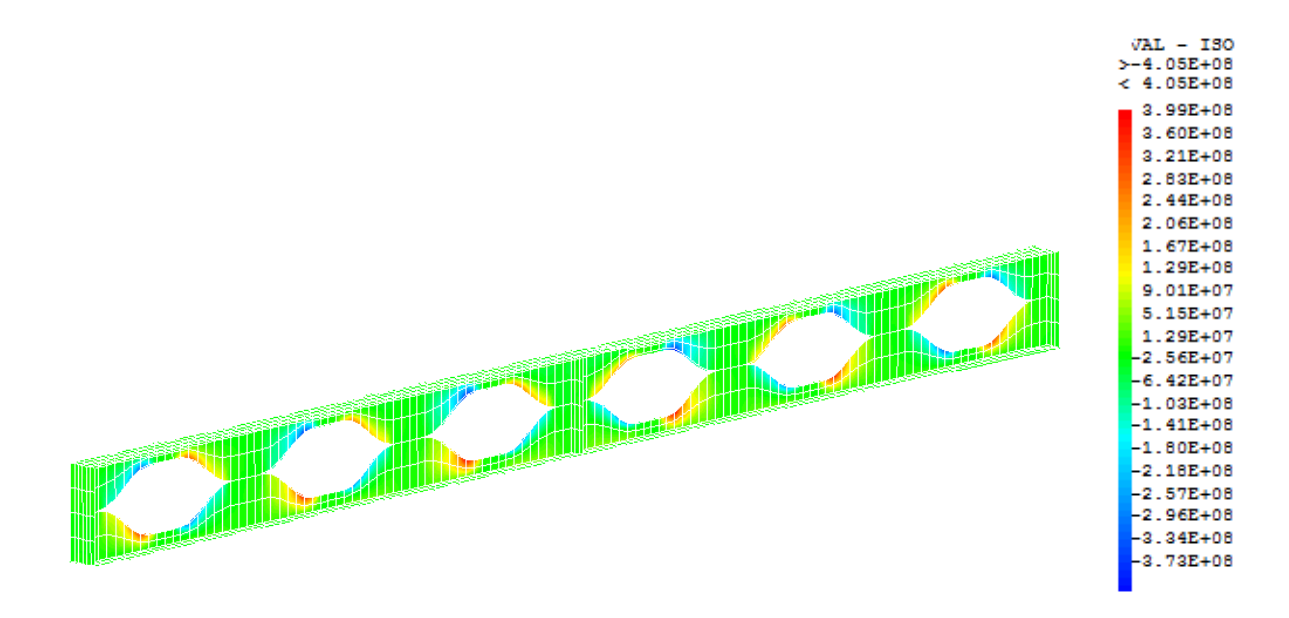

**b-** Variation des contrainte normale d'une poutre « Angélina » fabriquée en IPE300

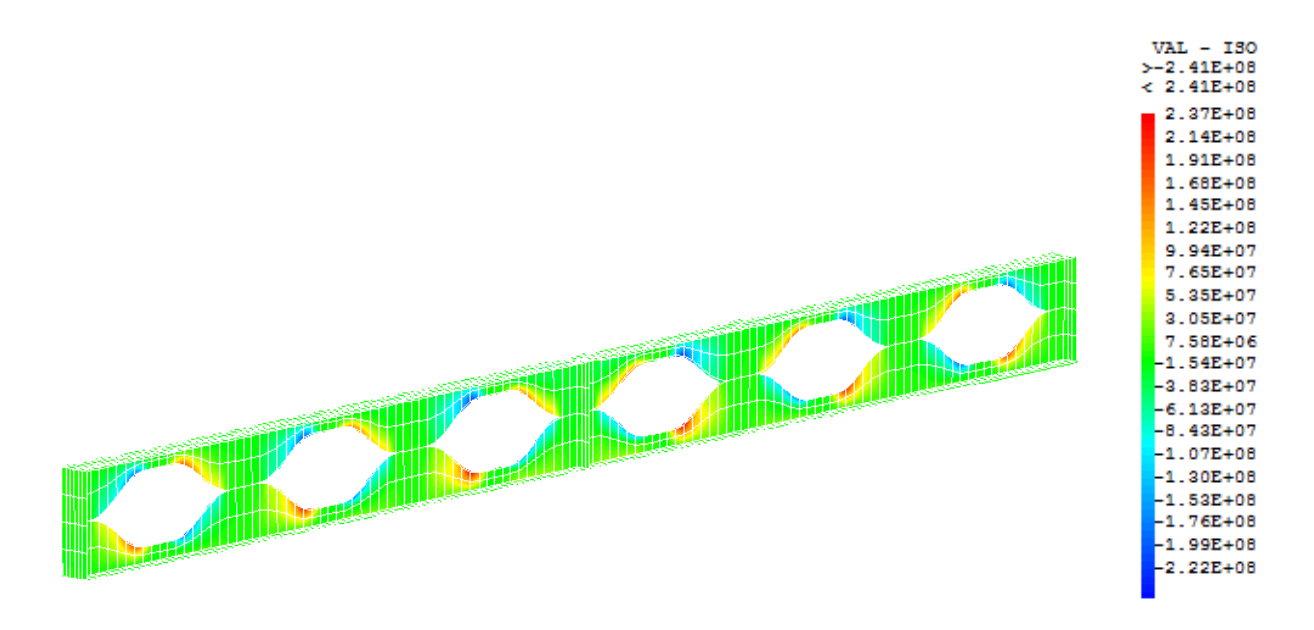

**c-** Variation des contrainte normale d'une poutre « Angélina » fabriquée en IPE400

*Figure. IV. 12. Contraintes normales d'une poutre « Angélina » comportant 6 ouvertures sous l'effet d'un chargement concentré*

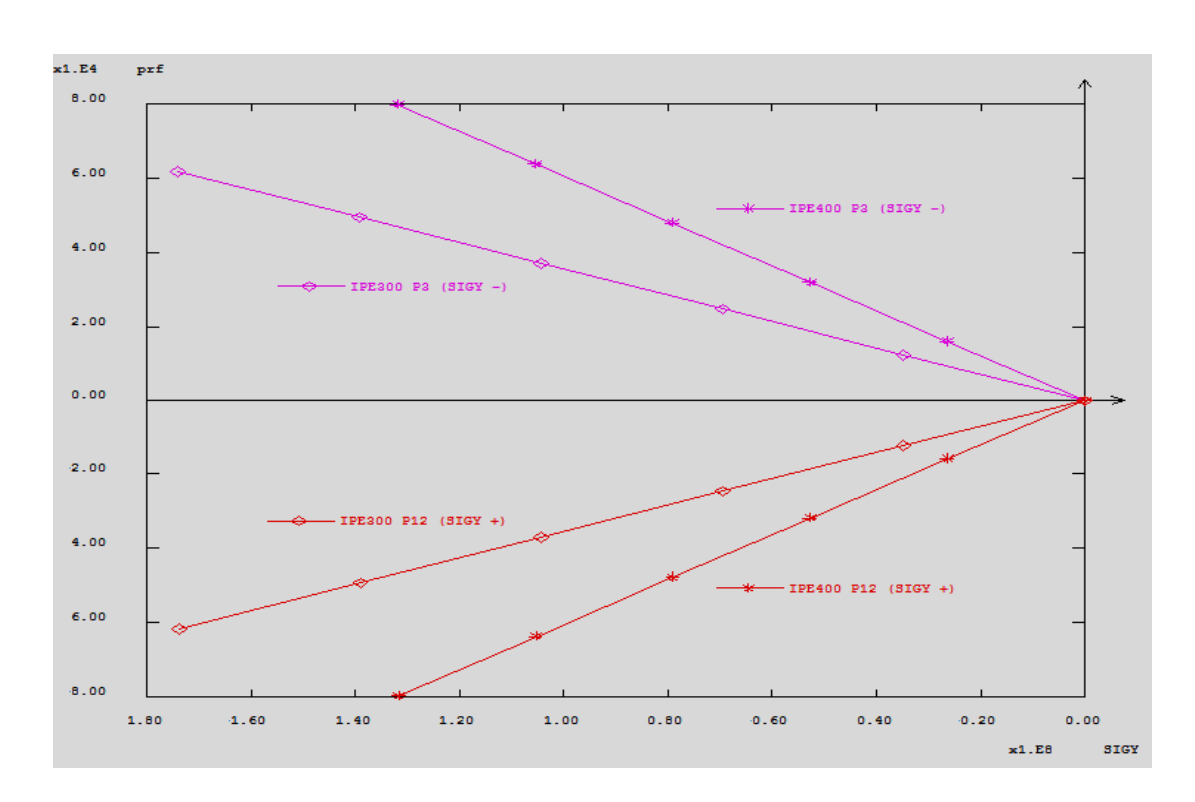

**Chapitre-IV- Simulation Numérique**

**a-** Evolution de la contrainte normale maximale

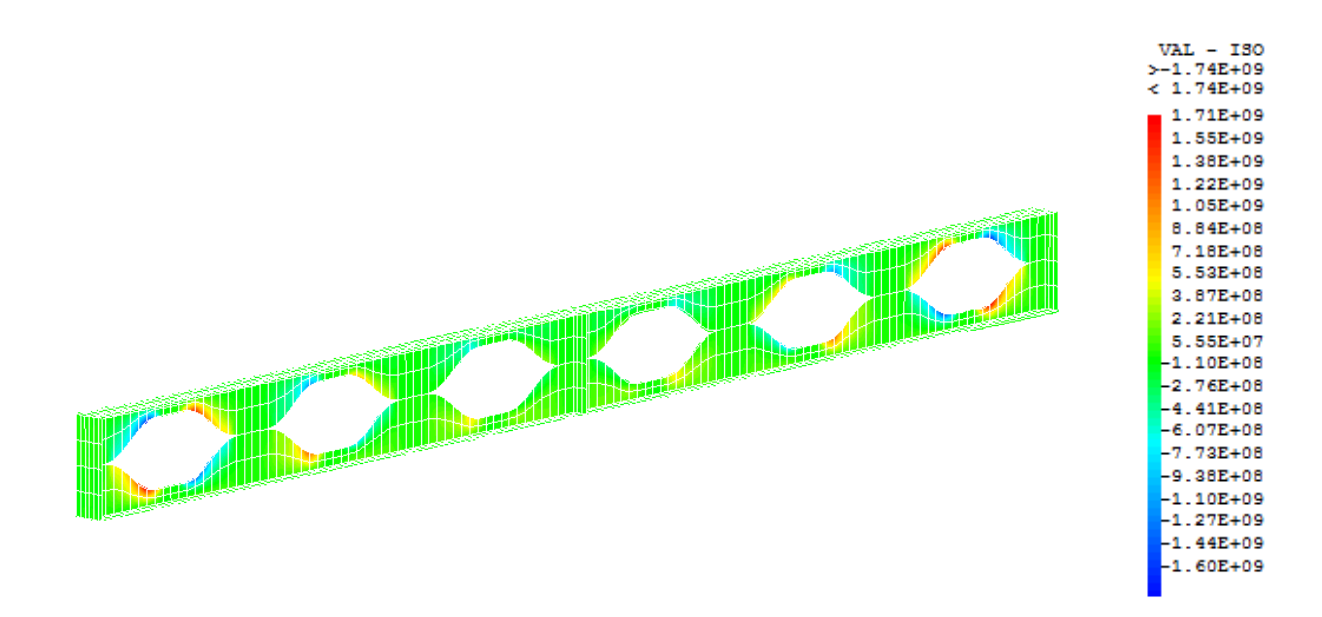

**b-** Variation des contrainte normale d'une poutre « Angélina » fabriquée en IPE300

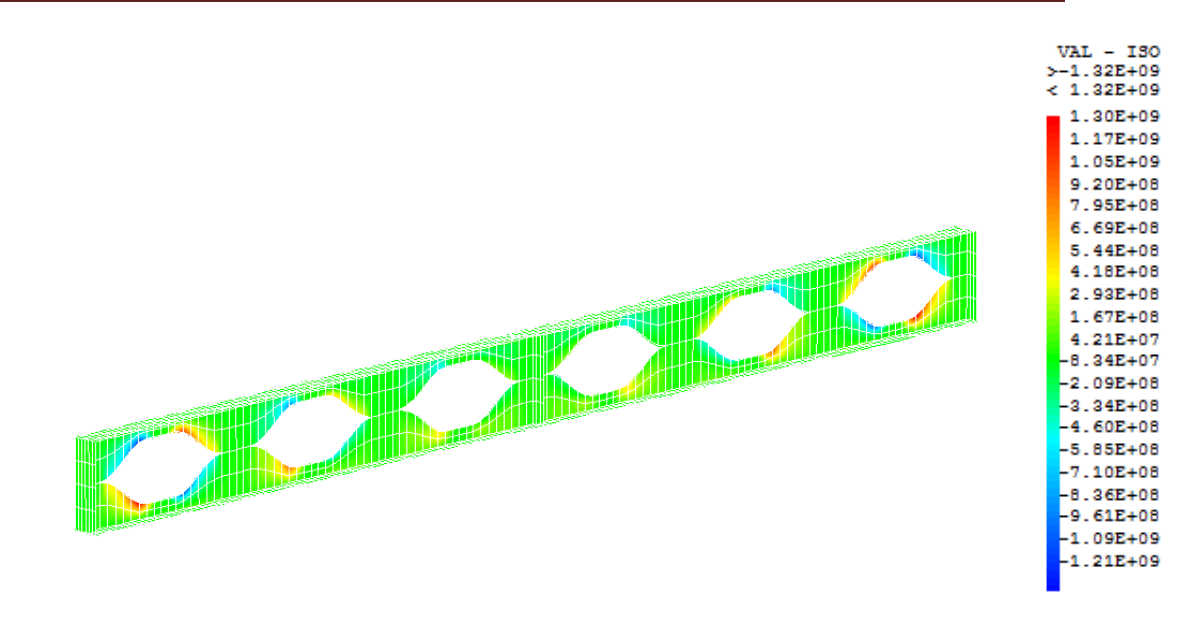

**c-** Variation des contrainte normale d'une poutre « Angélina » fabriquée en IPE400

*Figure. IV. 13. Contraintes normales d'une poutre « Angélina » comportant 6 ouvertures sous l'effet d'un chargement réparti*

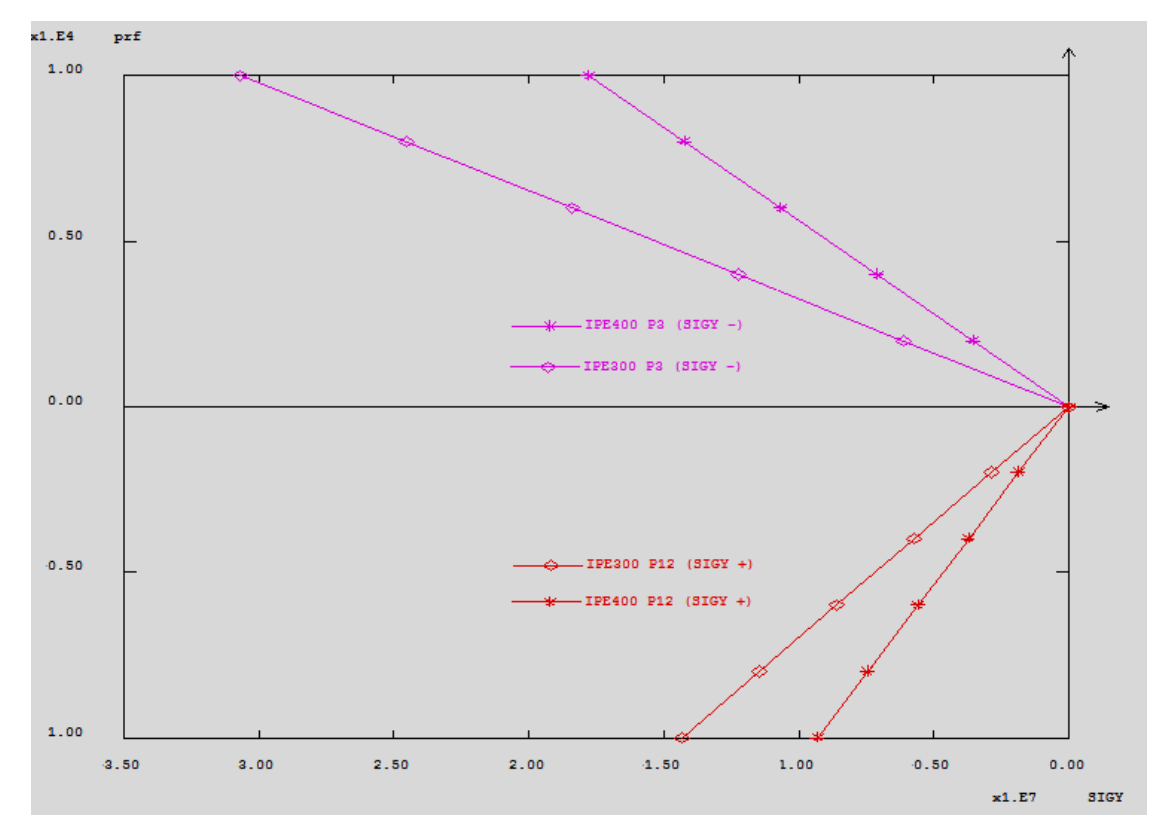

**a-** Evolution de la contrainte normale maximale

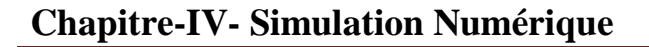

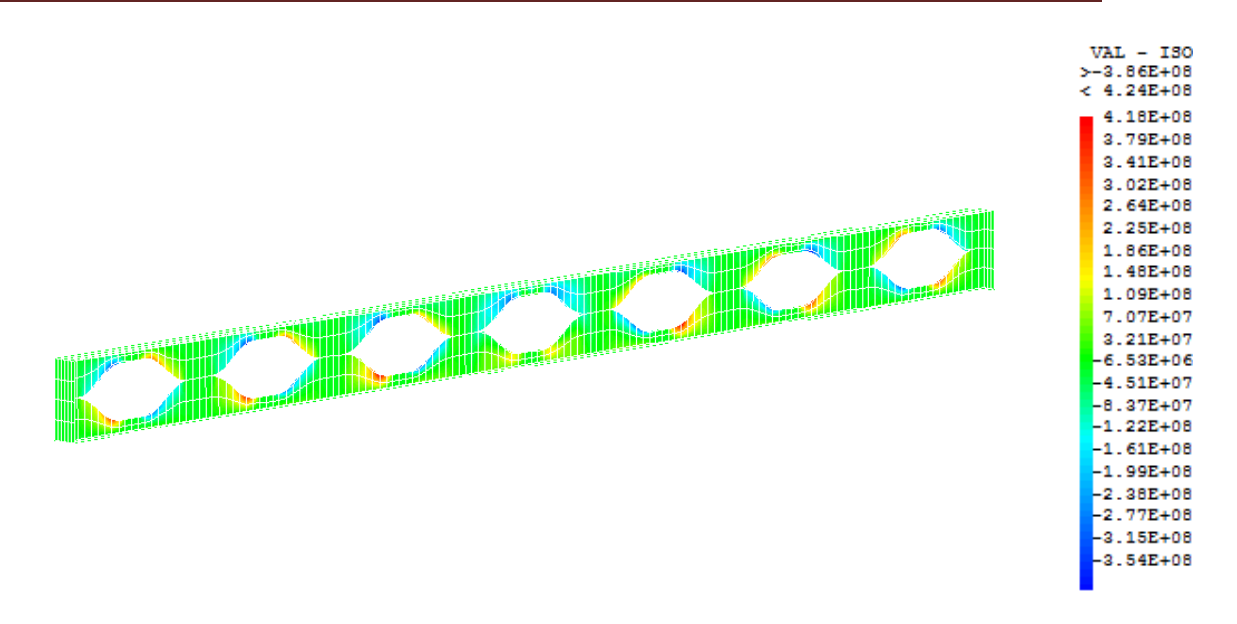

**b-** Variation des contrainte normale d'une poutre « Angélina » fabriquée en IPE300

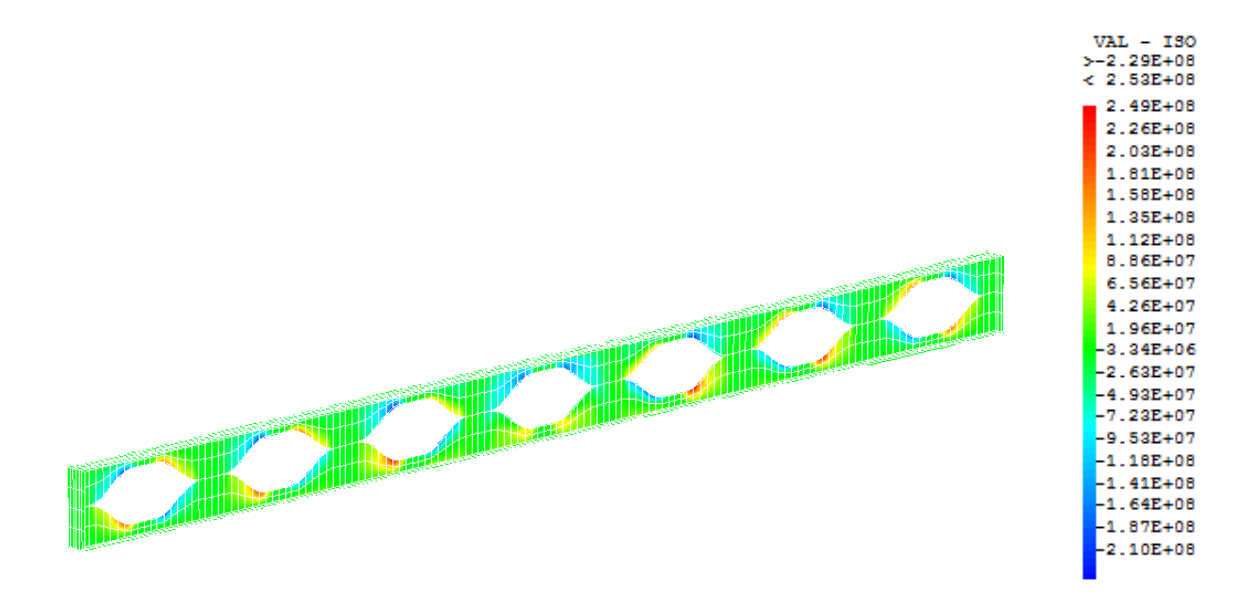

**c-** Variation des contrainte normale d'une poutre « Angélina » fabriquée en IPE400

*Figure. IV. 14. Contraintes normales d'une poutre « Angélina » comportant 7 ouvertures sous l'effet d'un chargement concentré*

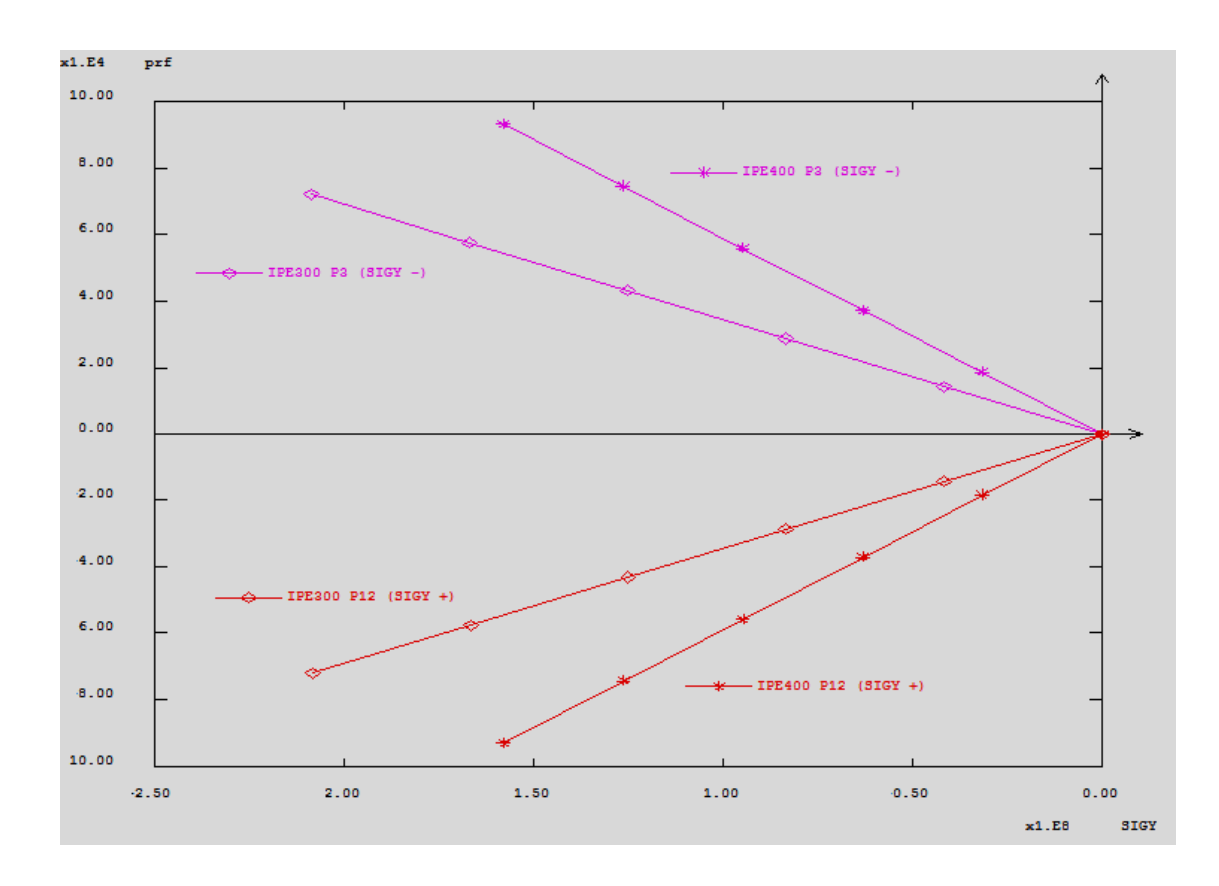

# **Chapitre-IV- Simulation Numérique**

#### **a-** Evolution de la contrainte normale maximale

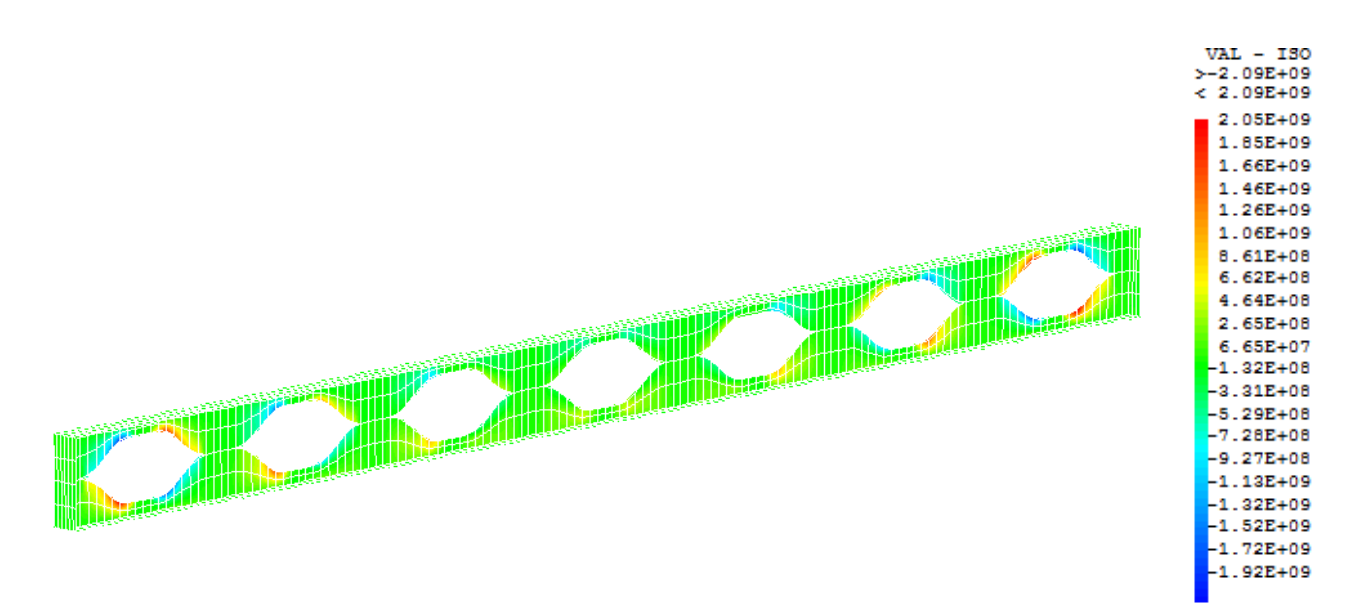

#### **b-** Variation des contrainte normale d'une poutre « Angélina » fabriquée en IPE300

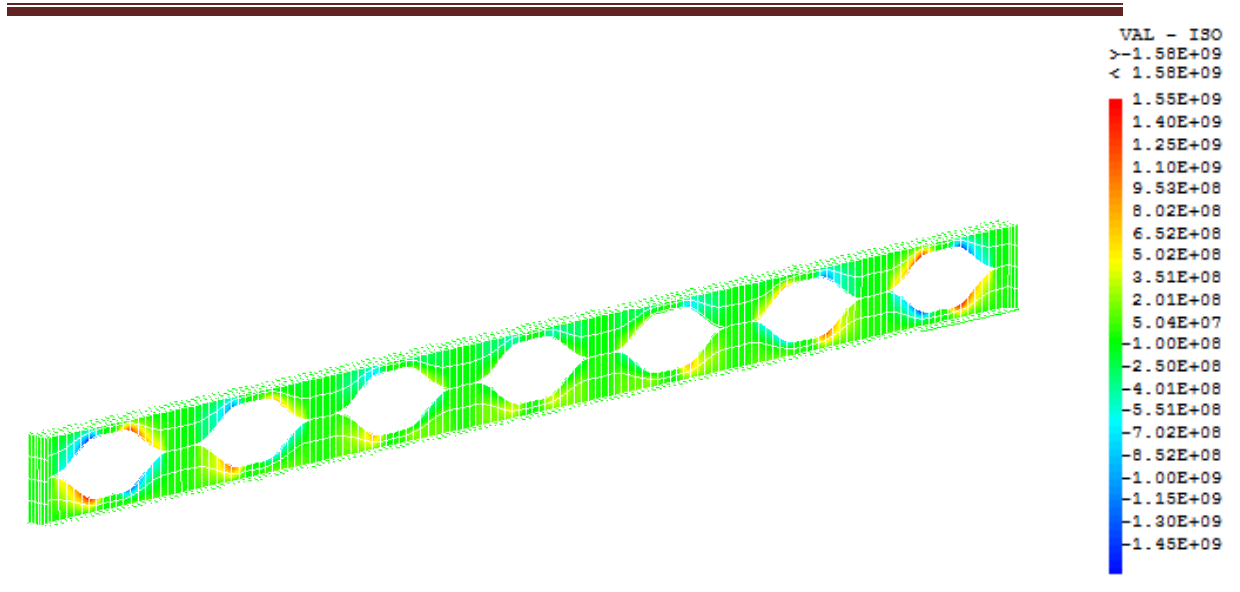

**c-** Variation des contrainte normale d'une poutre « Angélina » fabriquée en IPE400

*Figure. IV. 15. Contraintes normales d'une poutre « Angélina » comportant 7 ouvertures sous l'effet d'un chargement réparti*

 On peut conclure donc d'après les résultats obtenus selon les graphes des figures représentées ci-dessus, que plus la section augmente et plus la résistance à la flexion des poutres Angelina augmente.

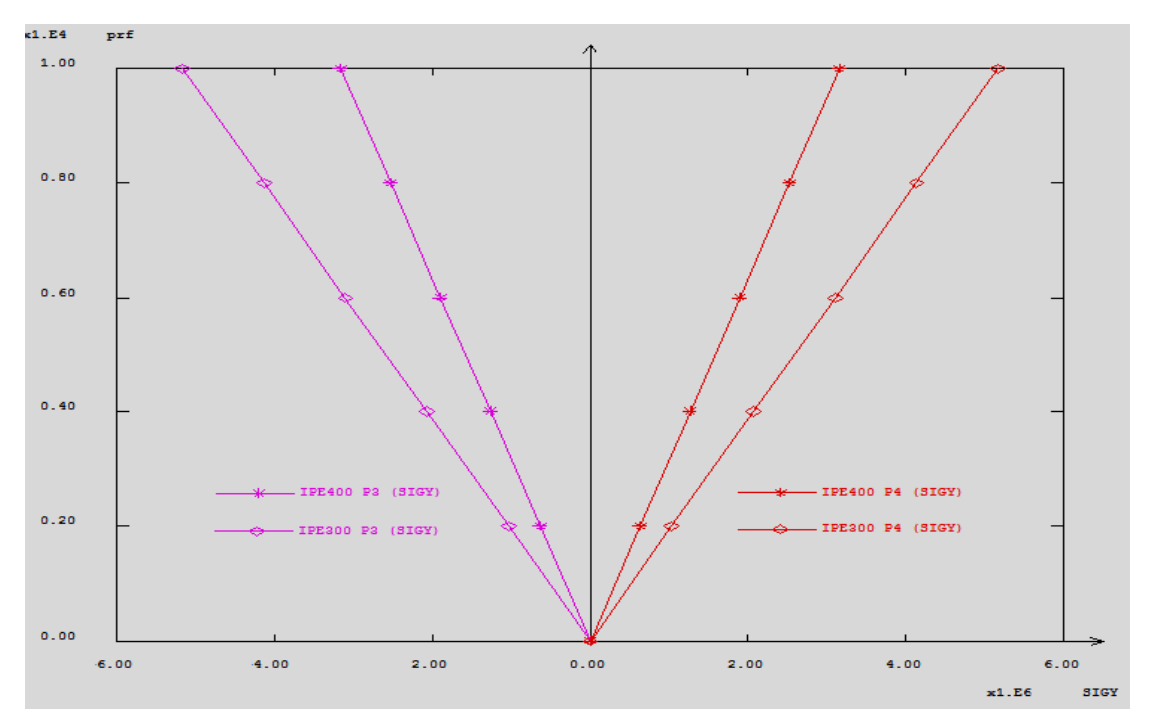

Contraintes locales tangentielle

**a-** Evolution de la contrainte tangentielle maximale

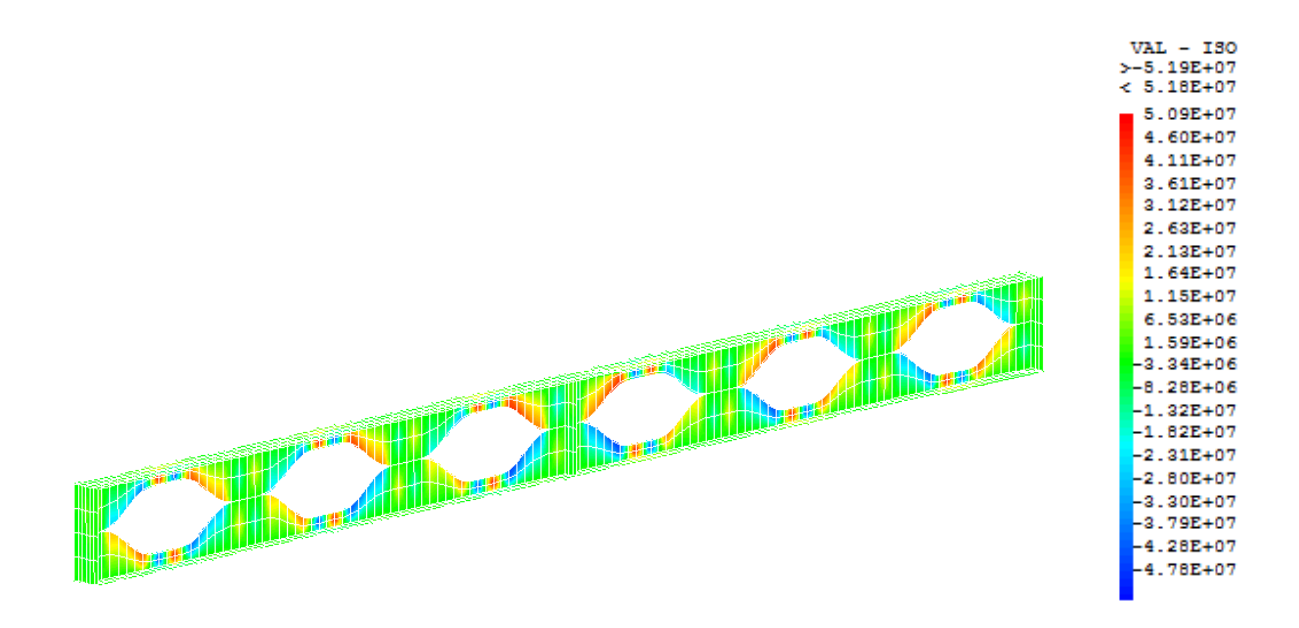

**b-** Variation des contrainte normale d'une poutre « Angélina » fabriquée en IPE300

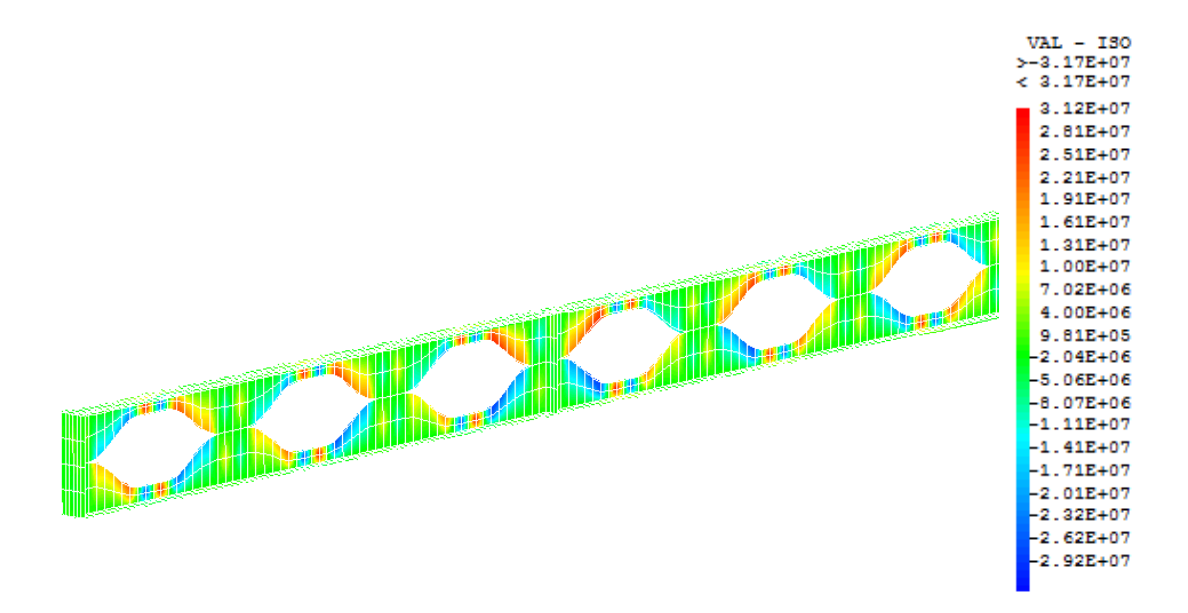

**c-** Variation des contrainte normale d'une poutre « Angélina » fabriquée en IPE400

*Figure. IV. 16. Contraintes tangentielles d'une poutre « Angélina » comportant 6 ouvertures sous l'effet d'un chargement concentré*

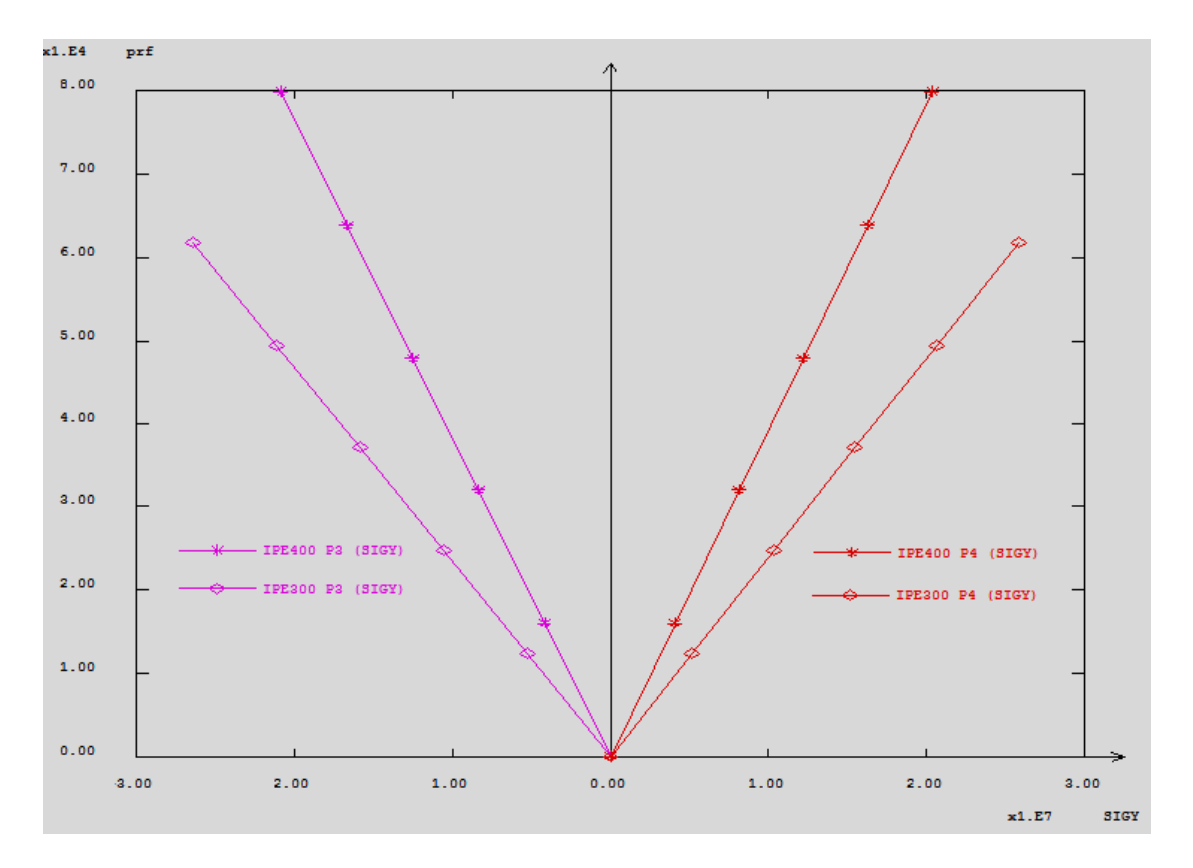

**a-** Evolution de la contrainte tangentielle maximale d'une poutre « Angélina » comportant 6 ouvertures sous l'effet d'un chargement réparti

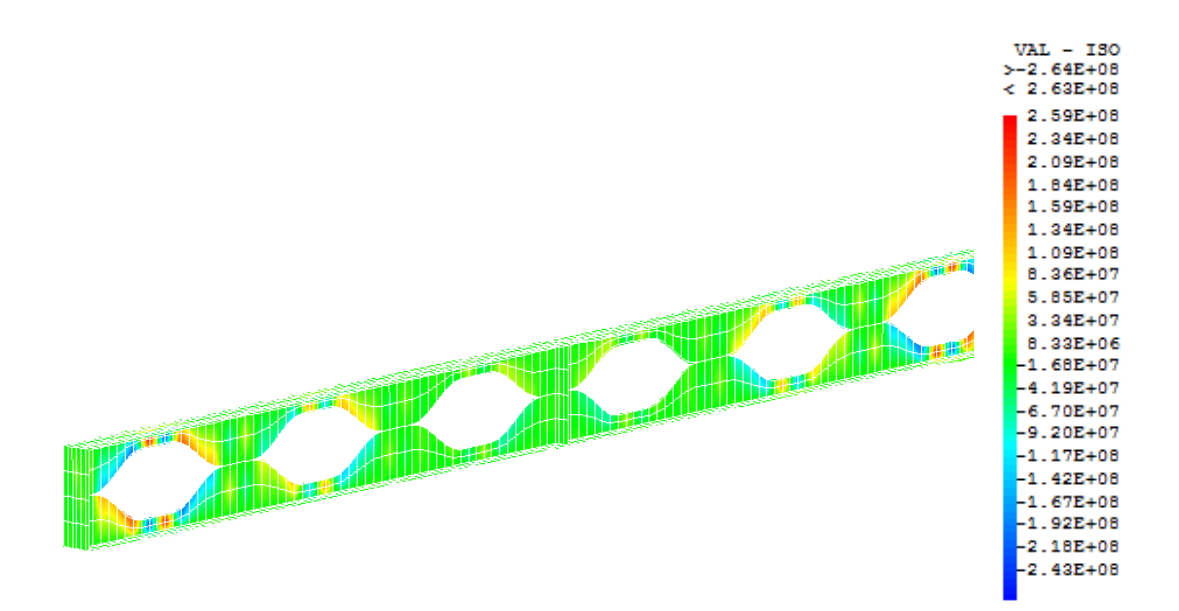

**b-** Variation des contrainte normale d'une poutre « Angélina » fabriquée en IPE300

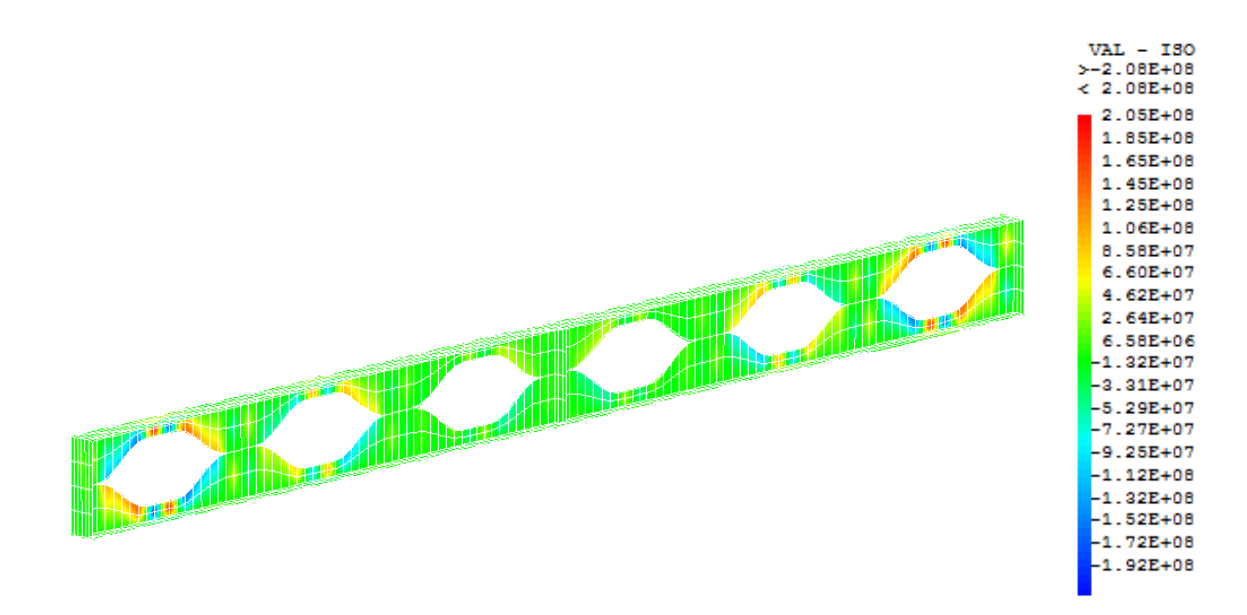

**c-** Variation des contrainte normale d'une poutre « Angélina » fabriquée en IPE400

*Figure. IV. 17. Contraintes tangentielles d'une poutre « Angélina » comportant 6 ouvertures sous l'effet d'un chargement réparti*

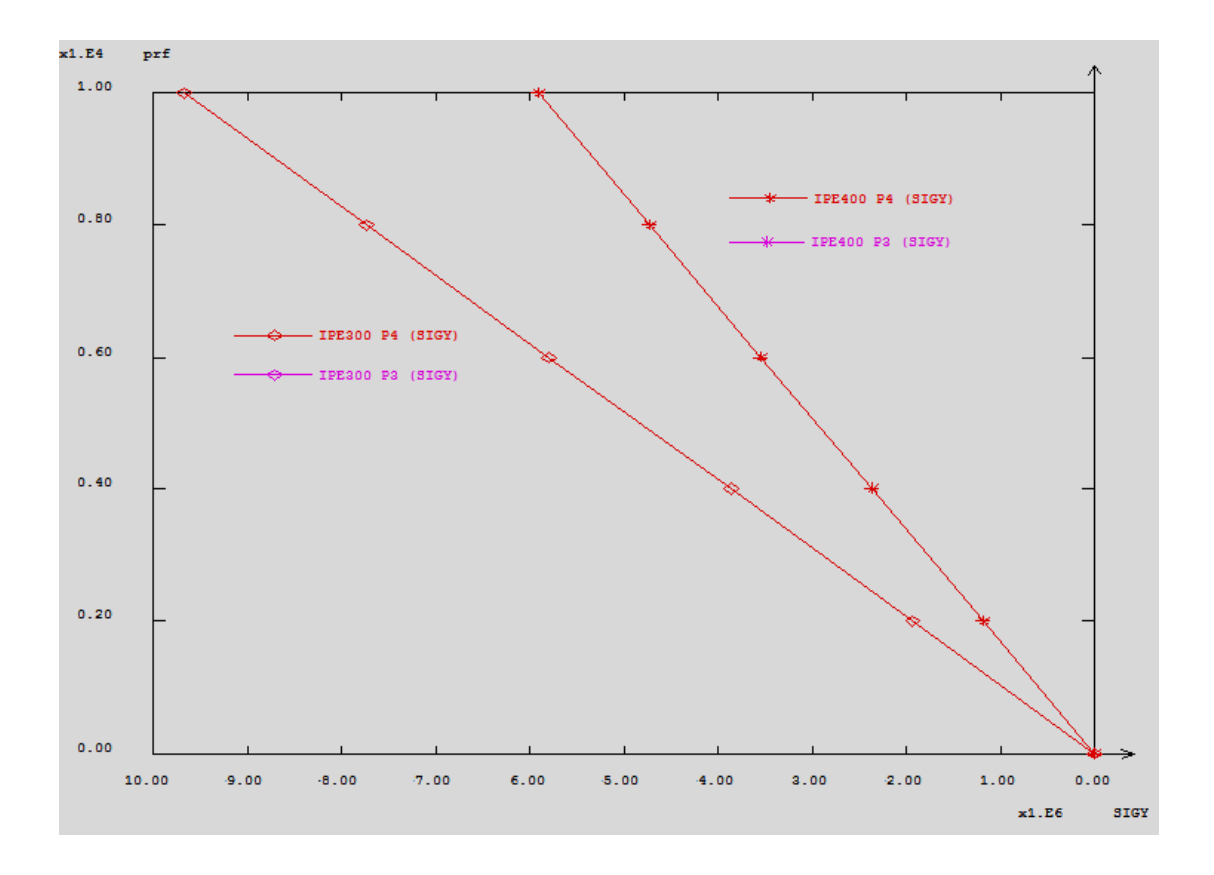

*a-* Evolution de la contrainte tangentielle maximale

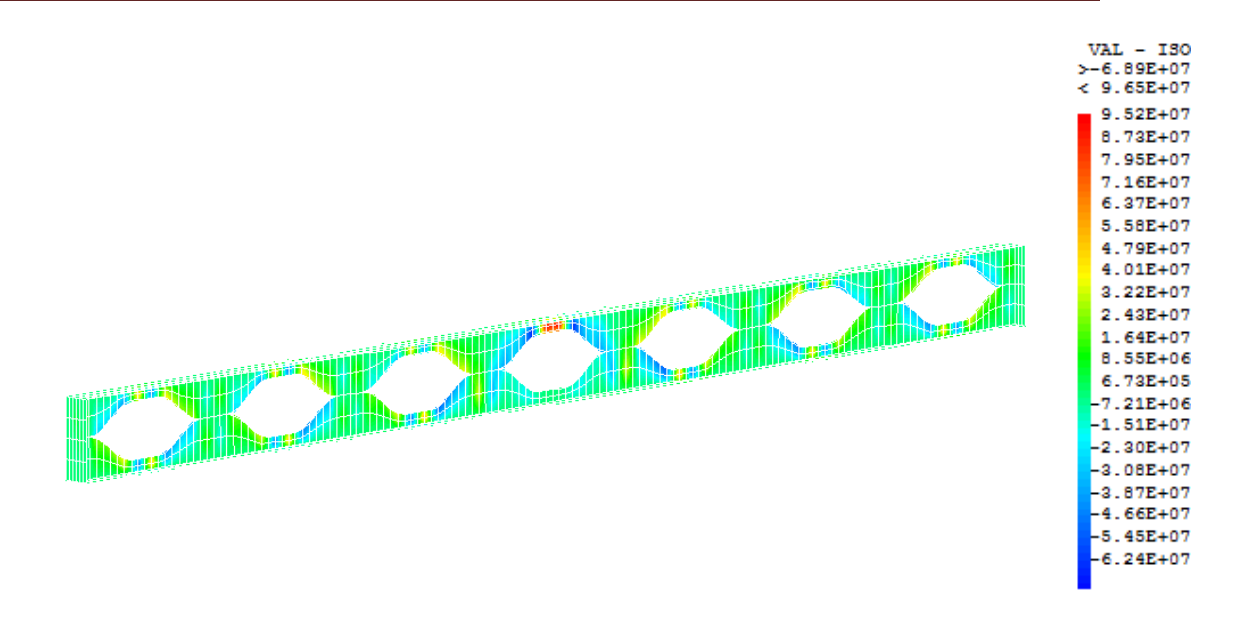

*b-* Variation des contrainte normale d'une poutre « Angélina » fabriquée en IPE300

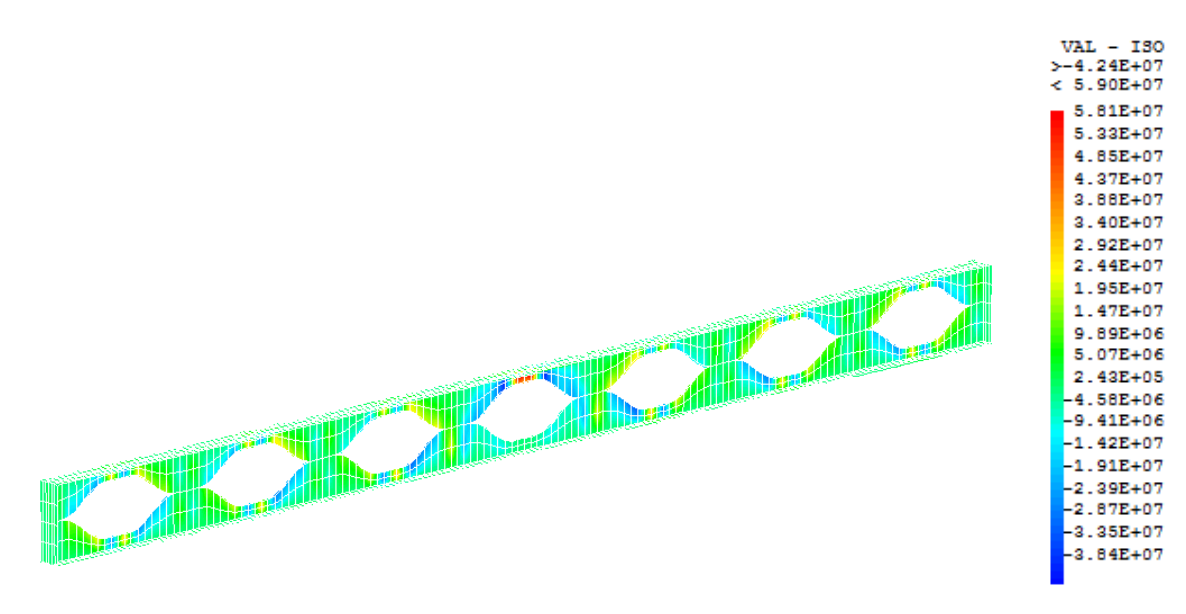

*c-* Variation des contrainte normale d'une poutre « Angélina » fabriquée en IPE400

*Figure. IV. 18. Contraintes tangentielles d'une poutre « Angélina » comportant 6 ouvertures sous l'effet d'un chargement concentré*

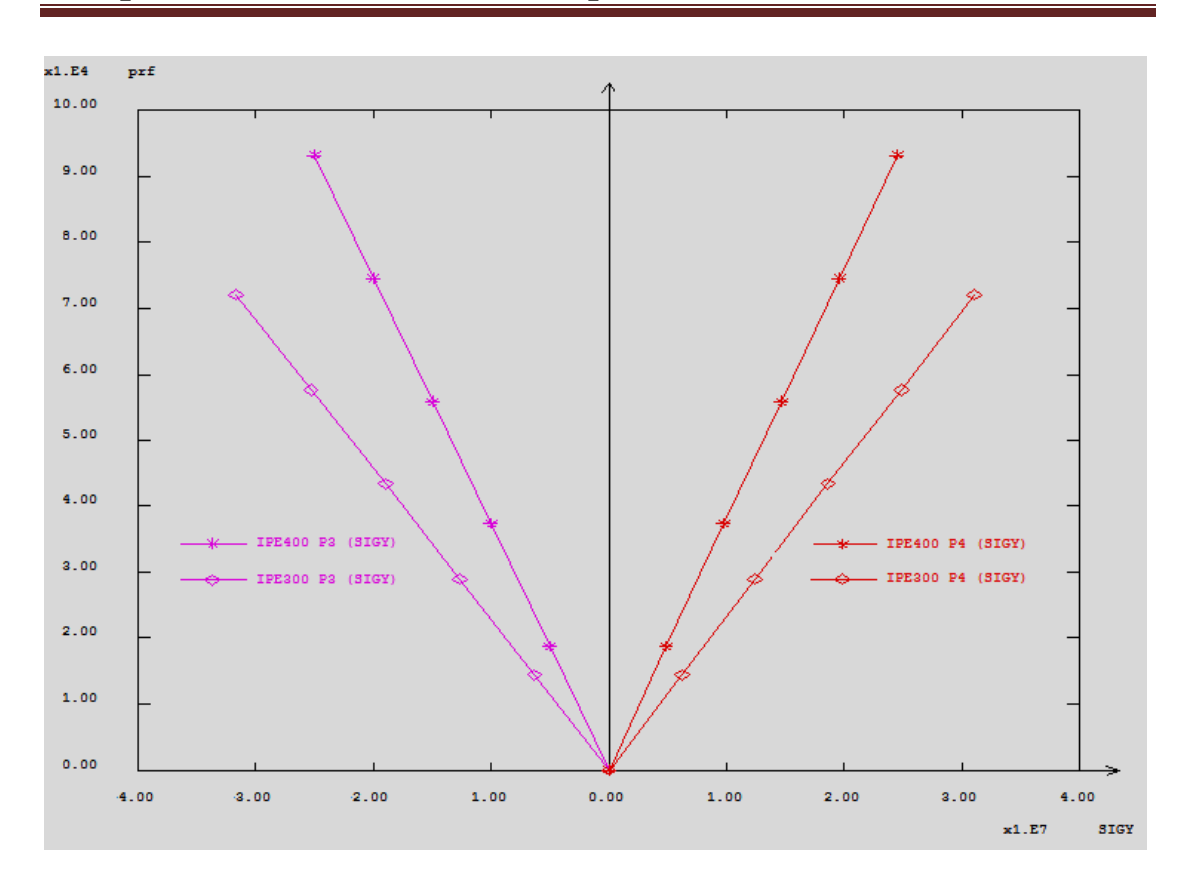

**Chapitre-IV- Simulation Numérique**

**a-** Evolution de la contrainte tangentielle maximale

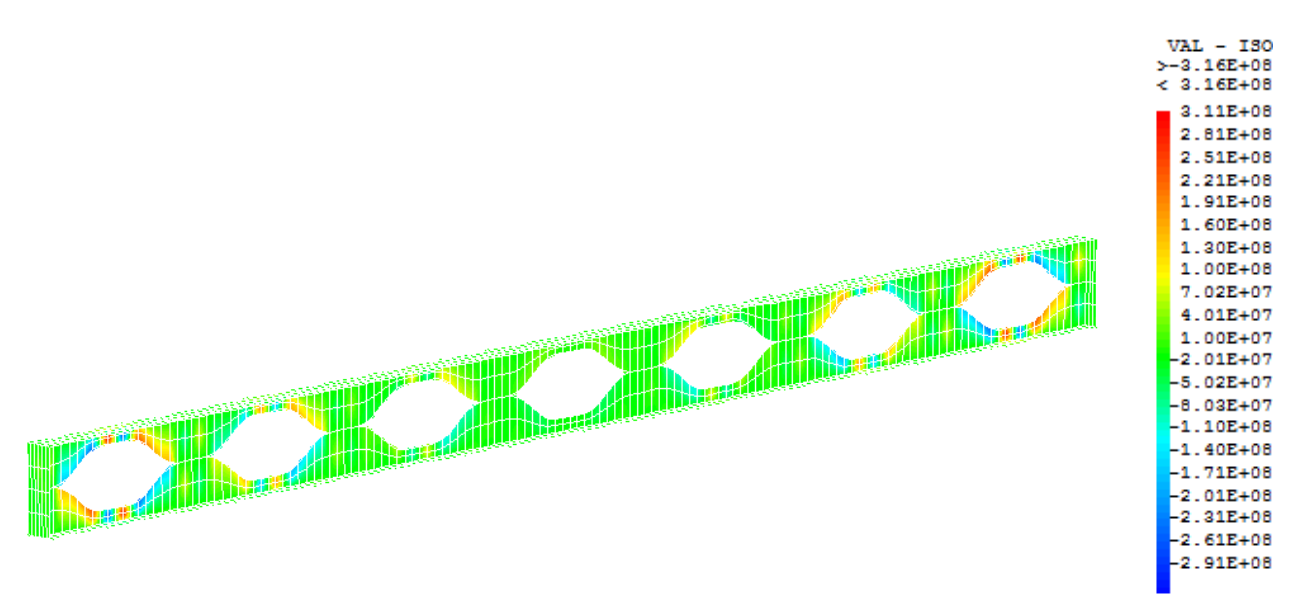

**b-** Variation des contrainte normale d'une poutre « Angélina » fabriquée en IPE300

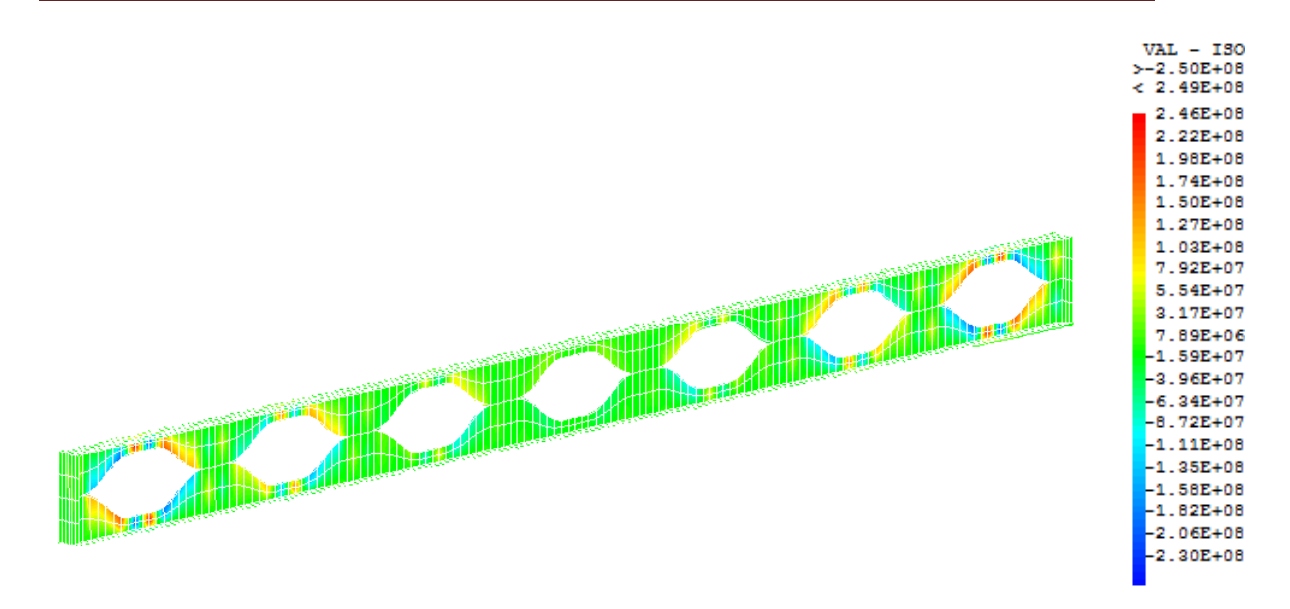

**c-** Variation des contrainte normale d'une poutre « Angélina » fabriquée en IPE400

*Figure. IV. 19. Contraintes tangentielles d'une poutre « Angélina » comportant 7 ouvertures sous l'effet d'un chargement réparti*

 De même, On peut soulever la même remarque d'après les résultats obtenus selon les graphes des figures représentées ci-dessus, c'est-à-dire la résistance au cisaillement augmente au fur et à mesure avec l'augmentation de la section des poutres Angelina.

### **IV.3.2.2. Influence de la portée de la poutre**

 Nous allons montrer l'influence de la portée de la poutre sur son comportement à l'état linéaire à savoir l'estimation des contraintes locales associées (normales et tangentielles), en faisant varier la portée et garder la même section (IPE300).

 A cet effet deux cas de portée ont été étudiées, le cas d'une portée correspondante à un nombre impair d'ouvertures et le cas d'une portée correspondante à un nombre pair d'ouvertures.

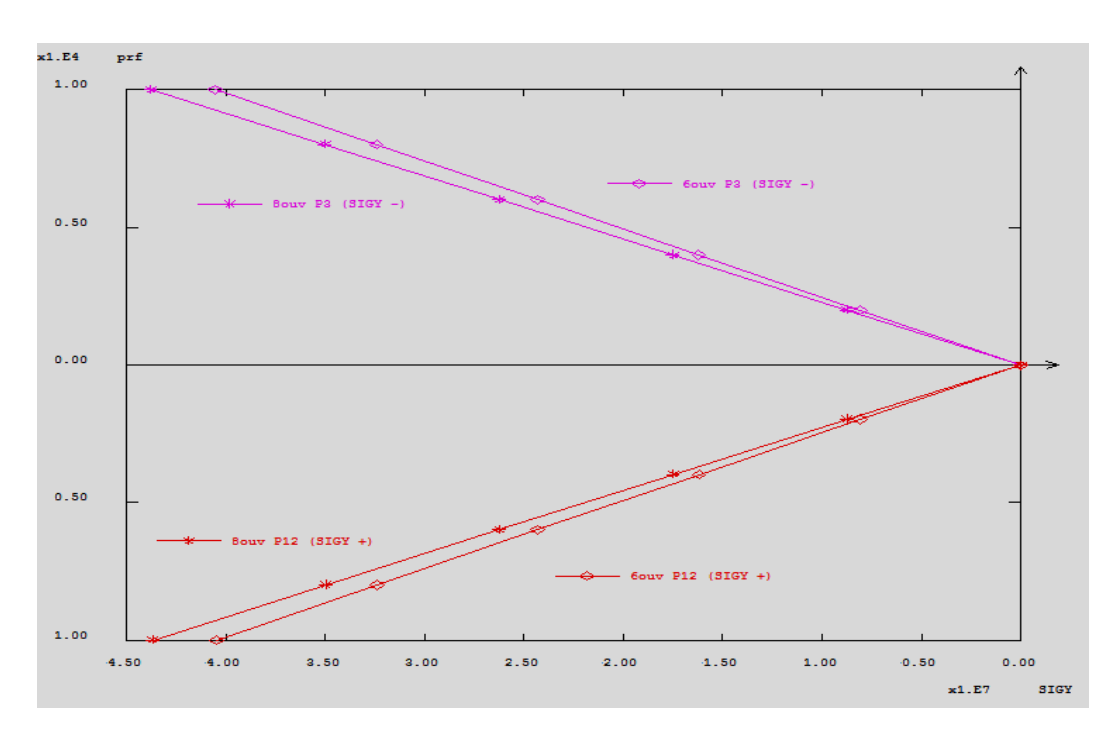

Contraintes locales normales

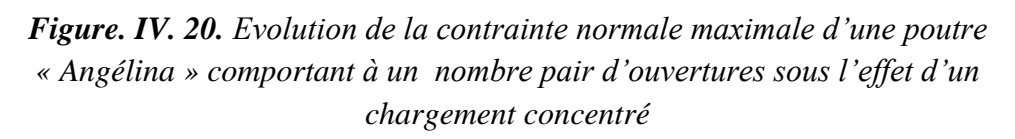

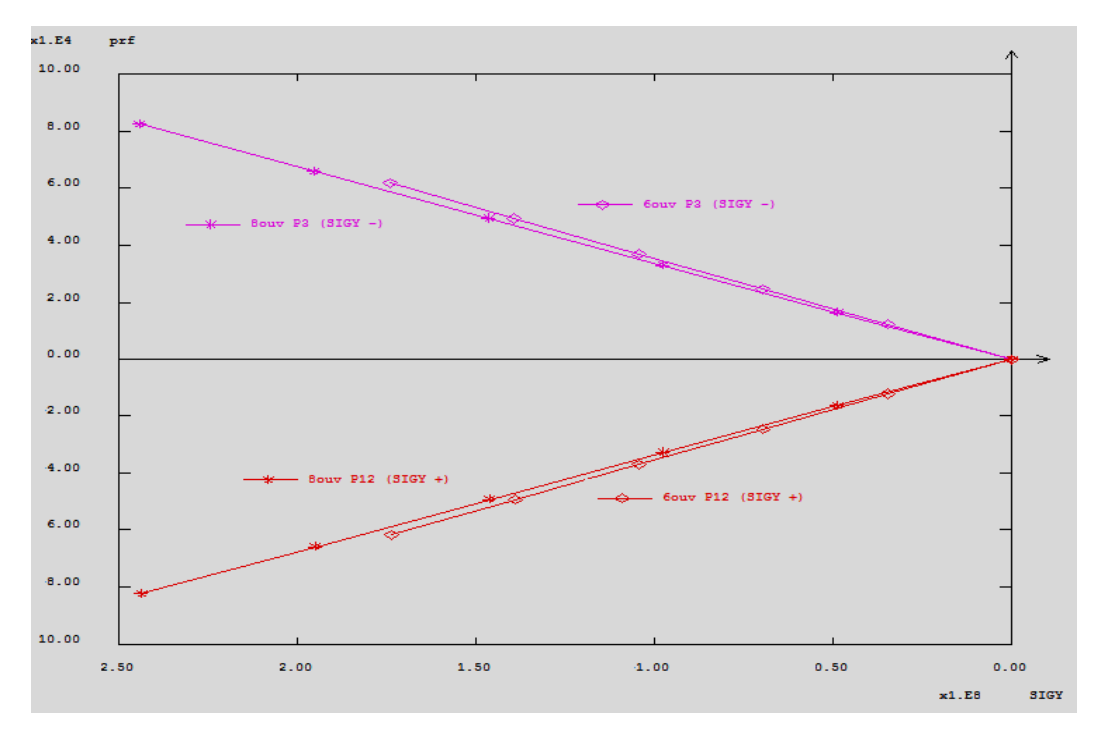

*Figure. IV. 21. Evolution de la contrainte normale maximale d'une poutre « Angélina » comportant à un nombre pair d'ouvertures sous l'effet d'un chargement réparti*

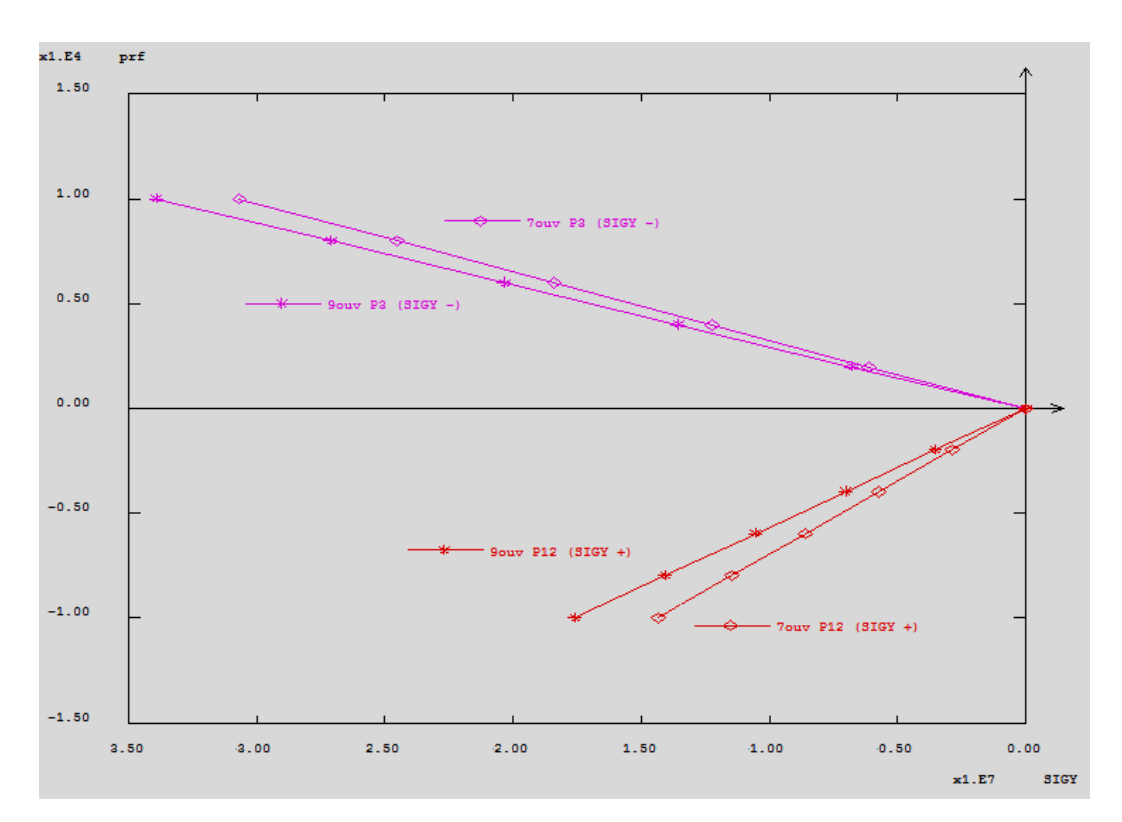

**Chapitre-IV- Simulation Numérique**

*Figure. IV. 22. Evolution de la contrainte normale maximale d'une poutre « Angélina » comportant à un nombre impair d'ouvertures sous l'effet d'un chargement concentré*

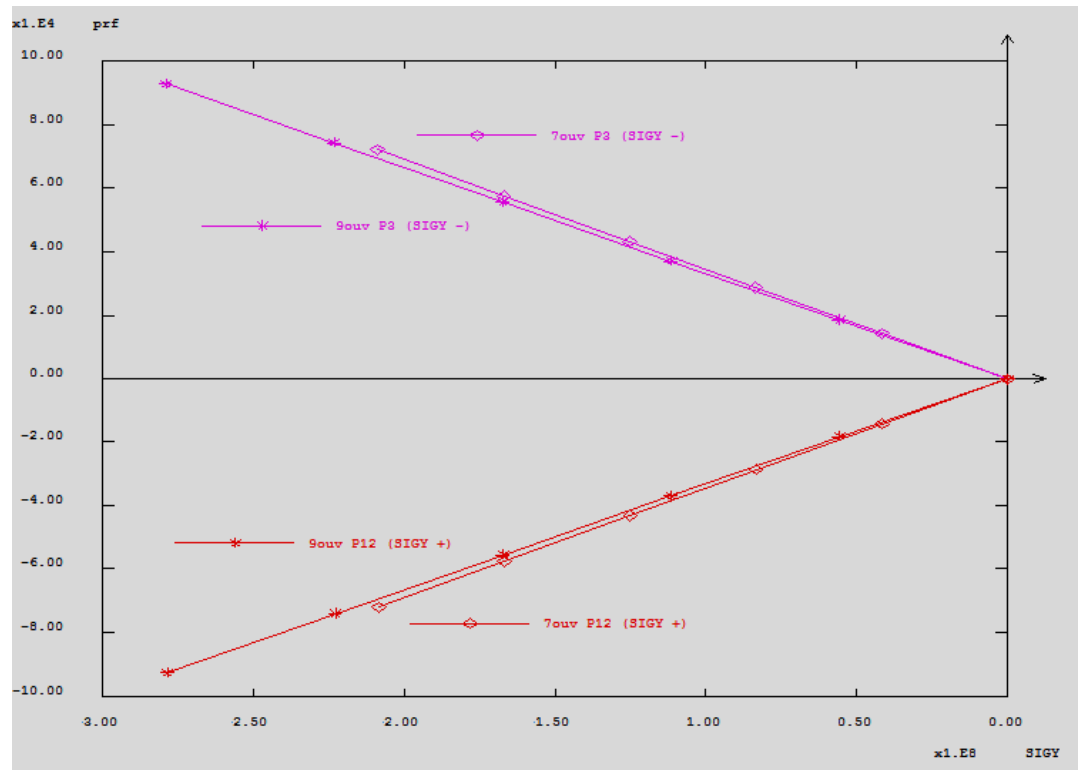

*Figure. IV. 23. Evolution de la contrainte normale maximale d'une poutre « Angélina » comportant à un nombre impair d'ouvertures sous l'effet d'un chargement réparti*

 Selon les graphes de l'évolution de la charge en fonction de la contrainte normale maximale représentées dans les figures ci-dessus, il est à remarquer que la longueur n'a pas d'influence remarquable sur le comportement linéaire vis-à-vis la résistance à la flexion, c'est-à-dire quel que soit est la portée de la poutre, les contraintes normales maximales sont presque de même ordre de grandeur.

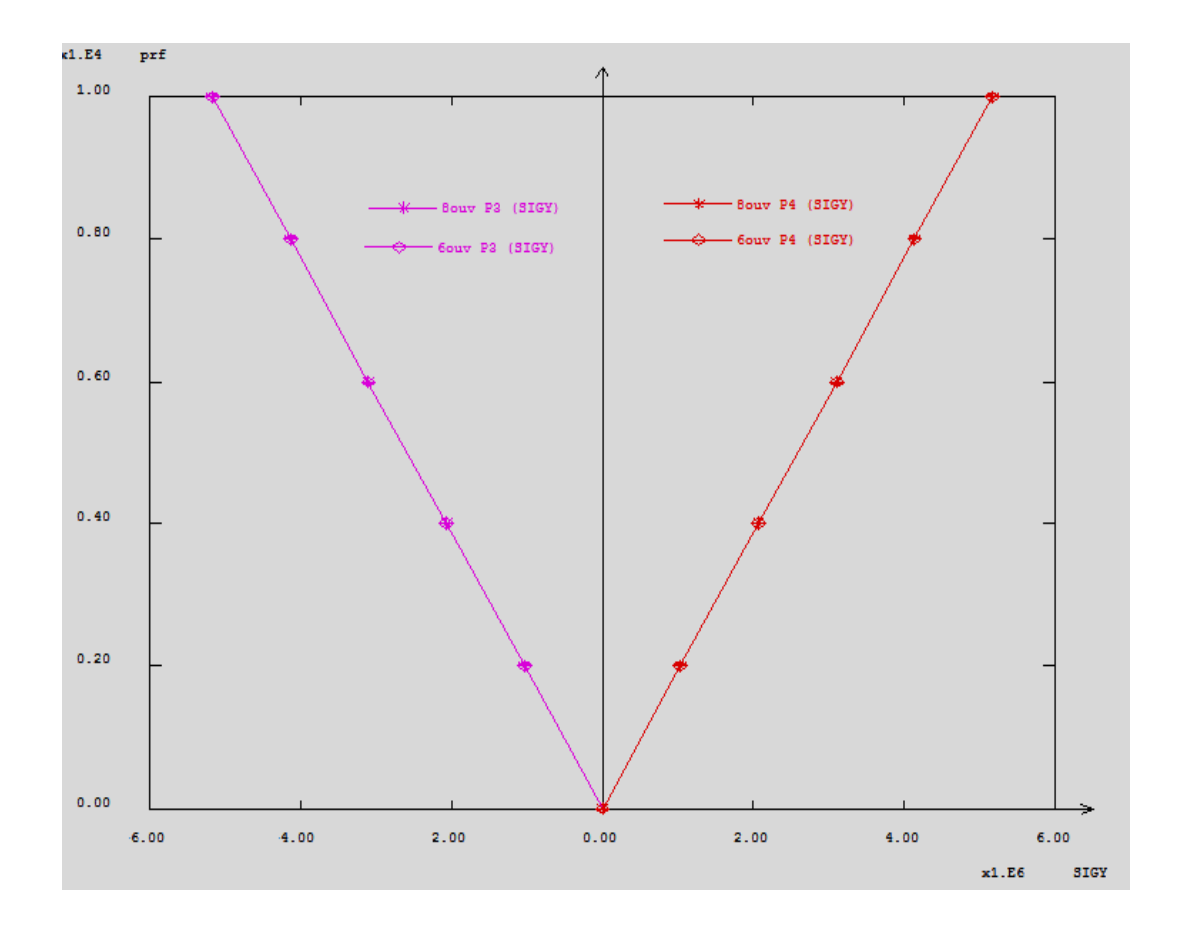

• Contraintes locales tangentielle

*Figure. IV. 24. Evolution de la contrainte tangentielle maximale d'une poutre « Angélina » comportant à un nombre pair d'ouvertures sous l'effet d'un chargement concentré*

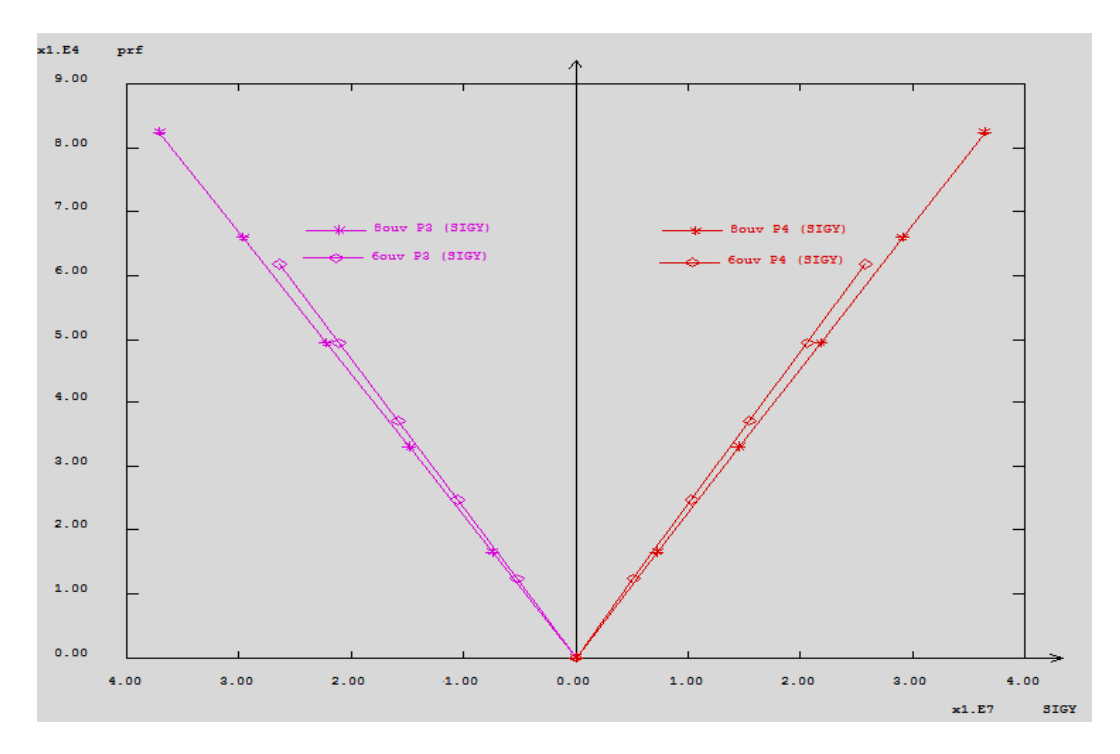

*Figure. IV. 25. Evolution de la contrainte tangentielle maximale d'une poutre « Angélina » comportant à un nombre pair d'ouvertures sous l'effet d'un chargement réparti*

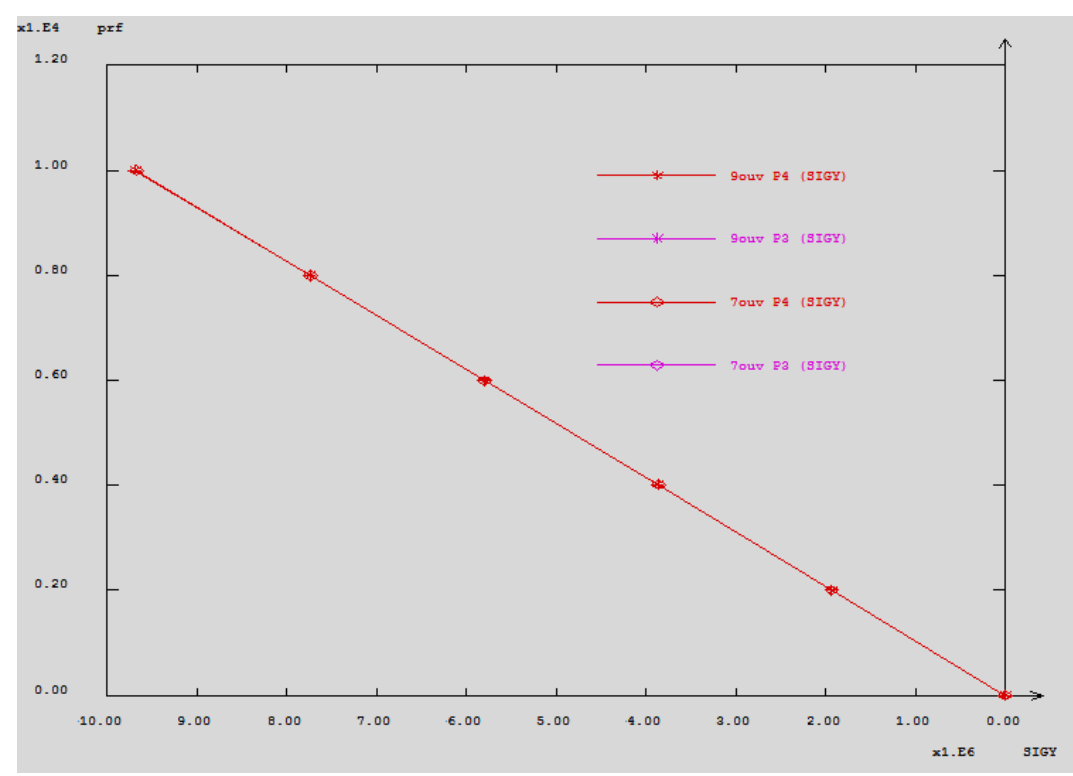

*Figure. IV. 26. Evolution de la contrainte tangentielle maximale d'une poutre « Angélina » comportant à un nombre impair d'ouvertures sous l'effet d'un chargement concentré*

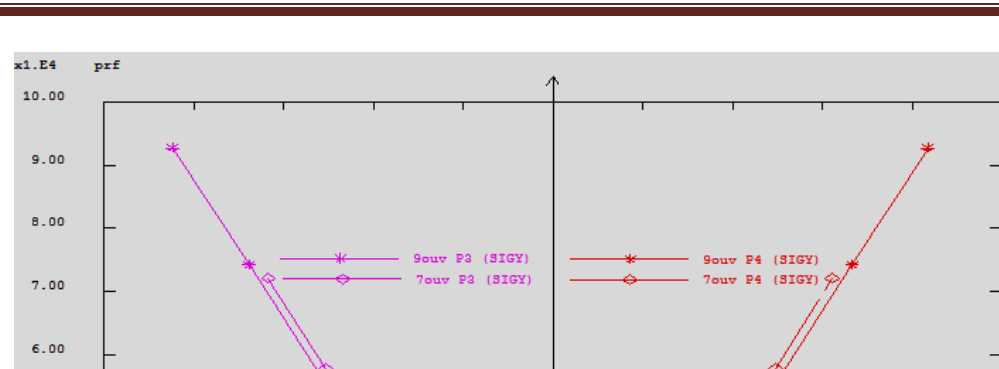

**Chapitre-IV- Simulation Numérique**

 $3.00$ 

 $4.00$ 

 $2.00$ 

 $4.00$ 

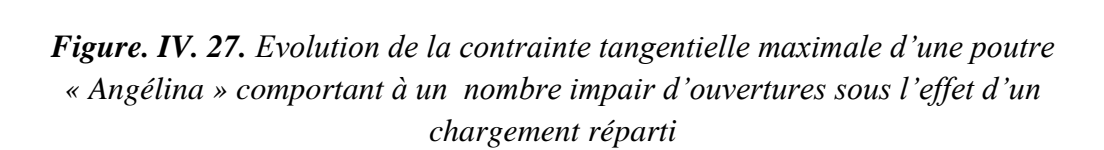

 $0.00$ 

 $1.00$ 

 $2.00$ 

 $3.00$ 

 $5.00$ 

SIGY

 $4.00$  $x1.E7$ 

 Selon les graphes de l'évolution de la charge en fonction de la contrainte tangentielle maximale représentées dans les figures ci-dessus, il est à constater que la longueur n'a absolument pas d'influence remarquable sur le comportement linéaire vis-à-vis la résistance au cisaillement, c'est-à-dire quel que soit est la portée de la poutre, les contraintes tangentielles maximales sont de même ordre de grandeur.

#### **IV.4. Conclusion**

 $5.00$ 

 $4.00$ 

 $3.00$ 

 $2.00$ 

 $1.00$ 

 $0.00$ 

 $5.00$ 

 Dans ce chapitre, et après avoir validé le modèle analytique proposée avec le modèle numérique (COQ4), une analyse numérique dans le domaine linéaire a été menée afin de prédire le comportement des poutres Angelina à savoir l'étude des contraintes.

 Cette analyse numérique montre l'application possible du modèle MEF 3D (COQ4) à l'étude du comportement linéaire des poutres Angelina à sections en profilé IPE, ainsi elle permet de représenter l'influence de certains paramètres à savoir la section et la portée sur le comportement local de la poutre Angelina en étudiant les contraintes normales et les contraintes tangentielles pour différents cas envisageables.

# **Conclusion Générale**

## **CONCLUSION GÉNÉRALE**

Les objectifs principaux de notre travail étaient, d'une part d'élaborer un modèle couplé modélisation analytique-numérique simple et fiable pour l'étude du comportement des poutres « Angelina » dans le domaine linéaire à savoir l'étude des contraintes élastiques et d'autre part de mener une analyse numérique (vérification basée sur l'analyse des contraintes) à la base des modèles reposant sur les résultats d'essais expérimentaux évoqués en littérature.

 Le modèle analytique basé sur une méthode succincte et générale a été développé pour prédire les contraintes d'une poutre comportant des ouvertures d'âme régulières de forme sinusoïdales (poutres Angélina), soumises à l'effet de charges transversales.

 Le modèle numérique basé sur le logiciel d'éléments finis en 3D CASTEM a été élaboré pour étudier le comportement des poutres « Angelina » à l'état élastique à savoir la distribution des contraintes normales et tangentielles autour des ouvertures. Les poutres ont été modélisées à l'aide des éléments coques à quatre nœuds (COQ4). Ce modèle numérique a été validé par des études comparatives avec de la théorie ainsi avec des essais expérimentaux disponibles dans la littérature.

 Les résultats de l'analyse numérique ont permis de faire les conclusions suivantes :

- Le calibrage du modèle analytique par rapport au modèle numérique
- Les contraintes normales sont variables en valeurs et en type de sollicitations (traction ou compression) :
	- Pour les poutres Angelina soumises à l'effet d'un chargement réparti, les contraintes normales maximales sont très importantes au niveau de la première ouverture, quel que soit le nombre d'ouvertures qui peutêtre pair ou impair.
	- Pour les poutres Angelina soumises à l'effet d'un chargement concentré, elles sont très importantes au niveau de la troisième ouverture, quel que soit le nombre d'ouvertures qui peut-être pair ou impair.
- Due au flux (à l'écoulement) de cisaillement autour des cellules d'une poutre Angelina, la contrainte tangentielle donne la meilleure image globale du champ de contrainte autour de la cellule :
	- Pour les poutres Angelina soumises à l'effet d'un chargement réparti, les contraintes tangentielles maximales sont de même ordre de grandeurs et très importante au niveau des centres de gravité des sections en petit Té au niveau de la première ouverture, quel que soit le nombre d'ouvertures qui peut-être pair ou impair.
	- Pour les poutres Angelina soumises à l'effet d'un chargement concentré, elles sont de même ordre de grandeurs et très importante au niveau des centres de gravité des sections en petit Té au niveau de toutes les ouvertures, quel que soit le nombre d'ouvertures qui peutêtre pair ou impair.
- plus la section augmente et plus la résistance à la flexion des poutres Angelina augmente.
- la résistance au cisaillement augmente au fur et à mesure avec l'augmentation de la section des poutres Angelina.
- quel que soit est la portée de la poutre, les contraintes (normales ou tangentielles) maximales sont presque de même ordre de grandeur.

 En résumé, le travail entrepris a permis de montrer la fiabilité d'un modèle numérique représentatif de la réalité et suffisamment souple, élaborer dans le sens de permettre à bien mener des analyses numériques dans le domaine linéaire pour prédire le comportement mécanique des poutres « Angelina ».

# **Références Bibliographiques**

**[1]** S. Durif et all, "Modèle mécanique pour les poutres à larges ouvertures d'âmes de section variable" XXIXe Rencontres Universitaires de Génie Civil. Tlemcen, 29 au 31Mai **2011.**

**[2]** S. DURIF, « Comportement mécanique des poutres cellulaires à ouvertures sinusoïdales-développement d'un modèle analytique adapté -». Laboratoire : Institut Pascal, Clermont Ferrand, France, Thèse de doctorat, **2012.**

**[3]** S. Durif, and A. Bouchaïr, « Behavior of cellular beams with sinusoidal openings»

Steel Structures and Bridges, Procedia Engineering 40 (2012) 108 – 113

**[4]** S. Durif, A. Bouchaïr, O. Vassart, « Experimental tests and numerical modeling of cellular beams with sinusoidal openings» Journal of Constructional Steel Research 82 (2013) 72–87.

**[5]** P.O. MARTIN, M. COUCHAUX, O. VASSART et A. BUREAU, « Modèle de résistance pour les poutres cellulaires Angelina en acier et mixtes» Revue C.M. N° 1- **2013.**

**[6]** S. Durif, A. Bouchaïr, O. Vassart, « Experimental and numerical investigation on web-post specimen from cellular beams with sinusoidal openings» Engineering Structures 59 (2014) 587–598.

**[7]** P.D. Kumbhar\* and A.M. Jamadar Rajarambapu, OPTIMIZATION OF OPENING SIZE FOR CASTELLATED BEAM WITH SINUSOIDAL OPENINGS Institute of Technology, Illampu, Maharashtra, India INTERNATIONAL JOURNAL OF OPTIMIZATION IN CIVIL ENGINEERING Int. J. Optim. Civil Eng.,**2015**; 5(3):301-313.

**[8]** Ferhat Erdal, Osman Tunca, Serkan Tas, Serdar Carbas, World Academy of Science, Engineering and Technology International Journal of Civil and Environmental Engineering Vol:10, No:10, 2016 Barcelona Spain Oct 03-04, **2016**, 18 (10) Part I.

**[9]** S. Durif et A. Bouchair «Analytical model to predict the resistance of cellular beams with sinusoidal openings» Journal of Constructional Steel Research 121 (2016) 80–96.

**[10]** P.-O. Martin ,M. Couchaux, O. Vassart, A. Bureau, «An analytical method for the resistance of cellular beams with sinusoidal Openings » Engineering Structures · July 2017 Engineering Structures 143 (**2017**) 113–126

**[11]** S. DURIF, « Comportement mécanique des poutres cellulaires à ouvertures sinusoïdales-développement d'un modèle analytique adapté -». Laboratoire : Institut Pascal, Clermont Ferrand, France, Thèse de doctorat, 2012.

**[12]** F. ERDAL et M. POLAT SAKA, « Ultimate load carrying capacity of optimally designed cellular beams », Journal of Constructional Steel Research 80 (2013)355–368, 2013.